## **INTRODUÇÃO**

No dia 29 de março de 2003, o acidente ambiental causado pelo rompimento da barragem de um dos reservatórios da Indústria Cataguazes de Papel, o qual liberou resíduos químicos que atingiram os rios Pomba e Paraíba do Sul, acarretou prejuízos ao ecossistema e à população ribeirinha de 39 municípios da Zona da Mata Mineira e de outros 8 do Norte Fluminense, bem como provocou a interrupção do abastecimento d'água naquelas localidades, dentre outras consequências.

Segundo Costa e Pedlowski (2004), a falta de resposta imediata ao acidente por parte dos órgãos responsáveis acabou agravando os seus impactos, e esta situação se deveu principalmente à falta de articulação inter e intrainstitucional, que resultou num lapso de tempo relativamente grande até que fossem iniciadas as medidas necessárias, não só para conter os danos causados pela mancha tóxica, mas também para identificar as responsabilidades sobre a sua ocorrência.

Diante da gravidade desse acontecimento e suas consequências, bem como do histórico de ocorrência de outros eventos emergenciais, o Governo Federal reconheceu a inexistência de um planejamento nacional de caráter preventivo e corretivo para os casos de acidentes envolvendo produtos perigosos (PPs), e, em decorrência, criou o Plano Nacional de Prevenção, Preparação e Resposta Rápida a Acidentes Ambientais com Produtos Perigosos (P2R2) (MMA, 2003).

O objetivo do P2R2 é prevenir a ocorrência de acidentes com PPs, bem como aprimorar o sistema de preparação e resposta a emergências químicas no País, com base em dois enfoques básicos: o preventivo, que visa a atingir o desempenho planejado, no âmbito nacional e estadual; e o corretivo, que objetiva integrar os órgãos públicos e privados responsáveis pelo atendimento a essas ocorrências, otimizando os recursos materiais e humanos disponíveis em âmbito municipal, estadual e federal.

Em consonância com os preceitos do P2R2, o Departamento Nacional de Infraestrutura de Transportes (DNIT) identificou um aumento do tráfego de PPs nas rodovias arteriais nacionais nos últimos anos e a consequente necessidade da implementação de recursos para respostas, em tempo hábil, a eventos acidentais envolvendo esses produtos (MINISTÉRIO DOS TRANSPORTES, 2005).

Esse fato é um reflexo de a cadeia logística nacional de infraestrutura de transporte de carga estar apoiada, principalmente, no modal rodoviário, que é responsável por cerca de 60% do volume total transportado; onde, seguindo essa tendência, a maioria dos PPs também é transportada através de estradas (SCHOREDER e CASTRO, 1996).

Nessas operações, apesar de todas as medidas de segurança empregadas, tanto na embalagem quanto no manuseio, há sempre a possibilidade da ocorrência de incidentes com esse tipo de carga, no deslocamento entre o ponto de partida e o destino final. Diante dessas potenciais ameaças, ficam evidentes os riscos à integridade física e patrimonial das populações que vive às margens da rodovia, bem como ao meio ambiente, no tocante à qualidade das águas superficiais e subterrâneas, do solo e do ar.

Considerando que o P2R2 prevê a integração das três esferas governamentais com os diversos segmentos da sociedade civil organizada (tais como as organizações não-governamentais, o setor privado, as instituições acadêmicas e a comunidade), na busca de resultados efetivos para a melhoria da qualidade ambiental e de vida da população brasileira, fica demonstrada a relevância desta pesquisa acadêmica sobre o tema em pauta.

Dentro desse contexto, a motivação em conhecer mais detalhadamente o espaço geográfico onde ocorrem os acidentes rodoviários com veículos transportadores de PPs surge da grande necessidade de ampliar a discussão sobre os efeitos adversos desses eventos sobre as populações, o meio ambiente e o patrimônio, a fim de chegar mais próximo do entendimento dessa realidade presente nas rodovias brasileiras.

Diante do quadro acima descrito, e buscando investigar o tema abordado, este trabalho de pesquisa está estruturado em cinco capítulos, cuja descrição é apresentada a seguir:

a) Capítulo 1: Revisão da Literatura.

Trata-se de uma análise crítica dos trabalhos relacionados ao tema da pesquisa, na qual são destacados os seus pontos principais, comentados os aspectos positivos e negativos, e, finalmente, é apresentado o estado da arte.

b) Capítulo 2: Investigação do Problema.

Decorrente das lacunas identificadas na revisão da literatura, aqui ocorre a seleção e caracterização do problema específico a ser estudado, a análise da legislação aplicada, e a definição dos objetivos geral e específico desta pesquisa (que estão descritos nas páginas 48 e 49), na busca da solução para o problema identificado.

c) Capítulo 3: Recursos Tecnológicos.

Aqui é abordada a fundamentação teórica do Sensoriamento Remoto, dos Sistemas de Navegação por Satélite, e do Geoprocessamento, bem como a importância da integração desses recursos tecnológicos na busca de uma solução para o problema, baseada no gerenciamento de informações georrefenciadas.

d) Capítulo 4: Metodologia.

Este capítulo descreve a metodologia, a qual emprega o Bureau de Informações Territoriais (BIT), um conceito introduzido por Azevedo (2008), que é uma estrutura moldada para proporcionar a solução para o problema em questão. O BIT traz em seu bojo o emprego dos conceitos da Geomática, através da aplicação das suas quatro etapas básicas: coleta de dados, análise de dados, distribuição da informação e uso da informação

e) Capítulo 5: Resultados Obtidos.

Neste capítulo são apresentados os resultados obtidos após a implantação do projeto objeto desta pesquisa, os testes e simulações realizados, a forma e o critério de avaliação dos resultados obtidos.

## **1 REVISÃO DA LITERATURA**

Este capítulo apresenta a revisão dos trabalhos relacionados com os incidentes rodoviários com produtos perigosos, acrescida de uma crítica, que objetiva destacar os seus pontos principais, comentar os seus aspectos positivos e negativos, bem como identificar as lacunas existentes que permitam selecionar o problema específico a ser investigado. Finalmente, é apresentado o estado da arte.

## **1.1 Pesquisas realizadas**

Inicialmente, é importante frisar que a expressão "incidente rodoviário com produtos perigosos (IRPP)", OECD apud Real (2000), é empregada para representar qualquer evento ocorrido durante o transporte dessa carga que provoque o vazamento ou o derrame desses materiais na rodovia.

Em sua dissertação de mestrado, Ramos (1997) propõe uma metodologia para avaliar alternativas de rotas de transporte rodoviário de PPs em função do risco que a população que vive às margens da rodovia fica submetida durante a passagem dos veículos transportando esses produtos. A pesquisa não empregou o Sistema de Informação Geográfica (SIG) como ferramenta para análise e visualização das rotas e das áreas de risco.

Real (2000) analisou a matriz de transporte brasileira, a infraestrutura rodoviária nacional, e a participação do segmento das indústrias químicas e de refino de petróleo no transporte rodoviário de carga, objetivando o estabelecimento de estratégias e táticas de controle, aplicáveis no âmbito das rodovias, para favorecer à segurança no atendimento aos IRPP, com a aplicação dos recursos de comunicação e de informação.

Esse estudo propôs a implantação de um sistema de operação assistida, com o apoio de um centro operacional localizado à distância, o que tornou a estrutura totalmente dependente do perfeito funcionamento dos recursos de comunicação no local de ocorrência do incidente.

A fim de apresentar uma proposta de estruturação do Sistema de Vigilância em Saúde, Freitas e Amorim (2001) estudaram os acidentes químicos ampliados no transporte rodoviário de cargas perigosas, tais como explosões, incêndios e emissões, individualmente ou combinados, envolvendo uma ou mais substâncias perigosas com potencial para causar, simultaneamente, múltiplos danos ao meio ambiente e à saúde dos seres humanos expostos. A pesquisa não empregou o SIG como ferramenta básica de apoio para o manuseio das informações georreferenciadas da área de estudo.

Gusmão (2002) dissertou sobre o controle e a prevenção da poluição ambiental no Estado do Rio de Janeiro, onde estudou os riscos provenientes de uma poluição súbita, principalmente aquela proveniente da movimentação de cargas perigosas que passam por perímetros urbanos e ameaçam os corpos hídricos que abastecem as populações próximas. Embora o autor considere a informação e o tempo de acesso a ela como elementos fundamentais para o sucesso das operações de resgate, ele não explorou as potencialidades do SIG para apoio a essas ações.

Rueda et al. (2002) propuseram o emprego de um SIG para analisar o risco associado ao transporte rodoviário de PPs segundo duas perspectivas: a primeira, preditiva, com módulos para estimação da probabilidade da ocorrência de acidentes com os veículos transportadores, objetivando a quantificação da vulnerabilidade dos elementos expostos ao sinistro; a segunda, reativa, com elementos para definição das áreas de influência, intervenção e proteção, após a ocorrência do evento. Os autores não empregaram o rastreamento de satélites GPS para a determinação das coordenadas geográficas dos pontos de interesse, como, por exemplo, dos locais dos sinistro estudados.

A fim de identificar as principais concentrações espaciais dos IRPPs, bem como as suas principais causas, Ferreira (2003) analisou as informações dos boletins de ocorrência de acidentes de transporte de PPs nas rodovias do Estado de São Paulo no período de 1997 a 1999. O trabalho não explorou, de forma mais efetiva, as consequências desses acidentes para a população que vive às margens da rodovia e para o meio ambiente.

Strauch (2004) dissertou sobre os acidentes com PPs durante o transporte rodoviário na malha rodoviária do Estado do Rio de Janeiro, apresentando a identificação dos principais atores envolvidos nesse tipo de evento e a análise das suas competências, responsabilidades, falhas e carências, a fim de traçar um perfil da qualidade de resposta emergencial a esse tipo de evento. A pesquisa não contemplou o emprego de um SIG para apoiar as ações preventivas e corretivas descritas.

No desenvolvimento da sua tese de doutorado, Lopez (2005) pesquisou os riscos ambientais inerentes ao transporte rodoviário de PPs e desenvolveu um método de análise de risco de dano ambiental que permitiu identificar, por intermédio de mapas temáticos, os trechos rodoviários que apresentavam maior gravidade e maior risco de danos ambientais decorrentes de IRPPs. A pesquisa empregou o SIG como ferramenta básica de apoio, mas não explorou os recursos do Sensoriamento Remoto.

Ainda segundo Lopez (2005), integrar as peculiaridades dos PPs e os cenários dinâmicos das rotas de transporte nos métodos clássicos de simulação analítica de processos físico-químicos de risco se traduz, geralmente, em procedimentos efetivamente complexos. Por essa razão, esse autor empregou uma metodologia determinística, fundamentada nos princípios de causa e efeito, que permite analisar os riscos ambientais associados ao transporte rodoviário de PPs. O modelo conceitual empregado baseia-se na parametrização da probabilidade de ocorrência de acidentes e da gravidade do dano estimado por potenciais consequências ao homem e ao meio ambiente.

Com o objetivo de ser empregada como subsídio às políticas públicas que tenham por foco a segurança global da população, tanto do ponto de vista da proteção civil, quanto da saúde pública, meio ambiente e segurança pública, Santos e Cotta (2006) propuseram a aplicação de uma metodologia para o diagnóstico do transporte rodoviário de PPs no Distrito Federal, passível de ser implementada nos demais Estados da Federação. A metodologia proposta não lançou mão dos recursos da Cartografia para representação espacial das regiões de interesse, o que impediu a visualização das suas relações espaciais.

Vieira (2006) produziu um diagnóstico das principais irregularidades praticadas no transporte rodoviário de PPs a partir daquelas praticadas nas rodovias federais brasileiras, buscando interagir com os três principais segmentos envolvidos: expedidor, transportador e fiscalizador. A autora não empregou o SIG para realizar as análises espaciais necessárias à visualização dos locais de interesse.

Pedro (2006) efetuou a análise dos acidentes ocorridos durante o transporte rodoviário de PPs no município de Campinas (SP), no período de 1997 a 2004, a fim de identificar a frequência de ocorrência desse tipo de evento, a classe do produto envolvido, a localização geográfica do sinistro e os seus impactos, bem como propôs o emprego de um modelo conceitual para análise de risco de dano ambiental, implementado num SIG. Nessa pesquisa, não foram utilizados os recursos do Sensoriamento Remoto, que é uma fonte útil de informação para, por exemplo, atualizar os documentos cartográficos da região de interesse.

## **1.2. Estado da arte**

Neste ponto, é importante abordar o que se faz atualmente, no Brasil e no exterior, no tocante aos procedimentos preventivos e corretivos voltados para as ações de preparação e resposta aos IRPPs, tema de pesquisa desta dissertação, de forma a consubstanciar o estado da arte.

Dentro desse contexto, destacam-se as normas vigentes de preparação e resposta, os planos de auxílio mútuo, os equipamentos identificadores de produto químico, a análise de risco ambiental, o emprego da informação georreferenciada e o monitoramento de veículos transportadores de PPs.

Na Europa e América do Norte, os procedimentos emergenciais são definidos pela Organisation for Economic Co-operation and Development (OECD), um organismo intergovernamental representante de 30 países, por meio da publicação "Guiding principles for chemical accident prevention, preparedness and response" (OECD, 2003).

No Brasil, as ações de combate aos IRPPs seguem o que está preconizado em dois manuais: o da Associação Brasileira da Indústria Química (ABIQUIM) e o do DNIT.

O "Manual para atendimento a emergências com produtos perigosos" (ABIQUIM, 2006) é um guia para as primeiras ações em acidentes, que se tornou referência para os órgãos de Defesa Civil, Corpo de Bombeiros, Polícia Rodoviária, e para as empresas de vários segmentos que operam com produtos químicos, inclusive transportadores e armazenadores, e indica os procedimentos de primeiros socorros e de atendimento médico e emergencial.

O "Manual para implementação de planos de ação de emergência para atendimentos a sinistros envolvendo o transporte rodoviário de produtos perigosos" (MINISTÉRIO DOS TRANSPORTES, 2005) descreve uma série de procedimentos preventivos e corretivos de segurança para a população, usuários da via, patrimônio público e privado, e conservação do meio ambiente.

Também nesse âmbito, encontra-se a iniciativa do Programa das Nações Unidas para o Meio Ambiente (PNUMA) denominada "Alerta e Preparação da Comunidade para Emergências Locais" (APELL) (correspondente a Awareness and Preparedness for Emergencies at Local Level, em inglês) que se baseia na cooperação entre as instituições públicas, privadas e comunitárias, com o objetivo de preparar e orientar a comunidade para agir corretamente em situações de risco tecnológico, minimizando as situações de pânico.

O APELL já foi implantado em mais de 30 países, abrangendo os perigos inerentes às atividades industriais, portuárias e de transporte rodoviário. No Brasil, ele já foi introduzido nos municípios de Cubatão (SP), Suzano (SP), Duque de Caxias (RJ), Camaçari (BA), Guaratinguetá (SP), São Sebastião (SP) e Maceió (AL). A publicação de referência mundial é o "TransAPELL – guidance for dangerous goods transport emergency planning in a local community" (UNITED NATIONS ENVIRONMENT PROGRAMME, 2000).

Na Região Sul Fluminense, existe o Plano de Auxílio Mútuo da Costa Verde (PAM), que é um sistema operacional unificado para o controle de eventuais emergências agravadas, em qualquer uma das instituições dele integrantes. Entende-se por emergência agravada aquela de grande porte e que extrapole os recursos de atendimento próprios da instituição integrante, juntamente com os do Corpo de Bombeiros, da Prefeitura Municipal e da Defesa Civil Municipal.

As instituições integrantes do PAM são as seguintes:

- Brasfels;
- Club Med;
- Defesa Civil de Angra dos Reis;
- Defesa Civil de Mangaratiba;
- Defesa Civil de Paraty;
- Delegacia da Capitania dos Portos;
- Eletronuclear;
- IEDBIG;
- INEA Rio de Janeiro;
- INEA Agência Regional da Baía da Ilha Grande;
- Minerações Brasileiras Reunidas (MBR);
- Planeta Operadora Angraporto Offshore Logística;
- Polícia Rodoviária Federal;
- SRD Offshore;
- Transpetro Terminal Aguaviário de Angra dos Reis.

Nos Estados Unidos, a instituição National Institutes of Health desenvolveu o software "Wireless information system for emergency responders (WISER)" (NATIONAL LIBRARY OF MEDICINE, 2003), que, de forma interativa, auxilia a equipe de resgate a identificar substâncias desconhecidas, por meio de refinamentos sucessivos da informação, e, no caso de ela já ter sido identificada, proporciona as informações necessárias para as ações de salvamento de vidas e de proteção ao meio ambiente.

Na área ambiental, a tese de doutorado do professor Roberto Martínez-Alegría Lopez, "Riesgos ambientales en el tráfico de mercancías peligrosas por carretera" (LOPEZ, 2005), apresenta um método de análise de risco de dano ambiental, visualizado por meio de mapas temáticos, passível de ser aplicado nas rodovias brasileiras, para a identificação dos trechos rodoviários vulneráveis aos IRPPs.

No tocante ao manuseio da informação georreferenciada referente aos IRPPs, diversas organizações, no Brasil e no exterior, empregam o SIG como ferramenta de apoio à tomada de decisão.

Por exemplo, o Instituto Estadual do Ambiente (INEA), órgão estadual fluminense, sucessor da Fundação Estadual de Engenharia do Meio Ambiente (FEEMA), que atua em casos de poluição acidental, utiliza o "Sistema de informações de risco ambiental (SIRA)".

O SIRA, desenvolvido em ambiente cliente-servidor, com banco de dados MS-SQL Server, no sistema operacional Windows NT, é um sistema georreferenciado, em formato gráfico e alfanumérico, que realiza o mapeamento das áreas consideradas de risco em função do uso, produção, armazenamento e transporte de substâncias e resíduos perigosos e da infraestrutura disponível para atendimento a emergências ambientais.

Na área da navegação por satélite, de acordo com a agência chinesa de notícias Xinhua, a China desenvolveu um sistema de monitoramento do transporte de PPs baseado nos satélites do Sistema Beidou, que é o nome chinês para uma constelação conhecida no Hemisfério Ocidental como Ursa Maior ou Big Dipper (SPACEMART, 2007).

Esse sistema, composto por 3 satélites geoestacionários, que operam a uma altitude de 35.800 km, aproximadamente, transmitem e recebem informações, 24 horas por dia, de todos os veículos equipados com os respectivos receptores/transmissores, sendo capazes de coletar dados sobre o próprio veículo, sobre o motorista, e também sobre as condições da rodovia.

Na ocorrência de um acidente, o sistema Beidou, além de fornecer as coordenadas geográficas do local do sinistro (com uma precisão de 10 m), atua também como um canal de comunicação entre as equipes de resgate e o centro de controle, em qualquer parte do território chinês, o que é um fator decisivo para o sucesso das operações de resgate dessa natureza.

Diante do que foi aqui apresentado, em termos das pesquisas realizadas sobre os IRPPs e do estado da arte referente a esse tema, torna-se oportuna a seleção e caracterização do problema específico a ser investigado neste estudo.

31

# 2 **INVESTIGAÇÃO DO PROBLEMA**

Este capítulo trata dos PPs, do seu transporte rodoviário, dos incidentes, da legislação aplicada, bem como apresenta a caracterização do problema investigado, os objetivos geral e específico desta pesquisa, e a sua delimitação no tempo e no espaço.

# 2.1 **Produtos perigosos**

A indústria química brasileira, atuando como fornecedora de matérias-primas para os setores produtivos do País, desempenha um papel relevante na economia nacional. De acordo com a ABIQUIM (2008), o faturamento líquido da indústria química brasileira em 2007, considerando todos os segmentos que a compõem, alcançou US\$ 103,5 bilhões.

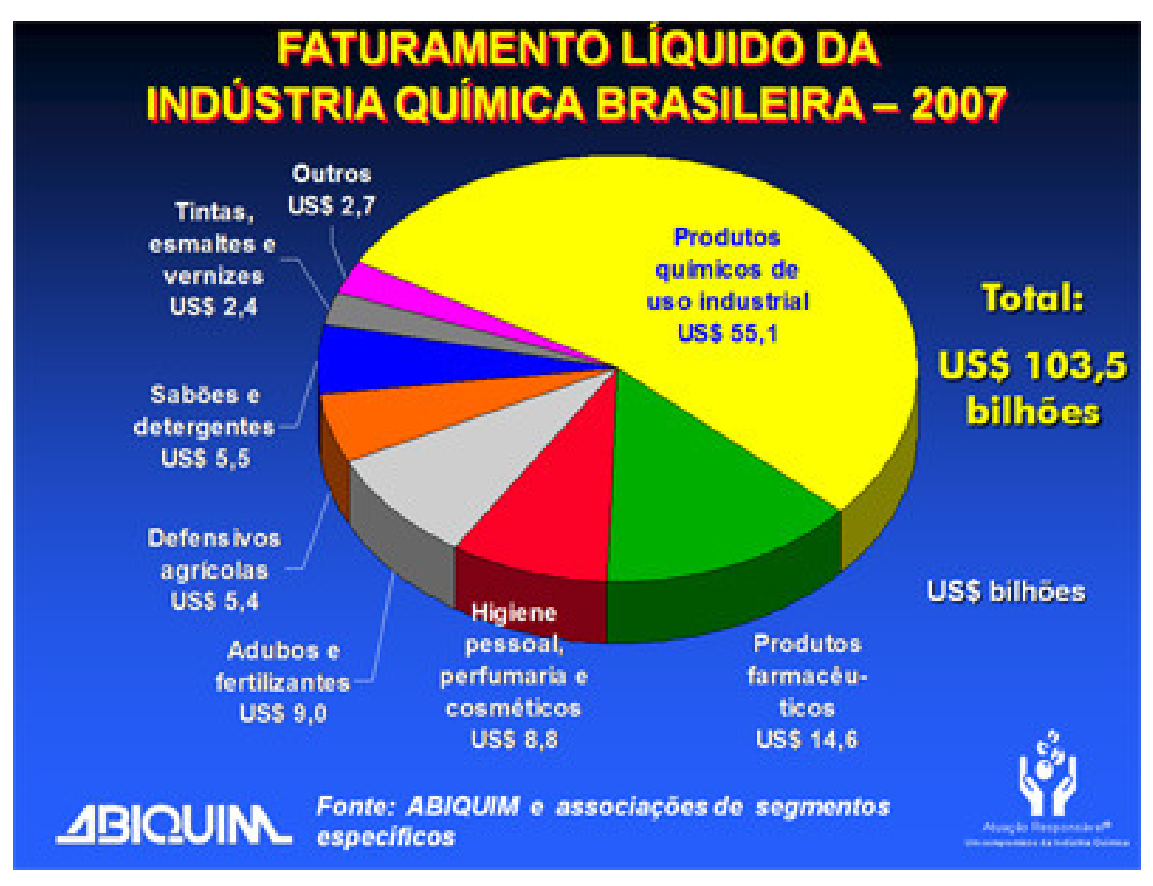

Figura 1 – Faturamento líquido da indústria química brasileira Fonte: http://www.abiquim.com.br/conteudo.asp?princ=ain&pag=estat

Corroborando essa informação, os dados do Instituto Brasileiro de Geografia e Estatística (IBGE) revelam que esse segmento ocupa o segundo lugar no setor industrial nacional, com 12,2% do PIB da indústria de transformação, e que o seu crescimento vem ocorrendo desde 1998 (GALEMBECK at al, 2007).

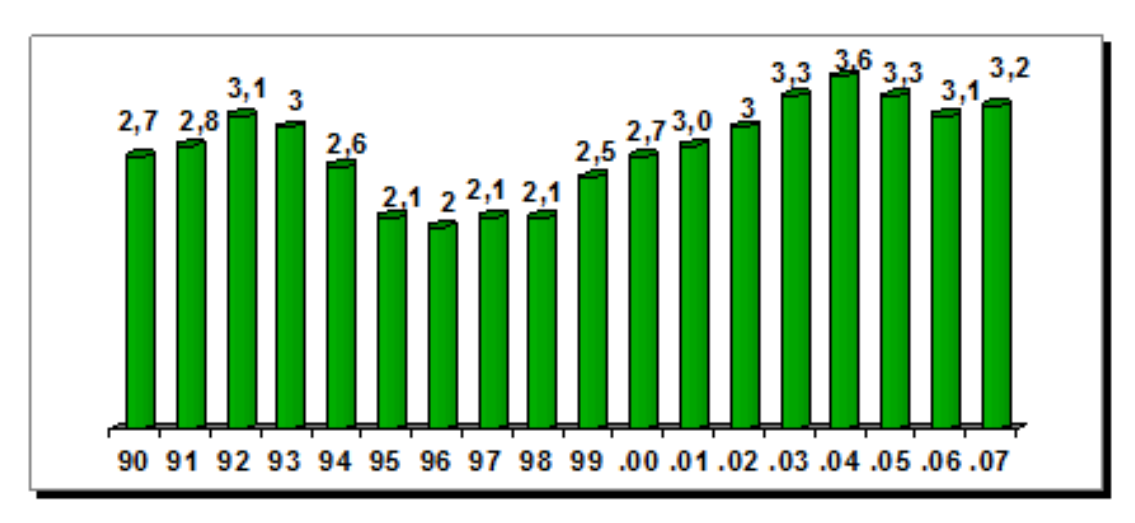

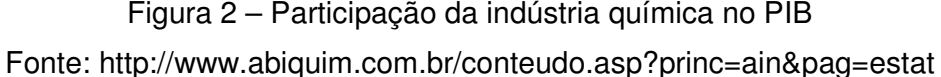

Segundo Gusmão (2002), de acordo com dados da indústria química, cerca de 100.000 PPs circulam atualmente no mercado mundial e cerca de 2.000 novos são lançados anualmente no mercado comercial, sem que os efeitos dessa grande produção sejam previamente avaliados.

Esses dados demonstram que a geração de produtos químicos encontra-se em franca ascensão e que, por consequência, esse quadro evolutivo acarretará um incremento no volume de carga transportada, desde os centros produtores até os núcleos consumidores. Vale ressaltar que o transporte terrestre de PPs pode ser realizado de forma contínua ou descontínua.

O transporte contínuo é feito através de dutos, sendo geralmente utilizado entre instalações próximas. Na dependência de quantidades e necessidades pode, porém, ser empregado também em grandes distâncias.

O transporte descontínuo, é aquele realizado através do transporte de cargas fracionadas ou a granel, o qual, no meio terrestre está representado pelos transportes dos modais ferroviários e rodoviários (REAL e BRAGA, 2000).

Dentro desse contexto, de acordo com Schroeder e Castro (1996), economistas da Gerência de Estudos Setoriais da Área de Infraestrutura do BNDES, mais da metade da carga transportada no País é realizada através de rodovias, em virtude da importância dessa matriz de transporte no cenário nacional.

## 2.2 **Transporte rodoviário de produtos perigosos**

Segundo o "Manual para atendimento a emergências com produtos perigosos", da ABIQUIM (2005), com o objetivo de facilitar a identificação da grande variedade de PPs transportados nas suas rodovias, o Brasil adota a classificação proposta pela Organização das Nações Unidas (ONU), a qual está descrita a seguir:

a) Classe 1: Explosivos

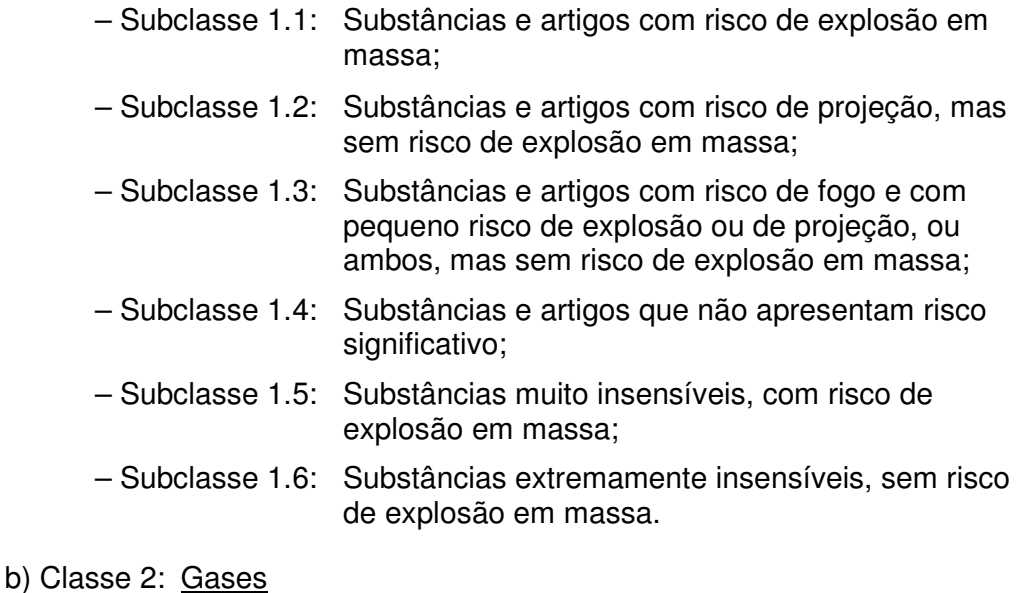

- Subclasse 2.1: Gases inflamáveis;
- Subclasse 2.2: Gases não-inflamáveis e não-tóxicos;
- Subclasse 2.3: Gases tóxicos.
- c) Classe 3: Líquidos
- d) Classe 4: Sólidos inflamáveis, substâncias autorreagentes e explosivos sólidos insensibilizados
	- Subclasse 4.1: Sólidos inflamáveis, substâncias autorreagentes e explosivos sólidos insensibilizados;
	- Subclasse 4.2: Substâncias sujeitas à combustão espontânea;
	- Subclasse 4.3: Substâncias que em contato com a água emitem gases inflamáveis.
- e) Classe 5: Substâncias oxidantes; peróxidos orgânicos
	- Subclasse 5.1: Substâncias oxidantes;
	- Subclasse 5.2: Peróxidos orgânicos.
- f) Classe 6: Substâncias tóxicas e substâncias infectantes
	- Subclasse 6.1: Substâncias tóxicas;
	- Subclasse 6.2: Substâncias infectantes.
- g) Classe 7: Materiais radioativos
- h) Classe 8: Substâncias corrosivas
- i) Classe 9: Substâncias e artigos perigosos diversos

Além disso, de acordo com a norma NBR-7500, "Identificação para o transporte terrestre, manuseio, movimentação e armazenamento de produtos", da Associação Brasileira de Normas Técnicas (ABNT, 2003), durante as operações de carga, transporte, descarga, transbordo, limpeza e descontaminação, os veículos e equipamentos utilizados no transporte de PPs deverão portar painéis de segurança e rótulo de risco específicos.

Esse painel e esse rótulo constituem o sistema de identificação de risco, que é traduzido por meio da sinalização da unidade de transporte. O **painel de segurança** apresenta o número de risco e o número ONU do produto transportado apostos em caracteres negros num painel retangular de cor laranja; o **rótulo de risco**, que indica a classe do produto, tem o formato de um losango e apresenta cores variadas.

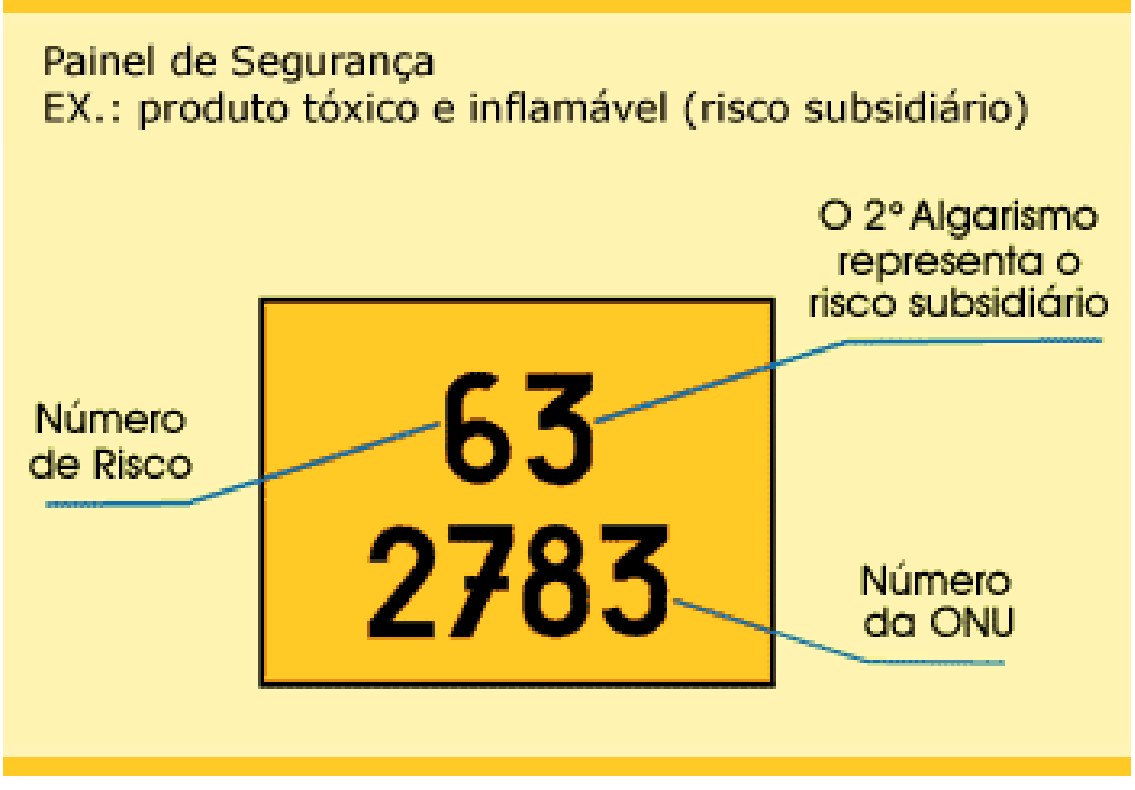

Figura 3 – Exemplo de painel de segurança

Fonte: Manual para atendimento a emergências com PPs (ABIQUIM, 2005)

O número de risco indica o tipo e a intensidade do risco. Ele é formado por, no mínimo, dois algarismos e, no máximo, por três, indicando a intensidade do risco, cujo grau é registrado da esquerda para a direita. O significado desse número está descrito a seguir:

- a) 2: Emissão de gás devido a pressão ou reação química;
- b) 3: Inflamabilidade de líquidos (vapores) e gases ou líquidos sujeitos a autoaquecimento;
- c) 4: Inflamabilidade de sólidos ou sólidos sujeitos a autoaquecimento;
- d) 5: Efeito oxidante (favorece incêndio);
- e) 6: Toxicidade ou risco de infecção;
- f) 7: Radioatividade;
- g) 8: Corrosividade;
- h) 9: Risco de violenta reação espontânea.

Vale ressaltar que, em alguns casos, o número de risco pode ser precedido da letra "X", o que significa que o produto em contato com água pode apresentar reações perigosas. Por exemplo, o "X423" indica que a substância é um sólido inflamável, que libera vapores, e que reage perigosamente em contato com água.

O número ONU é encontrado na linha inferior do painel de segurança. Ele é composto por quatro algarismos e identifica, de forma única, o produto transportado. Por exemplo, o "2257" indica que a substância é o potássio.

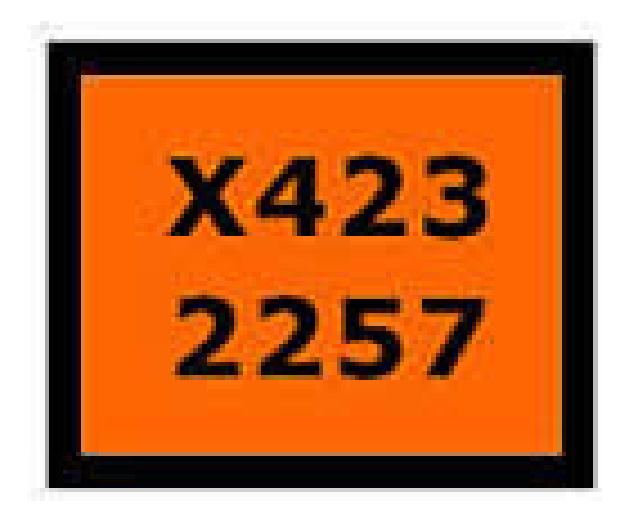

Figura 4 – Exemplo de painel de segurança contendo a letra "X" Fonte: Manual para atendimento a emergências com PPs (ABIQUIM, 2005)

O rótulo de risco é um losango, em cores diversas, que apresenta símbolos e ou expressões emolduradas, referente à classe do PP. Ele contém dois campos distintos: o superior é destinado ao símbolo de risco; o inferior indica o nome e o número correspondente à classe do produto.

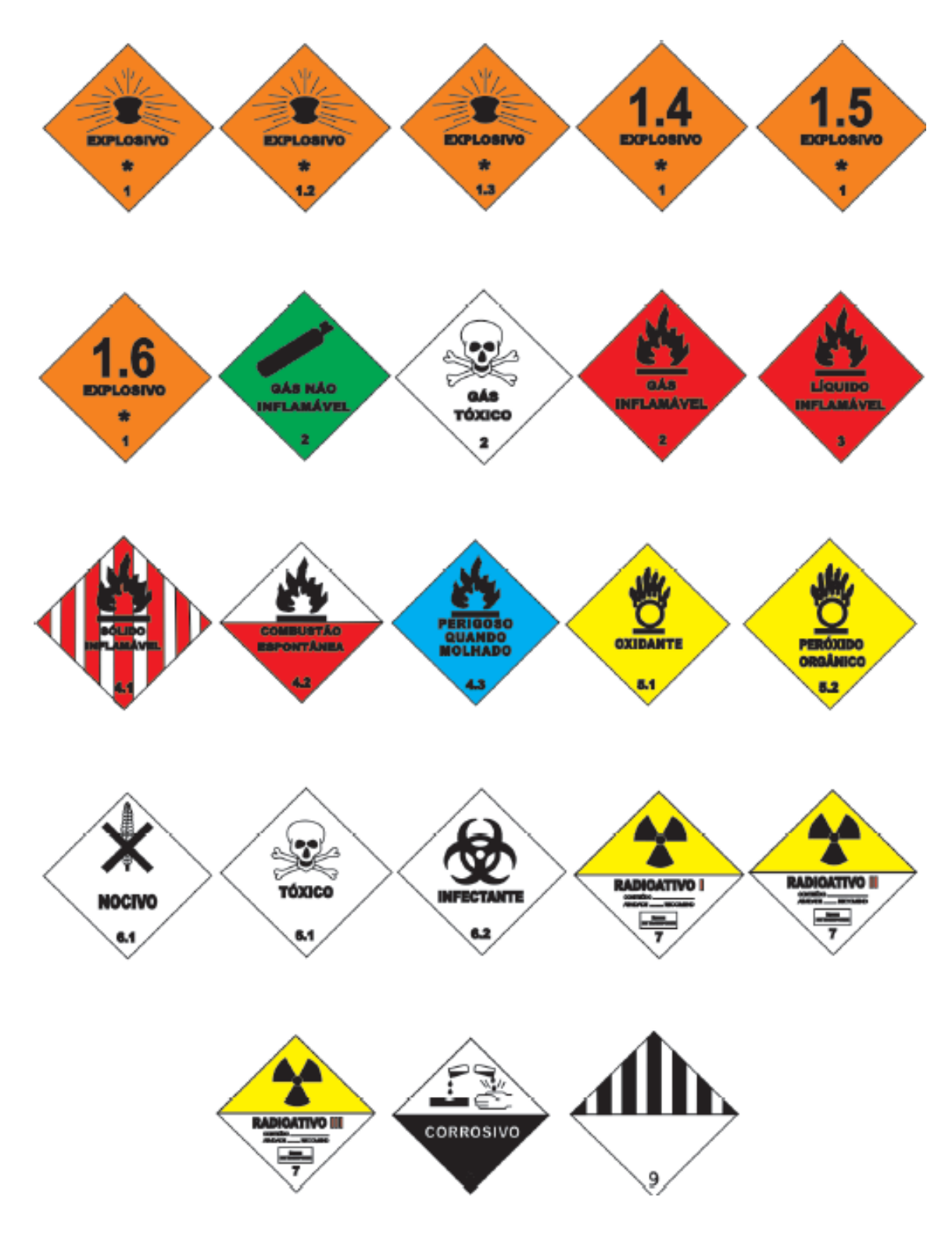

Figura 5 – Exemplo de rótulos de risco Fonte: Manual para atendimento a emergências com PPs (ABIQUIM, 2005)

Ainda de acordo com essa orientação normativa, no **transporte a granel de um único produto perigoso**, o veículo deverá portar:

- a) Na dianteira: um painel de segurança posicionado no lado esquerdo (lado do motorista);
- b) Na traseira: o mesmo painel de segurança, também do lado esquerdo, e os rótulos de risco principal e subsidiários do produto;
- c) Nas laterais: o mesmo painel de segurança, juntamente com os rótulos de risco principal e subsidiário, posicionados do centro para a traseira, em qualquer lugar visível.

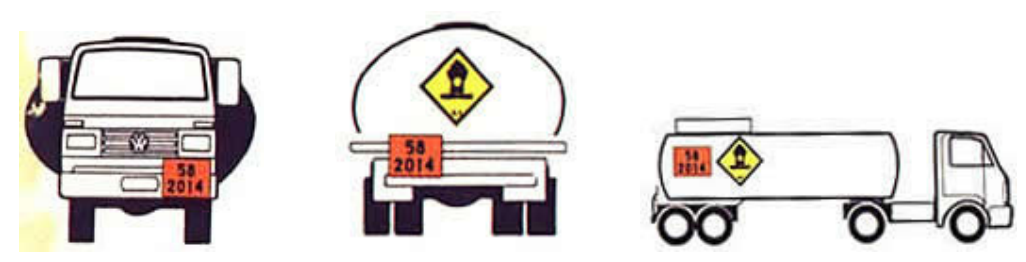

Figura 6 – Exemplo da posição do rótulo de risco nos veículos Fonte: Manual para atendimento a emergências com PPs (ABIQUIM, 2005)

No caso de **transporte a granel de diferentes produtos perigosos** na mesma unidade de transporte, o veículo deverá portar:

- a) Na dianteira: um painel de segurança sem o número de risco e sem o número ONU;
- b) Na traseira: um painel de segurança sem o número de risco e sem o número ONU e tantos rótulos de risco quantos forem os riscos principal e subsidiários dos produtos transportados;
- c) Nas laterais: (de cada tanque ou compartimento distinto) um painel de segurança com os números de identificação e os rótulos de risco correspondentes aos riscos principal e subsidiário, dos produtos transportados, em cada compartimento.

## No **transporte de carga embalada de um único produto perigoso** na

mesma unidade de transporte, o veículo deverá portar:

- a) Na dianteira: um painel de segurança posicionado no lado esquerdo (lado do motorista);
- b) Na traseira: o mesmo painel de segurança, também do lado esquerdo, e os rótulos de risco principal e subsidiários do produto;
- c) Nas laterais: o mesmo painel de segurança, juntamente com os rótulos de risco principal e subsidiário, posicionados do centro para a traseira, em qualquer lugar visível.

No caso de **transporte de carga embalada de diferentes produtos perigosos** na mesma unidade de transporte, o veículo deverá portar:

- a) Na dianteira: um painel de segurança sem os números de identificação, posicionados do lado esquerdo;
- b) Na traseira: um painel de segurança sem os números de identificação, posicionados do lado esquerdo;
- c)Nas laterais: o mesmo painel de segurança, posicionado do centro para a traseira, em qualquer lugar visível, sem o rótulo de risco; somente quando os produtos transportados forem da mesma classe de risco principal deverá portar o rótulo indicativo de risco principal.

Com o intuito de disciplinar as atividades referentes aos PPs, incluindo o transporte rodoviário, e a fim de proteger o meio ambiente, os organismos governamentais, nas suas três esferas administrativas, elaboraram uma vasta legislação referente a esse tema.

## 2.3 **Legislação aplicada**

Conforme menciona Araújo (2001), o Brasil foi o primeiro país da América Latina a regulamentar o transporte de PPs, o que foi materializado por meio do Decreto-lei nº 2.063, de 6 de outubro de 1983, que dispõe sobre multas a serem aplicadas por infrações à regulamentação para a execução dos serviços de transporte de cargas ou PPs.

A elaboração da legislação brasileira sobre o transporte de PPs inspirou-se no manual da ONU intitulado "United Nations Recommendations on the transport of dangerous goods" (também conhecido como "Orange book"), cuja primeira edição foi publicada em 1956, e que, até hoje, é considerado uma referência internacional sobre o tema.

O "Orange book" estabelece as exigências necessárias ao transporte de PPs, servindo de referência conceitual para a elaboração de legislações em diversos países e sendo a base para o desenvolvimento de normas específicas para cada modal de transporte. As recomendações presentes nesse documento visam a minimizar os riscos existentes durante o transporte de PPs e a promover uma harmonização da classificação e da comunicação mundial nesse campo.

Desde então, o Brasil produziu uma vasta gama de documentos legais para disciplinar essa atividade no território nacional, conforme descrito a seguir:

## 2.3.1 Legislação ambiental

A seguir estão apresentados os decretos, as leis e a resolução referentes à legislação ambiental vigente:

- a) Decreto nº 3.179, de 21 de setembro de 1999. Esse decreto dispõe sobre a especificação das sanções aplicáveis às condutas e atividades lesivas ao meio ambiente.
- b) Decreto nº 3.179, de 21 de setembro de 1999. Esse decreto dispõe sobre a especificação das sanções aplicáveis às condutas e atividades lesivas ao meio ambiente.
- c) Decreto nº 5.098, de 3 de junho de 2004. Esse decreto dispõe sobre a criação do P2R2.
- d) Decreto  $n^{\circ}$  99.274, 6 de junho de 1990. Esse decreto regulamenta a Lei nº 6.902, de 27 de abril de 1981, e a Lei nº 6.938, de 31 de agosto de 1981, que dispõem, respectivamente sobre a criação de Estações Ecológicas e Áreas de Proteção Ambiental e sobre a Política Nacional do Meio Ambiente.
- e) Lei nº 6.938, 31 de agosto de 1981. Essa lei dispõe sobre a Política Nacional do Meio Ambiente, seus fins e mecanismos de formulação e aplicação.
- f) Lei  $n^{\circ}$  9.605, de 12 de fevereiro de 1998. Essa lei dispõe sobre as sanções penais e administrativas derivadas de condutas e atividades lesivas ao meio ambiente.
- g) Lei  $n^{\circ}$  10.165, de 27 de dezembro de 2000.

Essa lei altera a Lei nº 6.938, de 31 de agosto de 1981, que dispõe sobre a Política Nacional do Meio Ambiente, seus fins e mecanismos de formulação e aplicação.

h) Lei Estadual (RJ) nº 3.467, de 14 de setembro de 2000.

Essa lei dispõe sobre as sanções administrativas derivadas de condutas lesivas ao meio ambiente no Estado do Rio de Janeiro.

i) Resolução (CONAMA) nº 1, de 23 de janeiro de 1986. Essa resolução dispõe sobre impacto ambiental.

## 2.3.2 Legislação do transporte de produtos perigosos

A seguir estão apresentados os decretos, o decreto-lei, a portaria, e as resoluções referentes à legislação do transporte de PPs vigente:

- a) Decreto nº 5.376, de 17 de fevereiro de 2005. Esse decreto dispõe sobre o Sistema Nacional de Defesa Civil (SINDEC) e o Conselho Nacional de Defesa Civil.
- b) Decreto  $n^{\circ}$  96.044, de 18 de maio de 1988. Esse decreto aprova o Regulamento para o transporte rodoviário de PPs.
- c) Decreto-lei nº 2.063, de 6 de outubro de 1983. Esse decreto dispõe sobre multas a serem aplicadas por infrações à regulamentação para a execução dos serviços de transporte de cargas ou PPs.
- d) Portaria (MT) nº 349 de 4 de junho de 2002.

Essa portaria aprova as Instruções para a Fiscalização do Transporte Rodoviário de Produtos Perigosos no Âmbito Nacional.

- e) Resolução (ANTT) nº 420, de 12 de fevereiro de 2004. Essa resolução aprova as instruções complementares ao Regulamento do Transporte Terrestre de Produtos Perigosos.
- f) Resolução (CONTRAN) nº 91, de 4 de maio de 1999. Essa resolução dispõe sobre os cursos de treinamento específico e complementar para condutores de veículos rodoviários transportadores de PPs.

#### 2.4 **Manuais e normas**

Com o intuito de complementar as diretrizes da legislação vigente, os organismos governamentais e não-governamentais elaboram manuais e normas para padronizar os procedimento referentes aos assuntos rodoviários, bem como ao trato com os PPs, a fim de salvaguardar as equipes de resgate, a população e o meio ambiente.

#### 2.4.1 Manuais da CNEN e do DNIT

A seguir, estão apresentados manuais da CNEN e do DNIT referentes à padronização dos procedimento referentes aos assuntos rodoviários e ao trato dos PPs:

- a) Manual CNEN/NE-5.01: Transporte de materiais radioativos. Esse manual estabelece os procedimentos a serem adotados na atividade de transporte de materiais radioativos.
- b) Manual CNEN/NE-5.02: Transporte, recebimento, armazenagem, e manuseio de elementos combustíveis de usinas nucleoelétricas.

Esse manual estabelece os procedimentos a serem adotados nas atividades de transporte, recebimento, armazenagem, e manuseio de elementos combustíveis de usinas nucleoelétricas.

c) Manual DNIT/IPR-716: Manual para implementação de planos de ação de emergência para atendimento a sinistros envolvendo o transporte rodoviário de produtos perigosos.

Esse manual estabelece os procedimentos a serem adotados na implementação de planos de ação de emergência para atendimento a sinistros envolvendo o transporte rodoviário de PPs.

## 2.4.2 Normas da ABNT

A seguir estão apresentadas as normas da ABNT referentes à padronização dos procedimento referentes aos assuntos rodoviários e ao trato dos PPs:

# a) Norma NBR-7500: Identificação para o transporte terrestre, manuseio, movimentação e armazenamento de produtos.

Essa norma estabelece a simbologia convencional e o seu dimensionamento para PPs, a ser aplicada nas unidades de transporte e nas embalagens, a fim de indicar os riscos e os cuidados a serem tomados no transporte terrestre, manuseio, movimentação e armazenamento, de acordo com a carga contida.

b) Norma NBR-7501: Transporte terrestre de produtos perigosos – terminologia.

Essa norma define os termos empregados no transporte terrestre de PPs.

c) Norma NBR-7503: Ficha de emergência e envelope para o transporte terrestre de produtos perigosos - características, dimensões e preenchimento.

Essa norma especifica os requisitos e as dimensões para a confecção da ficha de emergência e do envelope para o transporte terrestre de PPs, bem como as instruções para o preenchimento da ficha e do envelope.

d) Norma NBR-7504: Envelope para transporte de produtos perigosos – características e dimensões.

Essa norma especifica as características e dimensões do envelope que deve acompanhar o transporte de produtos.

e) Norma NBR-7504: Envelope para transporte de produtos perigosos – características e dimensões.

Essa norma especifica as características e dimensões do envelope que deve acompanhar o transporte de produtos.

f) Norma NBR-9735: Conjunto de equipamentos para emergências no transporte terrestre de produtos perigosos.

Essa norma estabelece o conjunto mínimo de equipamentos para emergências no transporte terrestre de PPs, constituído de equipamento de proteção individual, a ser utilizado pelo motorista e pessoal envolvido (se houver) nas operações de transporte do veículo, equipamentos para sinalização, isolamento da área da ocorrência (avaria, acidente e/ou emergência) e extintor de incêndio portátil.

g) Norma NBR-13221: Transporte terrestre de resíduos.

Essa norma especifica os requisitos para o transporte terrestre de resíduos, de modo a evitar danos ao meio ambiente e a proteger a saúde pública.

h) Norma NBR-14064: Atendimento a emergência no transporte terrestre de produtos perigosos.

Essa norma estabelece os requisitos mínimos para orientar as ações básicas a serem adotadas por entidades ou pessoas envolvidas direta ou indiretamente em situações de emergência, no transporte terrestre de PPs.

i) Norma NBR-14095: Área de estacionamento para veículos rodoviários de transporte de produtos perigosos.

Essa norma estabelece os requisitos de segurança mínimas exigíveis para as áreas de estacionamento para veículos rodoviários de transporte de PPs, carregados ou não-descontaminados (conforme o Decreto nº 96.044).

j) Norma NBR-14619: Transporte terrestre de produtos perigosos. Essa norma estabelece os critérios de incompatibilidade química a serem considerados no transporte terrestre de PPs.

## 2.5 **Caracterização do problema**

A estrutura de defesa civil do Brasil, estabelecida pelo Decreto nº 5.376, de 17 de fevereiro de 2005, no seu Artigo 1º, demonstra a amplitude de abrangência dessa atividade:

> Os órgãos e entidades da administração pública federal, dos Estados, do Distrito Federal e dos Municípios, as entidades privadas e a comunidade, responsáveis pelas ações de defesa civil em todo o território nacional, constituirão o Sistema Nacional de Defesa Civil (SINDEC), sob a coordenação da Secretaria Nacional de Defesa Civil, do Ministério da Integração Nacional (BRASIL, 2005).

Esse Decreto define ainda os órgãos que compõem o SINDEC, os quais estão a seguir relacionados:

- a) Órgão superior: o Conselho Nacional de Defesa Civil (CONDEC), responsável pela formulação e deliberação de políticas e diretrizes do SINDEC.
- b) Órgão central: a Secretaria Nacional de Defesa Civil, responsável pela articulação, coordenação e supervisão técnica do SINDEC.
- c) Órgãos regionais: as Coordenadorias Regionais de Defesa Civil (CORDEC), ou órgãos correspondentes, localizadas nas cinco macrorregiões geográficas do Brasil e responsáveis pela articulação e coordenação do SINDEC em nível regional.
- d) Órgãos estaduais: as Coordenadorias Estaduais de Defesa Civil (CEDEC) ou órgãos correspondentes, inclusive as suas regionais, responsáveis pela articulação e coordenação do SINDEC.
- e) Órgãos municipais: as Coordenadorias Municipais de Defesa Civil (COMDEC) ou órgãos correspondentes e Núcleos Comunitários de Defesa Civil (NUDEC), ou entidades correspondentes, responsáveis pela articulação e coordenação do SINDEC no nível municipal.
- f) Órgãos setoriais: os órgãos da administração pública federal, estadual, municipal e do Distrito Federal, que se articulam com os órgãos de coordenação, com o objetivo de garantir atuação sistêmica.
- g) Órgãos de apoio: os órgãos públicos e entidades privadas, associações de voluntários, clubes de serviços, organizações não-governamentais e associações de classe e comunitárias, que apoiam os demais órgãos integrantes do SINDEC.

Esse documento define, ainda, que as ações de defesa civil são articuladas pelos órgãos do SINDEC e objetivam, fundamentalmente, à redução dos desastres, os quais compreendem os seguintes aspectos globais:

- a) Prevenção de desastres;
- b) Preparação para emergências e desastres;
- c) Resposta aos desastres;
- d) Reconstrução e recuperação.

No contexto do transporte rodoviário de PPs, observa-se que o grande número de atendimentos a acidentes ocorridos nas principais rodovias do Estado do Rio de Janeiro e as dificuldades que se apresentam para as respostas emergenciais (visando tanto à minimização dos impactos causados ao meio ambiente, quanto à manutenção da qualidade de vida e da segurança da população) demonstram a necessidade do desenvolvimento de uma metodologia de resposta que supra a grande carência de informações e de recursos necessários ao prontoatendimento a tais sinistros (STRAUCH, 2004).

Por outro lado, embora seja evidente a abrangência da legislação brasileira aplicada ao meio ambiente e ao transporte de PPs, ainda persistem algumas deficiências no tocante às ações preventivas e corretivas relativas aos IRPPs, considerando que o fator tempo pode significar a diferença entre o sucesso e o fracasso de uma operação de prontarresposta a eventos dessa natureza.

Corroborando essa assertiva, Gusmão (2002) afirma que o retardamento do início das ações determina a ampliação das consequências do acidente e aumenta a responsabilidade dos envolvidos. De posse dos dados obtidos logo após a comunicação da ocorrência, acionando rapidamente uma série de informações previamente conhecidas e os recursos disponíveis, é possível elaborar a estratégia de combate ao acidente.

Gusmão (2002) acrescenta ainda que, em caso de IRPPs, o acesso imediato aos dados do produto envolvido é fundamental para um controle eficiente da poluição. Para a preparação das ações, é preciso elaborar um sistema de informação, visando a receber somente a informação necessária para aquela fase do atendimento.

Seguindo essa linha de pensamento, Strauch (2004) aponta para o fato de que, muitas vezes, os IRPPs podem atingir proporções dramáticas, comprometendo corpos hídricos, mananciais de abastecimento público, ou a própria atmosfera, uma vez que a questão ambiental desconhece limites, demandando ações emergenciais de respostas rápidas e eficazes, tanto para a minimização dos impactos quanto para o rápido equacionamento do problema, restabelecendo-se a segurança, e diminuindo-se os custos para a sociedade.

Para combater os sinistros dessa natureza, a COMDEC, que é o órgão responsável pela articulação e coordenação do SINDEC no nível municipal, coloca em prática as ações de prontarresposta para o socorro e a assistência à população vitimada, bem como para a reabilitação do cenário do desastre. É importante frisar que, nesses eventos, a COMDEC atua em conjunto com o INEA, onde a primeira executa os procedimentos operacionais e o último proporciona a orientação técnica.

Vale ressaltar ainda que, nessas operações, as equipes da COMDEC e do INEA atuam sem o apoio de um sistema de informação geográfica no local do sinistro (o que permitiria aumentar a eficácia das suas ações) embora uma das suas atribuições, que está prevista na legislação vigente, esteja claramente definida (BRASIL, 2005):

> Implantar bancos de dados e elaborar mapas temáticos sobre ameaças múltiplas, vulnerabilidades e mobiliamento do território, nível de riscos e sobre recursos relacionados com o equipamento do território e disponíveis para o apoio às operações.

Assim, baseado nas lacunas observadas na revisão da literatura, as quais foram realçadas pelos relatos anteriormente descritos, foi identificado o seguinte **problema**: a estrutura atual de combate aos incidentes rodoviários com produtos perigosos não dispõe de informações georreferenciadas completas, em meio digital, confiáveis e atualizadas, reunidas em um só lugar, que permitam às equipes de resgate atuarem nesse tipo de evento de forma eficaz.

Em face do exposto, e no intuito de apresentar uma sugestão de solução para o problema supracitado, o **objetivo geral** deste trabalho de pesquisa é criar uma estrutura integrada de gerenciamento de informações georreferenciadas que permita às organizações que combatem os incidentes rodoviários com produtos perigosos atuarem, preventiva e corretivamente, de forma eficaz, e em tempo hábil.

Dentro desse contexto, os **objetivos específicos**, que complementam a ideia principal, são os seguintes:

a) Aplicar no desenvolvimento da solução do problema em tela os conceitos inerentes às quatro etapas da Geomática: coleta dos dados, análise dos dados, distribuição da informação e uso da informação;

- b) Fomentar o emprego integrado das tecnologias do Sensoriamento Remoto, Geoprocessamento e Sistemas de Navegação por Satélite nas questões relacionadas à organização do espaço geográfico;
- c) Desenvolver um Bureau de Informações Territoriais para apoio às ações preventivas e corretivas de combate aos IRPPs;

A importância do tema desta dissertação está na filosofia de integração de recursos tecnológicos, que proporciona uma utilização mais eficaz do que o seu emprego isolado, bem como na reunião, em um só lugar (no caso, um computador pessoal), de todas as informações necessárias ao usuário, de forma padronizada e em meio digital, o que facilita, sobremaneira, a produção do conhecimento necessário para o combate aos IRPPs e para a proteção do meio ambiente.

Dentro desse contexto, o Governo Federal, ao criar ao P2R2, previu a integração das três esferas governamentais com os diversos segmentos da sociedade civil organizada (tais como as organizações não-governamentais, o setor privado, as instituições acadêmicas e a comunidade) na busca de resultados efetivos para a melhoria da qualidade ambiental e da qualidade de vida da população brasileira.

Consoante com essa filosofia de integração, esta pesquisa sugere a integração dos recursos tecnológicos disponíveis na comunidade científica internacional (tais como o Sensoriamento Remoto, os Sistemas de Navegação por Satélite e o Geoprocessamento), apresentando uma solução mediante a criação de uma estrutura integrada de gerenciamento de informações georreferenciadas, que permita às organizações de combate aos IRPPs atuarem de forma rápida e eficaz.

#### 3 **RECURSOS TECNOLÓGICOS**

Este capítulo aborda a integração dos recursos do Sensoriamento Remoto, dos Sistemas de Navegação por Satélite e do Geoprocessamento, na busca de uma solução baseada num mecanismo de gerenciamento de informações georrefenciadas.

#### 3.1 **Sensoriamento remoto**

De acordo com Lillesand e Kiefer (1994), Sensoriamento Remoto é a ciência e a arte de obter informação acerca de um objeto, área ou fenômeno, através da análise de dados adquiridos por um dispositivo que não está em contato com o objeto, área ou fenômeno sob investigação.

Segundo Florenzano (2007), Sensoriamento Remoto é a tecnologia que permite obter imagens e outros tipos de dados da superfície terrestre por meio da captação e do registro da energia refletida ou emitida por essa superfície.

O termo sensoriamento refere-se à obtenção dos dados, e remoto, que significa distante, é utilizado porque a obtenção é feita à distância, ou seja, sem o contato físico entre o sensor e o alvo (NOVO, 1992).

A partir dessas definições, é possível afirmar que o ato de ler o texto desta página constitui-se numa aplicação do Sensoriamento Remoto. Para este exemplo, que é representado na figura a seguir, os olhos funcionam como sistemas sensores, capazes de responder à luz refletida pela página.

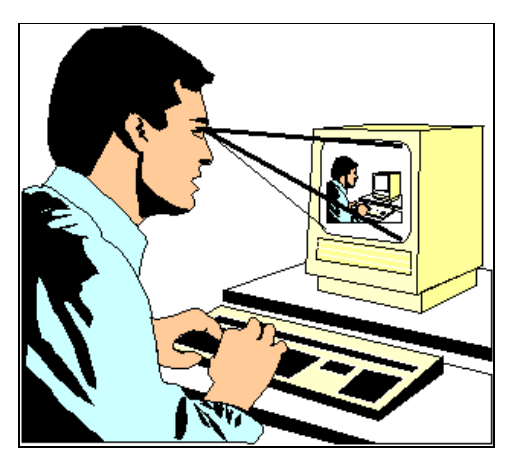

Figura 7 – Detecção de imagem pela visão humana Fonte: http://rst.gsfc.nasa.gov/Intro/Part2\_1.html

#### 3.1.1 Princípios físicos

A radiação eletromagnética (REM) é uma forma de energia que se propaga à velocidade da luz, na forma de onda ou partícula, sem a necessidade de meio material de propagação. Ela é a energia utilizada em Sensoriamento Remoto para o estudo de um alvo.

A REM tem propriedades cujo comportamento se baseia na Mecânica Ondulatória. Ela é composta por um campo elétrico (E) e um campo magnético (M), que são ortogonais entre si, e oscilam perpendicularmente à direção de propagação da onda, com velocidade (C), conforme mostrado na figura a seguir.

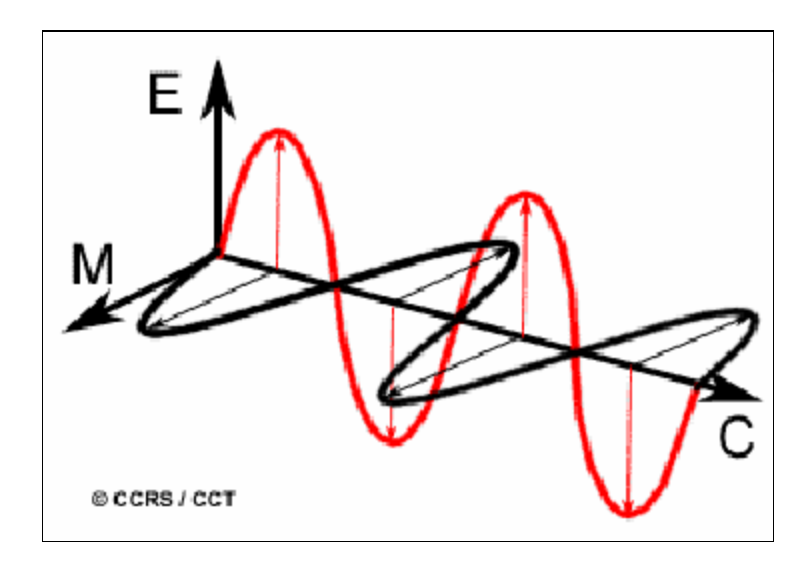

Figura 8 – Radiação eletromagnética

Fonte: http://www.ccrs.nrcan.gc.ca/ccrs/learn/tutorials/fundam/chapter1/chapter1\_1\_e.html

A REM é distribuída em função dos diferentes comprimentos de onda e frequência, em faixas espectrais, que formam o espectro eletromagnético, o qual varia das ondas curtas (como por exemplo os raios Gama e raios X) até as ondas longas (como por exemplo as microondas e ondas de rádio) como mostra a figura seguir.

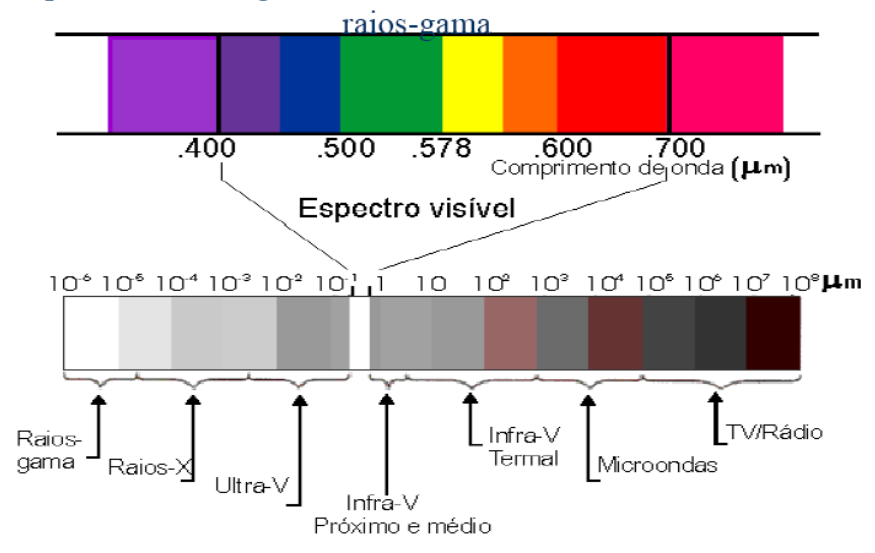

O espectro eletromagnético cobre desde as ondas de rádio até os

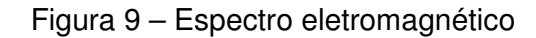

Fonte: http://www.dpi.inpe.br/spring/portugues/tutorial/introducao\_pro.html

É importante ressaltar que, embora a maior parte dos comprimentos de onda do espectro eletromagnético não possa ser detectada pela visão humana, alguns sensores remotos podem fazê-lo, fato que aumenta ainda mais a potencialidade desse recurso tecnológico.

O comprimento de onda (λ) é o comprimento de um ciclo da onda, e representa a distância entre cristas sucessivas da onda, conforme representado na figura a seguir. Sua unidade é o metro (m) e seus submúltiplos, como por exemplo o nanômetro (nm), o micron (µm) ou o centímetro (cm) (INMETRO, 2007).

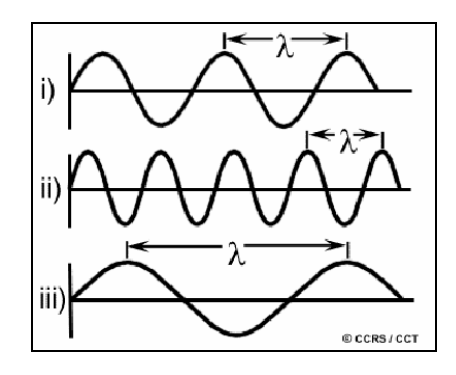

Figura 10 – Comprimento de onda

Fonte: http://www.ccrs.nrcan.gc.ca/ccrs/learn/tutorials/fundam/chapter1/chapter1\_1\_e.html

A frequência (f) representa a relação entre o número de ciclos de uma onda passando por um ponto fixo e uma unidade de tempo. Sua unidade usual é o Hertz (Hz), que equivale a um ciclo por segundo, e possui múltiplos como por exemplo o Kilohertz (kHz), o Megahertz (MHz) etc. O comprimento de onda e a frequência têm a seguinte relação: "  $V = \lambda$ . f ".

Considerando a velocidade da luz (V) igual a "  $3 \times 10^8$  m/s ", o comprimento de onda e a frequência são inversamente proporcionais (ou seja, quanto menor o comprimento de onda, maior a frequência), influenciando assim a velocidade e a penetração do pulso. É importante ressaltar que a velocidade de propagação para um dado meio é constante.

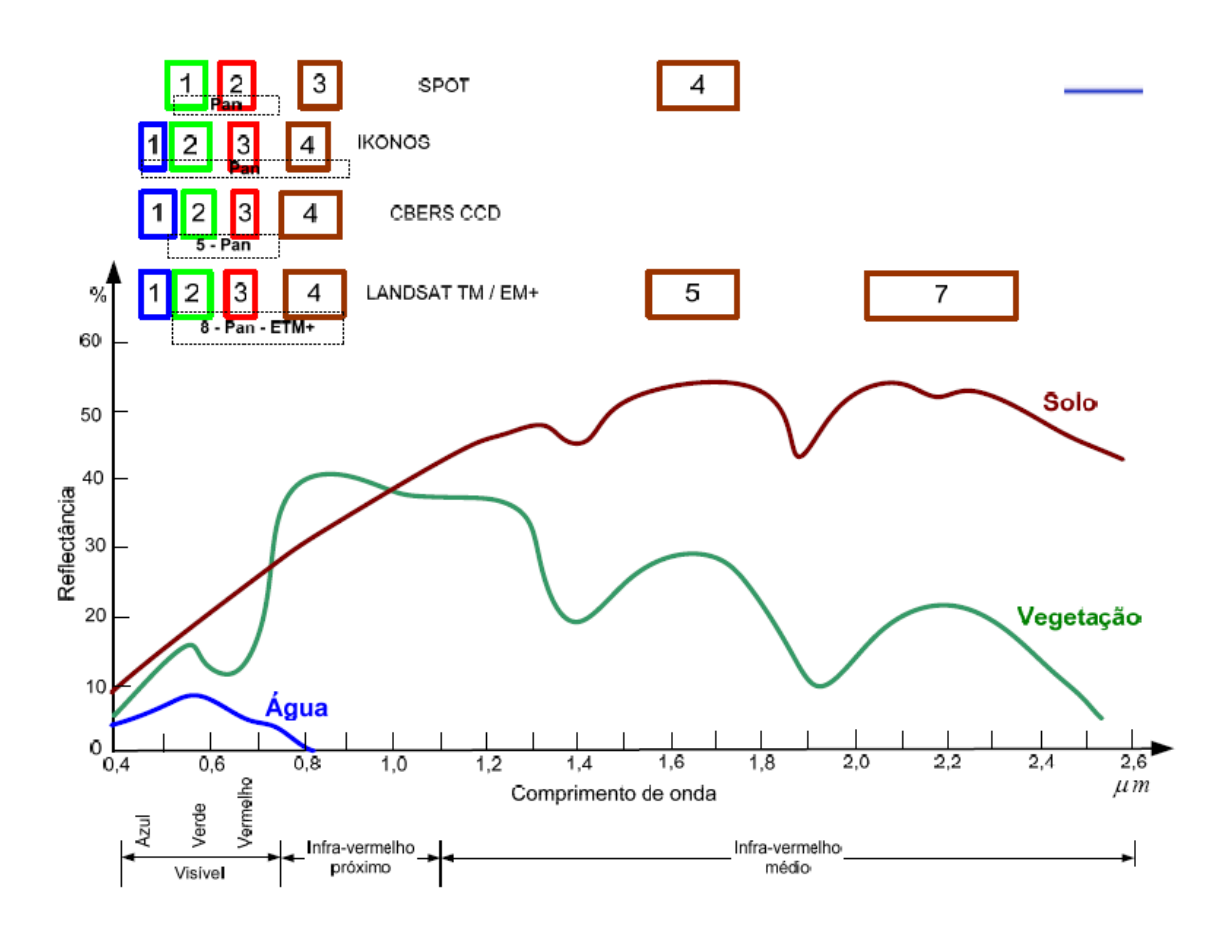

Figura 11 – Comportamento espectral de alvos e sensores Fonte: http://www.dpi.inpe.br/spring/portugues/tutorial/introducao\_pro.html

As grandezas radiométricas são medidas que descrevem o campo de radiação resultante da interação com as diferentes superfícies:

a) Irradiância.

Fluxo radiante por unidade de área  $(W/m^2)$ , ou seja, representa toda a energia radiante (proveniente de todas as direções) que incide numa certa área unitária.

b) Radiância.

Fluxo radiante por unidade de área e unidade de ângulo sólido (W/m<sup>2</sup> sr. cos q) normal ao sensor. A radiância tem grande importância em Sensoriamento Remoto porque é a grandeza radiométrica que é medida pelos sensores.

c) Intensidade radiante.

Fluxo radiante por unidade de ângulo sólido (W/sr). Representa o fluxo de energia que chega ou deixa um objeto numa determinada direção.

d) Fator de reflectância.

Razão entre a radiância de um objeto e a radiância de um refletor de referência com propriedades conhecidas.

e) Reflectância.

Razão entre o fluxo refletido e o fluxo incidente.

f) Transmitância.

Razão entre o fluxo transmitido e o fluxo incidente.

g) Absortância.

Razão entre o fluxo absorvido e o fluxo incidente.

A imagem produzida ao final de todo o processo de Sensoriamento Remoto pode ser caracterizada pelas resoluções espacial, espectral, radiométrica e temporal:

a) Resolução espacial.

Determina o tamanho do menor objeto do terreno possível de ser representado em uma imagem de satélite ou fotografia aérea.

b) Resolução espectral.

Indica a quantidade de regiões do espectro eletromagnético em que o sensor remoto gera uma imagem.

c) Resolução radiométrica.

Indica a quantidade de bits que cada pixel da imagem detém, ou seja, indica o nível de cinza correspondente ao pixel.

d) Resolução temporal.

Representa a frequência com que uma área de interesse para monitoramento é revisitada pelo satélite para ser imageada.

## 3.1.2 Plataformas e sensores

Para que um sensor possa coletar e registrar a energia refletida ou emitida por um objeto ou superfície, ele tem que estar instalado em uma plataforma estável à distância do objeto ou da superfície que esteja sendo observada. Plataformas de sensores remotos podem estar situadas no solo, em uma aeronave (ou balão) ou numa plataforma espacial girando ao redor da Terra (AZEVEDO, 2005).

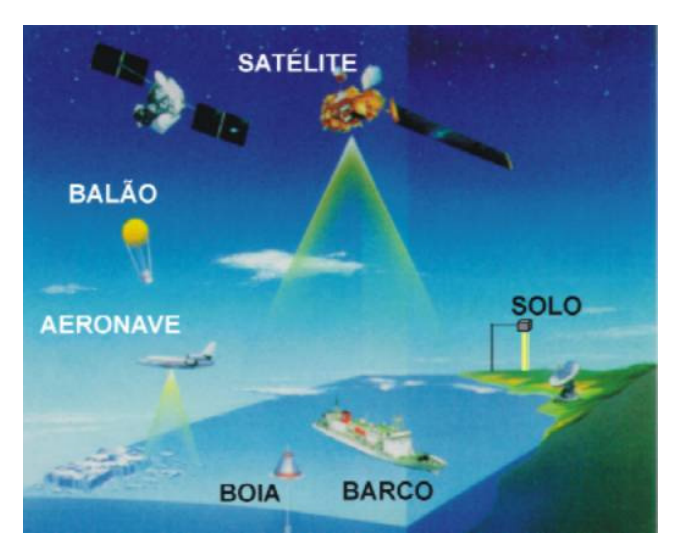

Figura 12 – Plataformas e sensores Fonte: http://www.ltid.inpe.br/dsr/mauricio/Sensores-1\_arquivos/image019.jpg

Sensores instalados em plataformas terrestres são usados, em geral, para registrarem dados detalhados da superfície e serem, posteriormente, comparados com aqueles coletados por sensores a bordo de aeronaves ou satélites. Em alguns casos, esses dados oriundos de plataformas terrestres são usados para caracterizar melhor o objeto que está sendo imageado também por outros sensores, em plataformas mais altas, a fim de facilitar a compreensão do seu comportamento.

No solo, os sensores podem ser instalados em escadas de mão, andaimes, torres etc, enquanto que as plataformas aéreas são representadas, principalmente, pelas aeronaves de asa fixa, embora as de asa rotativa (helicópteros) sejam ocasionalmente usadas. No espaço, o Sensoriamento Remoto utiliza naves espaciais (conhecidas como space shuttles) ou, mais comumente, satélites.

Atualmente, embora plataformas terrestres e a bordo de aeronaves sejam passíveis de utilização, os satélites provêem a maioria das imagens usadas pelos usuários, em função das suas características operacionais, que os tornam particularmente úteis para o Sensoriamento Remoto. Eles são projetados para atender aos requisitos técnicos e aos objetivos dos sensores que eles transportam, e a seleção da órbita pode variar em termos de altitude, orientação e rotação em relação à Terra.

Os satélites geoestacionários situam-se em altitudes de, aproximadamente, 36.000 km, circundando à mesma velocidade da rotação da Terra, o que faz com que eles pareçam estar "parados" em relação à Terra. Isso permite que eles observem e coletem dados continuamente de regiões específicas, como por exemplo os satélites de comunicação e os de observação do tempo.

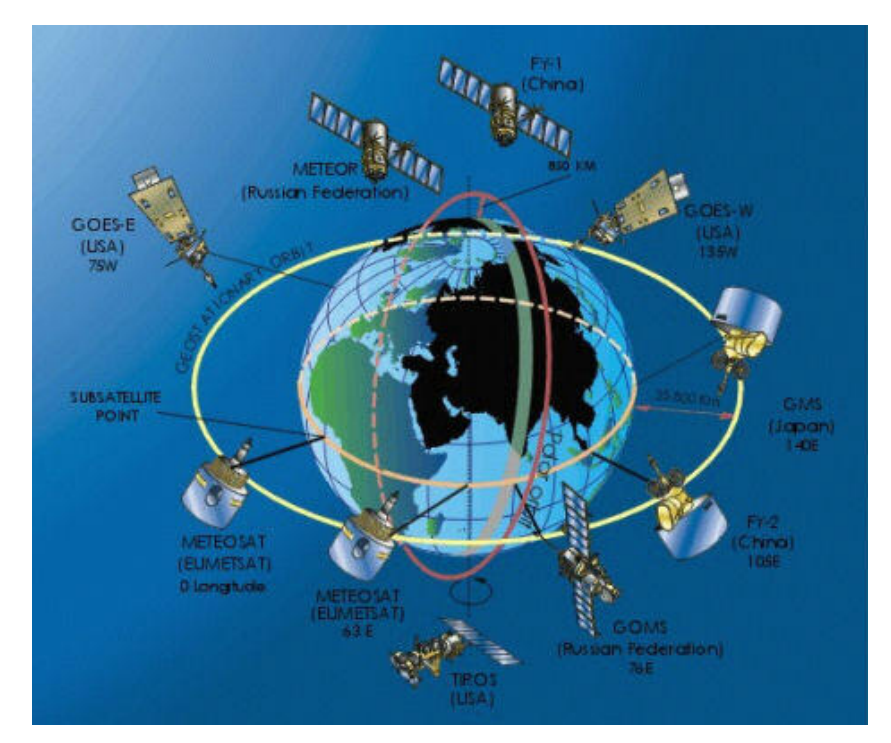

Figura 13 – Satélites geoestacionários Fonte: http://www.dca.iag.usp.br/www/material/satelite/orbita\_satelites.jpg

As órbitas dos satélites não-geoestacionários são projetadas na direção nortesul, que, junto com o sentido de rotação da Terra (oeste-leste), permitem cobrir a maior parte da superfície terrestre durante um certo período de tempo. Essas órbitas são quasepolares, assim denominadas devido à sua inclinação em relação à linha que une os pólos Norte e Sul.

Muitas dessas órbitas são também solsíncronas, o que permite que elas cubram as diversas áreas da Terra, aproximadamente, à mesma hora local. Em uma determinada latitude, a posição do Sol no céu será a mesma quando o satélite passar diretamente sobre o local. Isso assegura iluminação consistente, mesmo quando se adquirem imagens durante anos sucessivos ou sobre uma área particular durante uma série de dias.

Atualmente, a maioria das plataformas de satélite se encontra em órbitas quasepolares, o que indica que os satélites viajam em direção ao norte em um lado da Terra e em direção ao sul na segunda metade de sua órbita, e são chamadas de órbitas ascendentes e descendentes, respectivamente. Se a órbita é também solsíncrona, a passagem ascendente, provavelmente, ficará do lado sombreado da Terra, enquanto a passagem descendente estará do lado iluminado pelo Sol.

Os sensores que registram a energia solar refletida só imageam a superfície nas passagens descendentes, quando a iluminação solar está disponível, enquanto os sensores ativos, que provêem a sua própria "iluminação", e os sensores passivos termais, que registram radiação térmica emitida, podem também imagear a superfície em passagens ascendentes.

No caso das órbitas quasepolares, as áreas situadas em altas latitudes serão imageadas mais frequentemente do que aquelas situadas na zona equatorial, devido ao aumento da sobreposição das faixas de cobertura das órbitas adjacentes, uma vez que as órbitas são mais próximas à medida que se aproximam dos Pólos.

Existe uma variada gama de satélites imageadores orbitando em torno da Terra, cujos sensores geram imagens com resoluções espaciais menores ou iguais a 1 metro.
Dentre eles, destacam-se: o *Ikonos* (da Geoeye), com resolução de 1m; o Quickbird (da Digital Globe), com resolução de 0,61m; o Worldview 1 (da Digital Globe), com resolução de 0,55m; e o Geoeye 1 (da Geoeye), com resolução de 0,50m. Nesta pesquisa, serão abordadas as características dos satélites Landsat e Ikonos.

### 3.1.2.1 Satélite Landsat

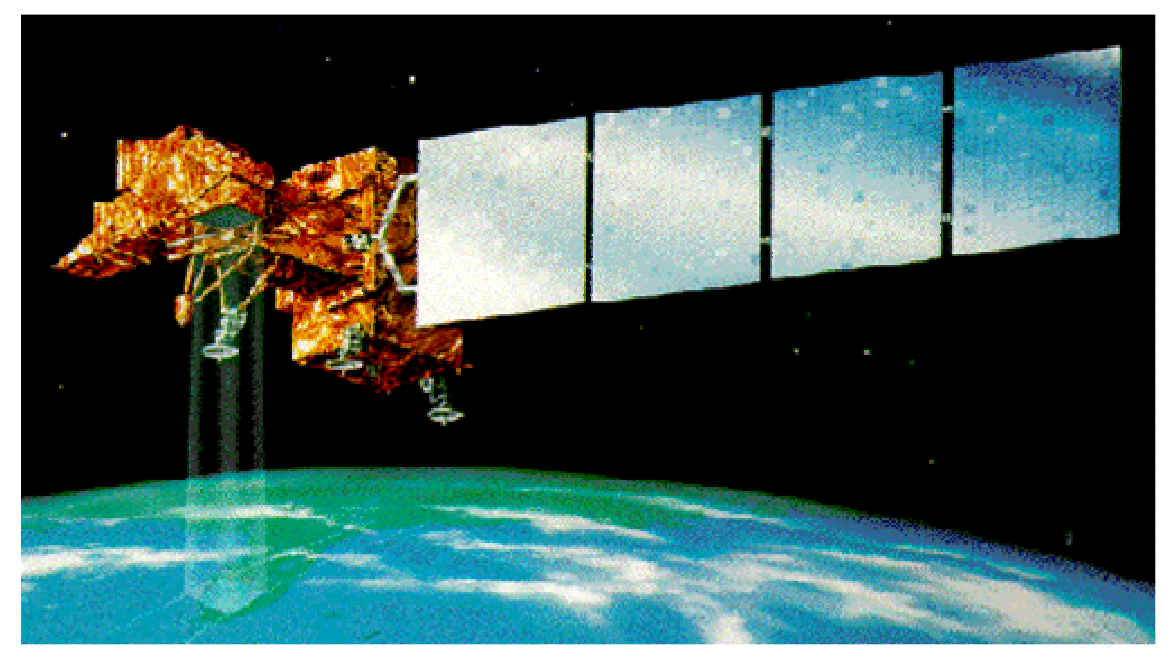

Figura 14 – Satélite Landsat 7 Fonte: http://www.dsr.inpe.br/selper/image/caderno2/land7.gif

O Landsat-1 foi o primeiro satélite de uma série de sete, desenvolvidos para a observação dos recursos terrestre (NASA, 2008). Nos três primeiros satélites da série Landsat, o principal sistema sensor era o Multiespectral Scanner System (MSS), que operava em quatro canais (dois no visível e dois no infravermelho próximo), com uma resolução espacial de 80 m.

Os Landsat 1, 2 e 3 (lançados em 1972, 1975 e 1978, e considerado inativos em 1978, 1982 e 1983, respectivamente) passavam sobre a mesma área da superfície terrestre a cada 18 dias.

A partir do Landsat-4 (lançado em 1982 e considerado inativo em 1993), além do MSS, foi colocado em operação um novo sistema de sensor, com tecnologia mais avançada, o Thematic Mapper (TM). Este sensor registrava dados em sete canais ou bandas espectrais (três no visível, um no infravermelho próximo, dois no infravermelho médio e um no infravermelho termal), com uma resolução espacial de 30 m (exceto para o canal termal, que era de 120 m).

O Landsat-5, lançado em 1984, com as mesmas características do seu antecessor, encontra-se ainda em operação, superando em muitos anos a sua vida útil prevista. O Landsat-6, que não conseguiu a atingir a sua órbita, foi declarado perdido após o seu lançamento, ocorrido em 5 de outubro de 1993. O Landsat-7 (lançado em 1999 e considerado inativo em 2003), teve o sensor TM substituído pelo ETM<sup>+</sup> (Enhanced Thematic Mapper Plus), que tinha a configuração básica do TM e um aperfeiçoamento do ETM, desenvolvido para o Landsat-6.

O ETM<sup>+</sup> incluia, ainda, um canal pancromático (da região do visível e infravermelho próximo), com uma resolução espacial de 15 m, e a resolução espacial do canal termal era de 60 m. Ele passava sobre a mesma área da superfície terrestre a cada 16 dias, e cada imagem obtida desse satélite cobria uma área de 185 km x 185 km.

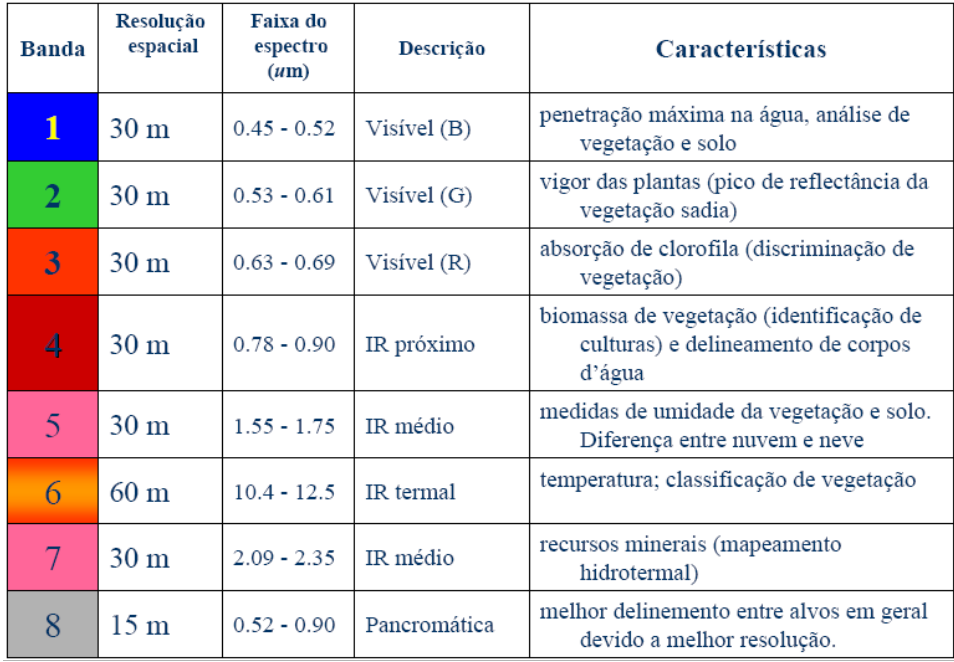

Figura 15 - Características das bandas do sensor  $ETM<sup>+</sup>$ Fonte: http://www.dpi.inpe.br/spring/portugues/tutorial/introducao\_pro.html

O órbita do satélite Landsat é circular, quase polar, e síncrona com o Sol. O Landsat-5 está a uma altitude de 705 km e o horário local médio de passagem é às 10 horas. As principais aplicações do Landsat são:

- a) Acompanhamento do uso agrícola das terras;
- b) Apoio ao monitoramento de áreas de preservação;
- c) Atividades energético-mineradoras;
- d) Cartografia e atualização de mapas;
- e) Desmatamentos;
- f) Detecção de invasões em áreas indígenas;
- g) Dinâmica de urbanização;
- h) Estimativas de fitomassa;
- i) Monitoramento da cobertura vegetal;
- j) Queimadas, secas e inundações;
- l) Sedimentos em suspensão nos rios e estuários.

# 3.1.2.2 Satélite Ikonos

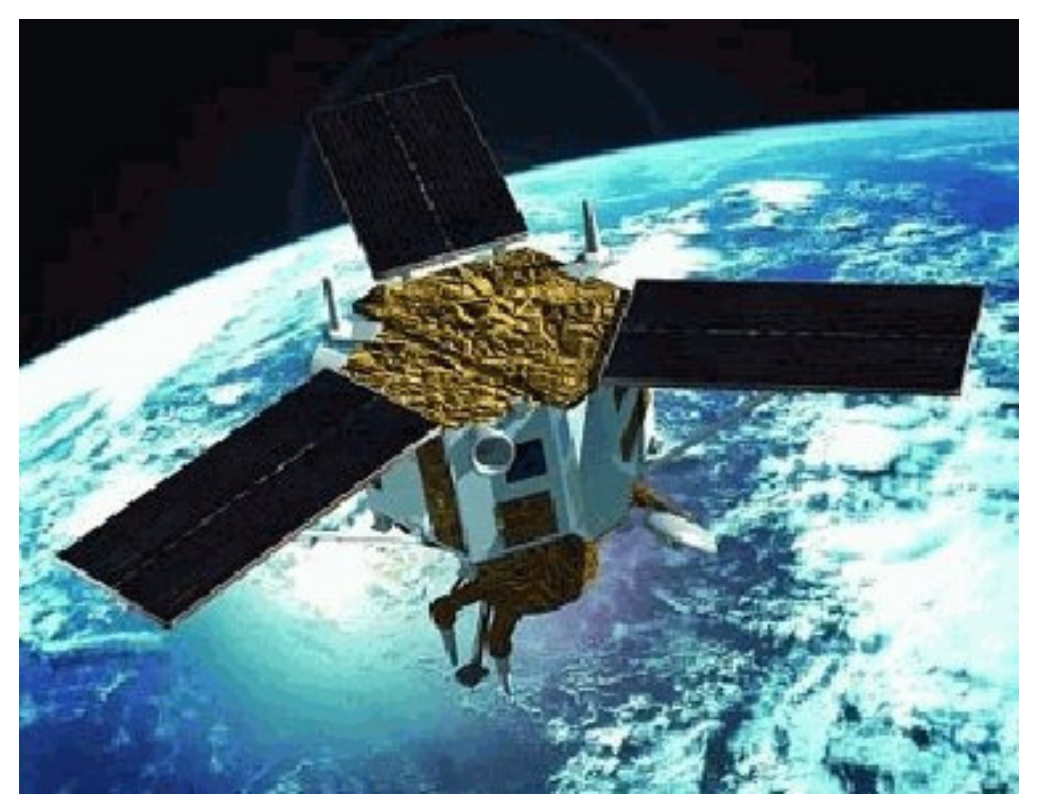

Figura 16 – Satélite Ikonos Fonte: http://www.dominiosfantasticos.xpg.com.br/ikonos.jpg

O satélite Ikonos, lançado em 24 de setembro de 1999, e operado pela empresa americana Geoeye, foi o primeiro satélite comercial de alta resolução disponibilizado no mercado, com capacidade de discriminar objetos de 1m<sup>2</sup> de área na superfície terrestre (GEOEYE, 2008).

A bordo do satélite Ikonos, há um sensor pancromático (0,45 a 0,90 µm), com uma resolução espacial de 1 m e resolução temporal de 2,9 dias; um sensor multiespectral, com quatro canais espectrais (resolução espacial de 4 m) e resolução temporal de 1,5 dia: três na região do visível (azul: 0,45 a 0,52 µm; verde: 0,52 a 0,60 µm; vermelho: 0,63 a 0,69 µm) e um na região do infravermelho próximo (0,76 a 0.90 µm). A largura da faixa imageada é de 13 km.

O satélite Ikonos possibilita a combinação de imagens adquiridas no modo pancromático (resolução espacial de 1 m) com imagens multiespectrais coloridas (resolução espacial de 4 m), gerando imagens coloridas com 1 m de resolução espacial, as quais "herdam" as características das imagens pancromáticas.

Um ponto importante a ser ressaltado é que as imagens desse satélite são adquiridas com resolução radiométrica de 11 bits (2048 níveis de cinza), característica que aumenta o poder de contraste e de discriminação dos alvos, inclusive nas áreas de sombra.

O satélite Ikonos está a 681 km de altitude, numa órbita circular, quase polar, heliossíncrona, e o horário local aproximado de passagem é 10h30min. Dentre as suas características, destaca-se a sua capacidade de efetuar visadas no sentido da sua órbita e também perpendicularmente a ela, o que aumenta a frequência de revisita e permite a aquisição de pares estereoscópicos, que podem ser utilizados na geração de modelos numéricos de elevação. As principais aplicações do Ikonos são:

- a) Mapeamentos urbanos e rurais que exijam alta precisão dos dados (cadastro, redes, planejamento, telecomunicações, saneamento, transportes);
- b) Mapeamentos básicos e aplicações gerais em SIG;
- c) Uso da terra (com ênfase em áreas urbanas);
- d) Estudo de áreas verdes urbanas;
- e) Estimativas de colheitas e demarcação de propriedades rurais;
- f) Laudos periciais em questões ambientais.

# 3.2 **Sistemas de navegação por satélite**

Os sistemas de navegação por satélite estão divididos em dois grupos (INVESAT, 2007):

a) Sistemas globais de navegação por satélite (GNSS);

Exemplo: GPS (USA), Glonass (Rússia), Galileo (Europa) e Beidou-2 (China).

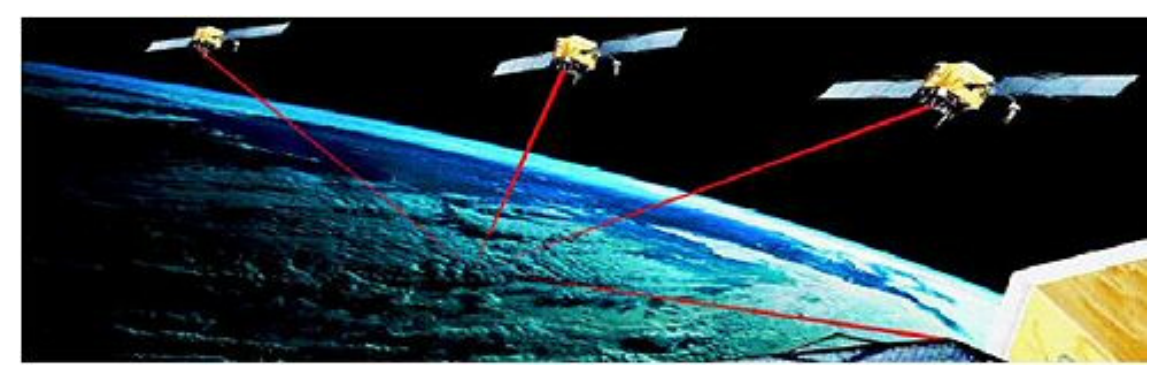

Figura 17 – Constelação de satélites GNSS Fonte: http://www.esteio.com.br/imagens/ApoK.jpg

b) Sistemas regionais de navegação por satélite (RNSS). Exemplo: EGNOS (Europa), IRNNS (Índia) e Beidou-1(China).

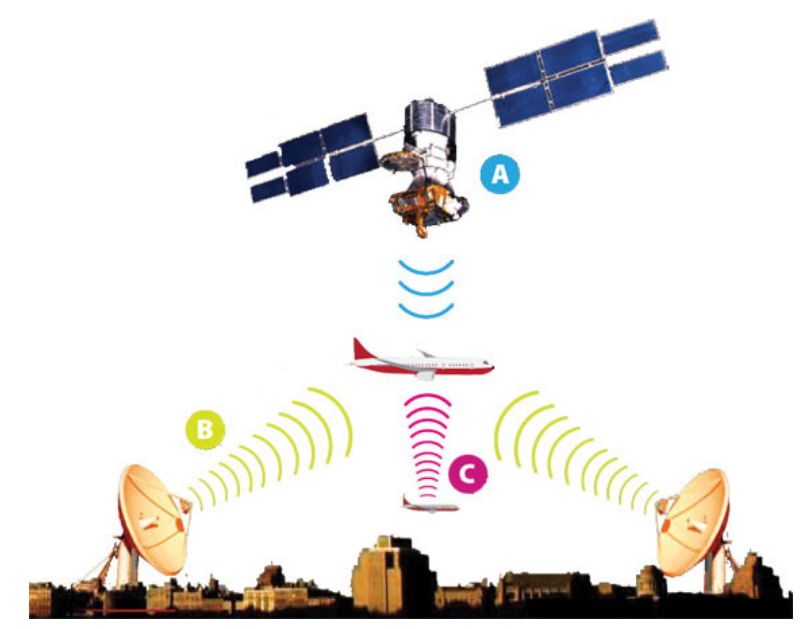

Figura 18 – Satélite RNSS Fonte: http://infogpsonline.uol.com.br/images/portugues/infogps/02/pag39-1.jpg

Embora todos os sistemas de navegação sejam, frequentemente (e erradamente) chamados de GPS, GNSS é o termo genérico empregado para classificar os sistemas de navegação que provêem posicionamento geoespacial com cobertura global. O GNSS está dividido em duas partes:

a) GNSS-1;

É o sistema da primeira geração, que engloba os sistemas de navegação por satélites existentes (GPS e Glonass), os sistemas de aumento baseados em satélites (SBAS), e os sistemas de aumento terrestres (GBAS);

b) GNSS-2.

É o sistema da segunda geração, que representa um sistema de navegação por satélites, que opera de forma independente e proporciona precisão e integridade necessárias para a navegação civil. Um exemplo dessa nova geração é o sistema europeu Galileo, ora em desenvolvimento.

O GNSS é composto por 3 segmentos:

- a) Segmento espacial. Representado pela constelação de satélites.
- b) Segmento terrestre.

Inclui os órgãos de controle para operação, determinação das órbitas e do tempo, e o sistema de monitoramento.

c) Segmento dos usuários.

Composto pelos receptores, que transformam os sinais recebidos dos satélites em serviço para os usuários.

Os satélites da constelação, que são equipados com relógios atômicos para medirem o tempo com alta precisão, emitem sinais personalizados, indicando o momento exato dessa emissão.

Os receptores têm armazenadas na memória informações precisas sobre as órbitas dos satélites, o que permite reconhecer cada um dos satélites emissores de sinal, e são capazes de determinar o tempo gasto pelo sinal no percurso entre o satélite e o receptor, a fim de calcular essa distância. Para a determinação de uma posição 3D é necessária a medição, simultânea, dos sinais de 4 satélites.

### 3.2.1 Sistema de posicionamento global

O Sistema de Posicionamento Global (GPS) (correspondente a Global Positioning System, em inglês) é, atualmente, o único GNSS plenamente operacional. Este sistema foi desenvolvido pelo Departamento de Defesa dos Estados Unidos e é gerenciado pelo NAVSTAR GPS Joint Program Office. O nome oficial do GPS é "Navigation Satellite Timing And Ranging Global Positioning System" (INVESAT, 2007).

A rede de satélites GPS é operada pela Força Aérea dos Estados Unidos, a fim de prover informações de navegação de alta precisão para as forças militares americanas em todo o mundo. Por outro lado, um crescente número de produtos comerciais estão também utilizando essa rede. O sistema transmite sinais de rádio precisos, que permitem ao receptor determinar a sua localização, velocidade e direção.

A ideia da criação de um sistema de posicionamento global foi lançada em 1940. Existem quatro gerações de satélites GPS, grupadas em blocos:

a) Bloco I.

Onze satélites foram utilizados para testar os princípios do sistema, e as lições aprendidas foram incorporadas nos satélites dos blocos subsequentes.

b) Bloco II/IIA.

São os satélites que compõem a constelação atual.

c) Bloco IIR.

Os satélites deste bloco encontram-se em desenvolvimento para substituírem os do bloco II/IIR, quando atingirem o fim da vida útil.

d) Bloco IIF.

Os satélites deste bloco serão empregados em atividades operacionais e de manutenção.

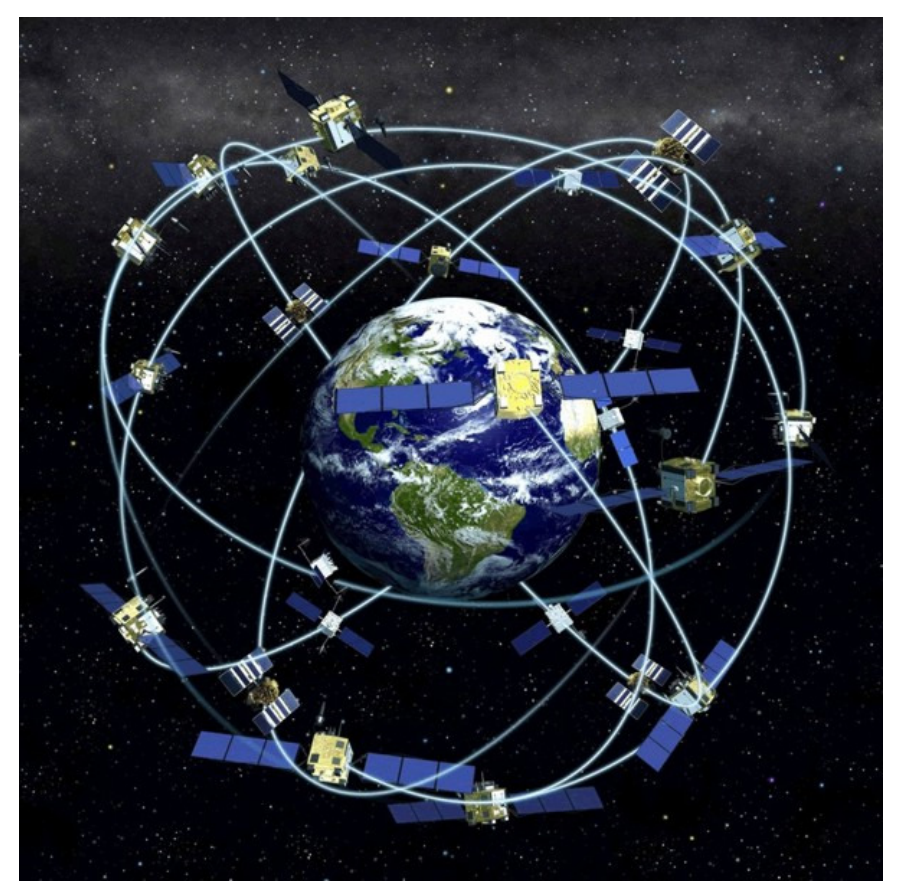

Figura 19 – Constelação de satélites GPS Fonte: http://www.popa.com.br/\_2008/cronicas/gps/concepcao\_gps\_dod\_usa.jpg

A constelação de satélites GPS é composta por 24 satélites, distribuídos em 6 planos orbitais, a 20.200 km de altitude, com uma inclinação de 55º em relação ao plano equatorial. O Segmento de Controle possui 5 estações de monitoramento: Hawaii, Kwajalein, Ascension Island, Diego Garcia e Colorado Springs; e a Estação de Controle Mestra está situada na Base Aérea de Schriever, no Colorado.

# 3.2.2 Glonass

O Glonass é um sistema global de navegação por satélite baseado em sinais de rádio, desenvolvido pela antiga União Soviética, e, atualmente, operado pelo Centro de Informação e Coordenação Científica do Ministério da Defesa da Rússia (KNIT) (correspondente a Russian Federation Ministry of Coordination Scientific Information Center, em inglês) (INVESAT, 2007).

O Glonass, desenvolvido em contrapartida ao americano GPS, começou em 1976, com o objetivo de alcançar uma cobertura global em 1991. A partir de 1982 vários satélites, progressivamente, foram colocados em órbita da Terra até completar a constelação, em 1995.

No final desse século, porém, a manutenção do sistema ficou comprometida em função do colapso da economia russa. No início de 2001, a Rússia voltou a injetar recursos para a continuidade do sistema, tendo agora a Índia como parceira nessa empreitada. A previsão atual é de que o programa esteja plenamente operacional em 2009.

O Glonass, assim como o GPS, é baseado em uma constelação de satélites ativos, que transmitem, continuamente, sinais codificados em duas bandas de frequência, as quais podem ser recebidas em qualquer local da superfície terrestre, para identificar a posição e a velocidade do receptor em tempo real, por meio de medidas da fase da onda portadora do sinal.

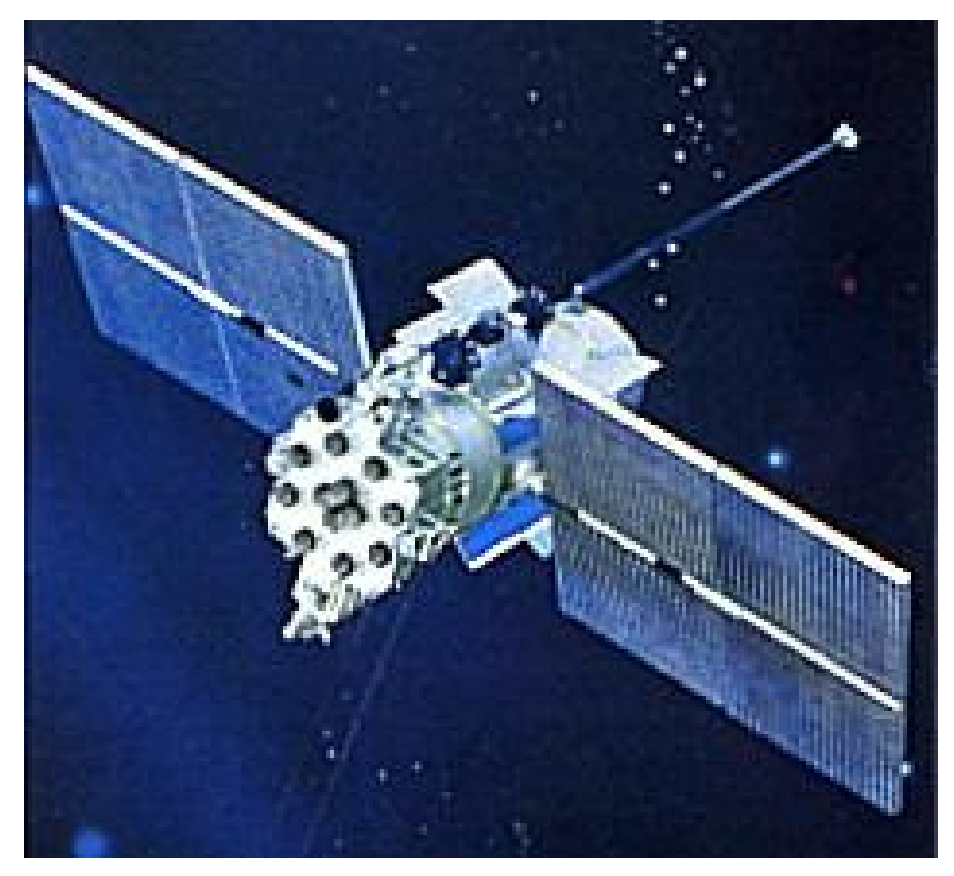

Figura 20 – Satélite Glonass Fonte: http://www.karl.benz.nom.br/hce/satelite/glonass/glonass.asp

O Segmento Espacial é composto por 21 satélites, distribuídos em 3 planos orbitais, afastados entre si de 120º, com uma inclinação de 64,8º em relação ao plano equatorial. Dentro de cada um desses planos, os satélites estão separados de 45º, a uma altitude de 19.140 km, e completam uma órbita em 11h15min, aproximadamente.

O Segmento de Controle está inteiramente situado no território da antiga União Soviética. O Centro de Controle Terrestre está em Moscou e as 4 Estações de Rastreamento e Telemetria ficam em St.Petersburg, Ternopol, Eniseisk, Komsomolsk-na-Amure.

Encontram-se em andamento esforços para modernização do sistema. Os novos satélites em desenvolvimento, Glonass-M, terão melhores características de sinal, além de uma vida útil mais longa: de 7 a 8 anos, em comparação com 3 anos dos atuais. No futuro, os satélites Glonass-K deverão ter uma vida útil de 10 anos.

### 3.2.3 EGNOS / Galileo

O Serviço Europeu de Cobertura de Navegação Geoestacionária (EGNOS) (correspondente a European Geostationary Navigation Overlay Service, em inglês) é o primeiro passo da Europa para eliminar a sua dependência tecnológica em relação ao sistema americano GPS e ao russo Glonass no campo da navegação por satélite. A previsão para o sistema estar plenamente operacional é 2010 (INVESAT, 2007).

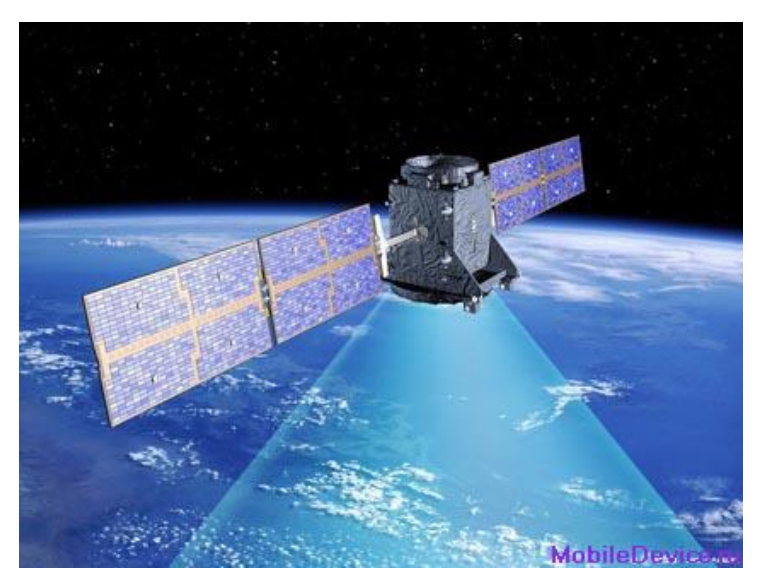

Figura 21 – Satélite Galileo Fonte: http://www.pplware.com/2008/04/23/sistema-de-navegacao-galileo

O desenvolvimento do EGNOS está dividido em duas etapas:

a) Etapa 1.

Implantação do sistema geoestacionário EGNOS, precursor do sistema Galileo, que proporciona aos usuários informações de posicionamento complementares ao GPS e ao Glonass.

b) Etapa 2.

Implantação do sistema geossíncrono Galileo, que, junto com o EGNOS, comporá a infraestrutura do GNSS europeu.

O sistema EGNOS, composto por 3 satélites geoestacionários e uma rede de estações terrestres, transmite para os receptores dos usuários um sinal integrado, contendo a informação de confiabilidade e precisão dos sinais oriundos do GPS e do Glonass, o que permite um posicionamento 4 vezes mais preciso que o proporcionado pelos dois sistemas citados, isoladamente.

O sistema EGNOS é composto por 3 satélites Imarsat-3: um localizado sobre a parte oriental do oceano Atlântico; outro, sobre o oceano Índico; e o último, sobre o território da África. Diferentemente do GPS e Glonass, esses três satélites não possuem gerador de sinal a bordo, e sim um transponder (semelhante aos utilizados em aeronaves) que replica para os satélites os sinais recebidos da Terra. Os componentes do segmento terrestre do sistema EGNOS são os seguintes:

- a) 30 estações de monitoramento da integridade do sinal;
- b) 4 centros de controle;
- c) 6 estações de transmissão de dados.

As estações de monitoramento medem a posição de cada satélite EGNOS e compara as medidas dos satélites GPS e Glonass com as medidas obtidas de cada sinal de satélite. Após, as estações enviam esses dados para os centros de controle, por meio de uma rede de comunicações dedicada.

Os centros de controle determinam a precisão dos sinais GPS e Glonass recebidos em cada estação e calcula as imprecisões e os distúrbios causados pela ionosfera. Os desvios calculados são incorporados no sinal e remetidos para as estações de transmissão de dados, os quais os remetem para os três satélites EGNOS, que os repassam para os usuários. Dessa forma, o EGNOS atua como um sistema de aumento do GPS/Glonass.

O sistema de posicionamento Galileo (nome dado em homenagem ao astrônomo italiano Galileo Galilei) está desenhado para prover aos usuários o posicionamento com uma precisão maior do que a atualmente obtida com o GPS ou o Glonass, melhorar a disponibilidade de sinal nas latitudes mais elevadas, bem como garantir às nações europeias o funcionamento do serviço mesmo em tempo de guerra ou de instabilidade política. A constelação Galileo deverá estar operacional em 2012. (INVESAT, 2007)

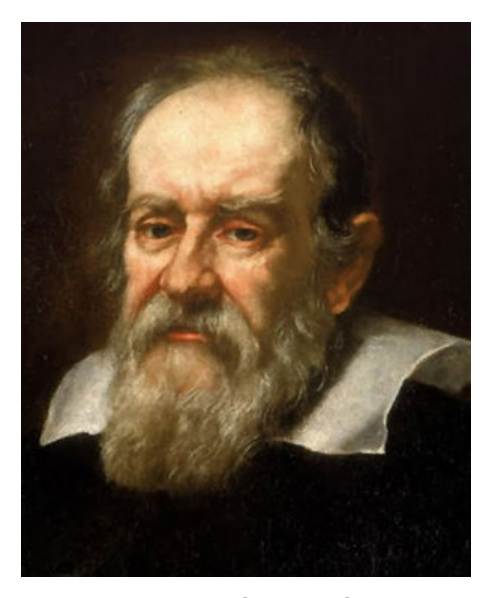

Figura 22 – Galileo Galilei Fonte: http://br.geocities.com/geniosmundiais/galileu1.jpg

O sistema Galileo completo consistirá de 30 satélites (27 operacionais e mais 3 reservas ativos), posicionados em 3 planos de órbitas circulares, a 23.222 km de altitude, com uma inclinação 56 graus em relação plano equatorial. Esse grande número de satélites em operação garantirá a efetividade dos serviços para o usuário, mesmo na eventualidade da falha de algum deles.

Os dois Centros de Controle Galileo (GCC) serão instalados em solo europeu para fins de controle dos satélites e para executar o gerenciamento da missão de navegação. Os dados gerados pela rede global de 20 Estações de Sensoriamento Galileo (GSS) serão enviados para os GCC por meio de uma rede redundante de comunicação, para fins de cálculo da integridade da informação e para sincronização do tempo do sinal entre os satélites e os receptores.

Quando estiver completa, a constelação Galileo, além de duplicar a infraestrutura de satélites de navegação global ora existente, contribuirá para a melhoria da qualidade dos serviços, incrementando, dessa forma, o número de potenciais usuários e aplicações.

Algumas simulações demonstram que a disponibilidade do serviço de posicionamento em áreas urbanas, onde os altos prédios obstruem a visibilidade dos satélites, subirá dos atuais 50% para um patamar superior a 95%, devido ao uso conjunto do GPS/Galileo.

# 3.2.4 Beidou

Os satélites do sistema Beidou-1 (nome chinês, equivalente a Compass Navigation Satellite Experimental System, em inglês) foram desenvolvidos pela China Academy of Space Technology (CAST), com o objetivo de proporcionar aos usuários militares e civis o posicionamento em território chinês (SINODEFENCE, 2007).

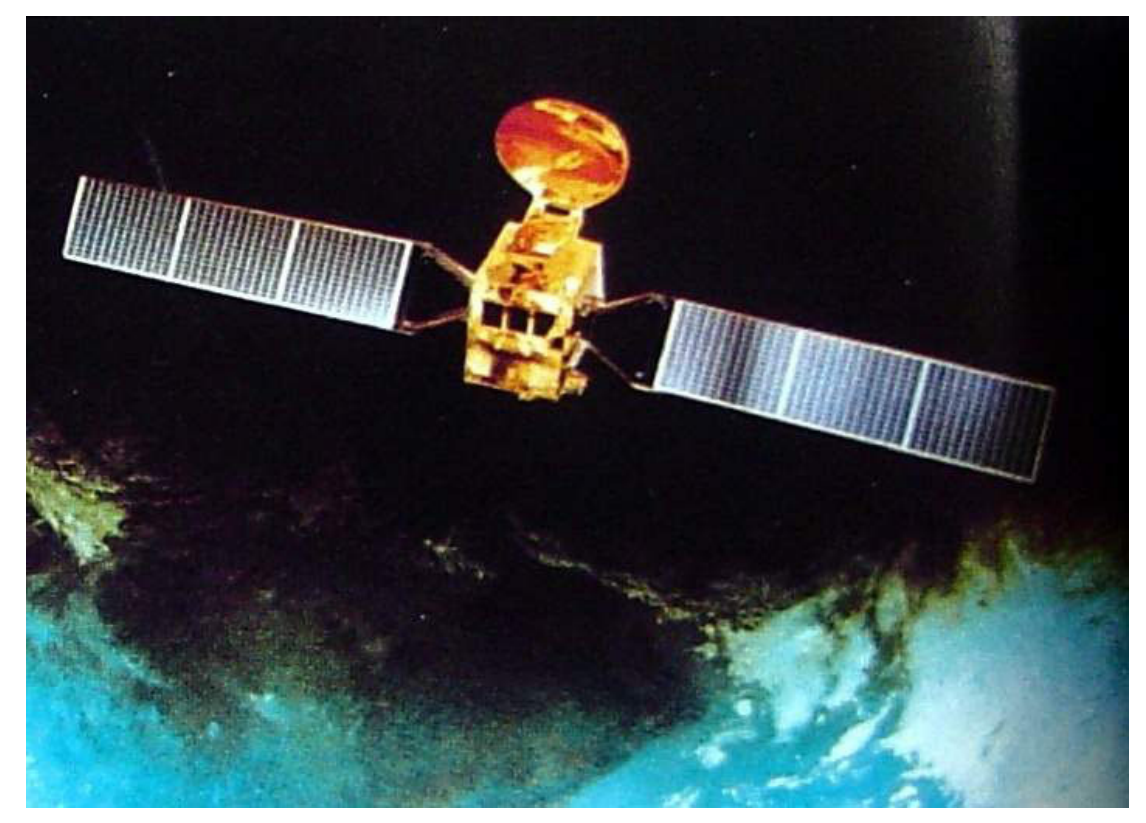

# Figura 23 – Satélite Beidou

Fonte: http://www.sinodefence.com/space/spacecraft/showimage.asp?imagename=bei dou1\_03large

Diferentemente dos sistemas GPS, Glonass e Galileo, que empregam satélites que giram ao redor da Terra, a constelação Beidou é composta por 3 satélites geoestacionários, sendo 2 operacionais e 1 reserva: o primeiro foi lançado em 31 de outubro de 2000; o segundo, em 21 de dezembro de 2000; e o terceiro, em 25 de maio de 2003.

Essa característica orbital faz com que sejam necessários menos satélites, se comparado aos sistemas anteriormente citados, mas, por outro lado, reduz a área de cobertura na superfície terrestre, tornando-se, então, um sistema regional em vez de global. Os limites geográficos de latitude da área atendida pelo Beidou-1 são 05 $^{\circ}$  N e 55º N; e os de longitude são 070º EGr e 140º EGr. A estrutura terrestre do sistema Beidou-1 é a seguinte:

- a) 1 estação central de controle;
- b) 3 estações terrestres de rastreamento para determinação das órbitas;
- c) Estações terrestres de correção;
- d) Terminais de usuários (receptores e transmissores).

O sistema Beidou-1 proporciona o posicionamento isolado com precisão absoluta de 100 m, e com precisão inferior a 20 m, por meio de um posicionamento diferencial. Ele é capaz de atender a 540.000 usuários por hora, sendo até 150 simultaneamente.

O funcionamento do sistema Beidou-1 prevê a comunicação entre os usuários e a estação central de controle via satélite. Primeiramente, a estação envia um sinal para o receptor do usuário através dos seus dois satélites. O receptor do usuário ao receber o sinal de um dos satélites, responde para ambos.

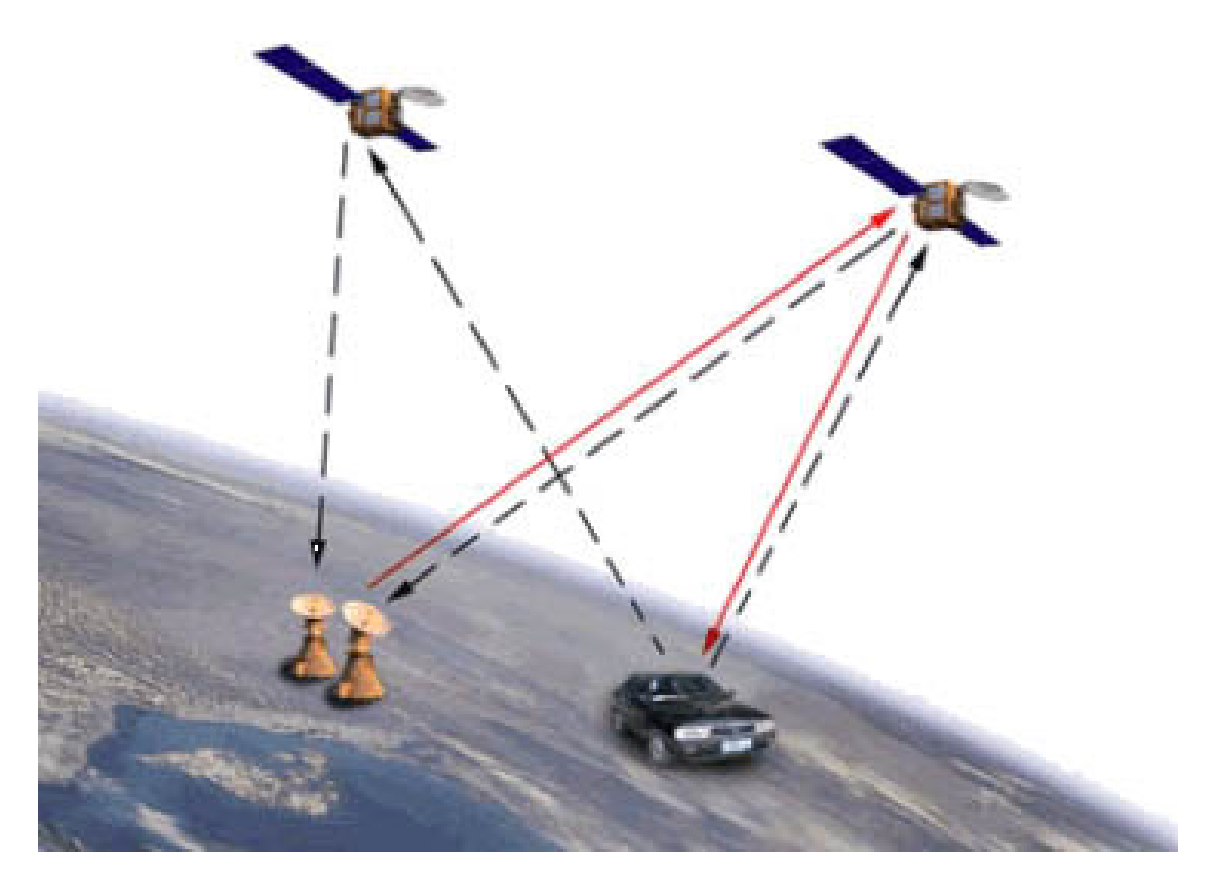

Figura 24 – Método de operação do Beidou Fonte: http://www.sinodefence.com/space/spacecraft/beidou1.asp

Quando a estação recebe o sinal do usuário através dos dois satélites, calcula a posição 2D do usuário, baseado na diferença do tempo de recepção dos dois sinais. Essa posição 2D é inserida numa base de dados que contém um modelo digital de elevação do território para extração da altitude do ponto. Finalmente, a estação informa ao usuário o seu posicionamento 3D, por meio de uma comunicação criptografada.

De acordo com a revista GeoInformatics (2007), uma publicação internacional especializada em levantamentos, mapeamento e SIG, esses três satélites são considerados experimentais, já que a China tem planos para o futuro bem mais ambiciosos na área espacial: o Compass Navigation Satellite System (Beidou-2), que conterá 35 satélites, sendo 5 geoestacionários e 30 geossíncronos.

O Beidou-2, cuja órbita dos satélites terá 21.500 km de altitude, deverá proporcionar aos usuários facilidades de navegação e de posicionamento global, por intermédio de dois tipos de serviço:

- a) Serviço livre para usuários civis: com precisão de posicionamento de 10m, precisão de velocidade dentro de 0,2m/s, e precisão de tempo de 50 nanosegundos.
- b) Serviço reservado para militares e usuários autorizados: mais preciso que o serviço livre, proporcionará canais de comunicação, bem como informará o status do sistema para os usuários.

O Beidou-2 permitirá aos equipamentos rastreadores calcularem a sua posição por meio da medição da distância entre ele e três ou mais satélites, nos mesmos moldes do GPS e do Glonass (SINODEFENCE, 2007).

## 3.2.5 IRNNS

O Sistema Indiano de Navegação Regional por Satélite (IRNSS) (correspondente a Indian Regional Navigational Satellite System, em inglês) é um projeto autônomo desenvolvido e controlado pelo governo indiano para implantar um sistema de navegação regional por satélite. (INVESAT, 2007).

Dentro das suas características técnicas está previsto o posicionamento absoluto com precisão melhor que 20 m dentro da Índia e na região periférica de 1.500 a 2.000 km de entorno.

É importante ressaltar que a Índia atingiu o seu objetivo estratégico de exercer o completo controle sobre o processo de produção de todos os componentes do segmento espacial, do segmento de controle e dos receptores. Dentro do planejamento indiano, o sistema estará totalmente implementado no ano de 2013.

O sistema deverá possuir uma constelação de 7 satélites e um segmento terrestre de apoio:

- a) 3 satélites da constelação ficarão numa órbita geoestacionária;
- b) 4 satélites da constelação ficarão numa órbita geossíncrona, inclinada de 29 graus em relação à Linha do Equador.

Com essa configuração, os 7 satélites terão uma contínua comunicação com as estações de controle indianas. Os satélites levarão a bordo um relógio atômico e um equipamento eletrônico para gerar os sinais de navegação, os quais serão transmitidos dentro da faixa de frequência da banda S (2 a 4 GHz). Os satélites pesarão, aproximadamente, 1.330 kg e seus painéis solares gerarão 1.400 W de energia. O segmento de controle terá a seguinte constituição:

- a) Um centro de controle mestre;
- b) Estações terrestres para rastrear e estimar a órbita dos satélites e garantir a integridade da rede;
- c) Estações terrestres adicionais para monitorarem a saúde dos satélites, com a capacidade de emitir comandos para eles.

O centro de controle vai estimar a posição dos satélites IRNSS, calcular a integridade do sistema, realizar as necessárias correções ionosféricas e dos relógios dos satélites, bem como executar o software de navegação.

# 3.3 **Geoprocessamento**

Dentro do contexto do Geoprocessamento, a seguir estão apresentados os principais tópicos relativos ao PDI e o SIG.

### 3.3.1 Processamento digital de imagem

De acordo com Silva e Rechiuti (1997), entende-se por processamento digital de imagem a manipulação e análise de imagens por computador, de modo que a entrada e a saída do processo sejam imagens. A finalidade deste processamento é:

- a) Extrair informações das imagens;
- b) Transformar as imagens, a fim de que a informação seja mais facilmente discernível.

## 3.3.1.1 Estrutura da imagem digital

Uma imagem digital oriunda do Sensoriamento Remoto pode ser definida como um arranjo bidimensional de elementos sob a forma de malha ou grade (com a origem no canto superior esquerdo), onde cada elemento tem a sua localização definida em um sistema de coordenadas do tipo coluna (eixo "x") e linha (eixo "y").

Cada elemento dessa malha é denominado pixel (termo derivado de "picture element", em inglês) e possui um atributo numérico, conhecido como nível de cinza, que, variando do preto ao branco, corresponde à média da intensidade de energia eletromagnética refletida ou emitida pelos diferentes materiais presentes na área representada por esse pixel.

As imagens geradas pelo Sensoriamento Remoto são, geralmente, multiespectrais, ou seja, a mesma cena é imageada simultaneamente em várias bandas do espectro eletromagnético. Em uma imagem multiespectral com diversas bandas, todas elas são espacialmente registradas, de modo que cada *pixel* esteja associado a vários níveis de cinza em cada banda espectral.

3.3.1.2 Transformações na imagem digital

As transformações realizadas nas imagens digitais podem ser separadas em dois grupos principais:

a) Transformações radiométricas.

Os valores dos níveis de cinza dos pontos da imagem são alterados sem modificação da geometria.

b) Transformações geométricas.

A geometria da imagem é alterada, mantendo-se, o máximo possível, os valores dos níveis de cinza.

As transformações radiométricas e geométricas podem ser feitas com a finalidade de eliminar distorções da imagem, geralmente introduzidas pelo sistema de imageamento (restauração), ou enfatizar certas características da imagem (realce). Há dois tipos de transformações radiométricas:

a) Transformações pontuais.

Ocorre quando o nível de cinza de um *pixel* da imagem transformada depende somente do nível de cinza do *pixel* da imagem original.

b) Transformações locais.

Ocorre quando o novo nível de cinza do pixel depende não só do seu antigo nível de cinza, mas também dos níveis de cinza dos *pixels* vizinhos.

É importante ressaltar que a visão humana não é muito sensível às variações de intensidade, conseguindo discernir em torno de 30 diferentes tons de cinza de uma imagem. Por outro lado, os computadores não têm essa limitação e conseguem diferenciar qualquer quantidade de níveis de cinza, razão pela qual torna-se importante trabalhar com imagens de alta resolução radiométrica.

Os sensores remotos gravam fluxos de energia radiante, emitidos ou refletidos por materiais na superfície terrestre. Em condições ideais, um material reflete uma enorme quantidade de energia em certos comprimentos de onda, enquanto outros, refletem muito menos energia nos mesmos comprimentos de onda.

Isso resultaria em um excelente contraste entre dois tipos de material, mas, na realidade, diferentes materiais, normalmente, refletem semelhantes quantidades de fluxo radiante ao longo das porções do visível e infravermelho próximo, no espectro eletromagnético, resultando imagens de contraste relativamente baixo. Para melhorar a qualidade da imagem são aplicadas nelas algumas técnicas de manipulação de contraste.

### 3.3.1.3 Realce de contraste

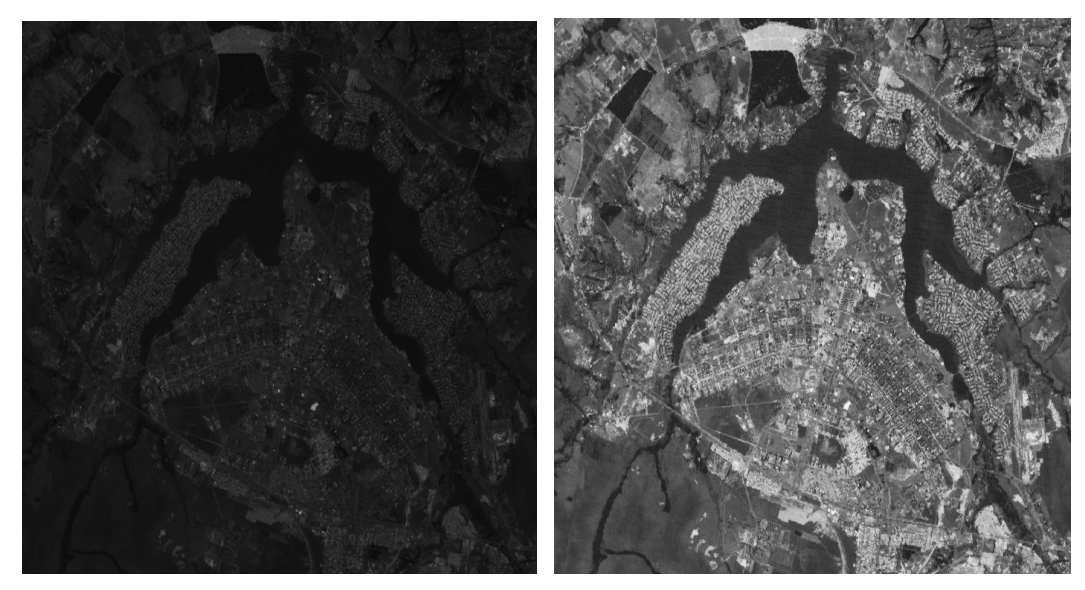

Figura 25 – Contraste baixo (à esquerda) e contraste alto (à direita) Fonte: http://www.dpi.inpe.br/spring/portugues/tutorial/introducao\_pro.html

A manipulação de contraste é uma transformação radiométrica "*pixel* a *pixel*", realizada para aumentar a discriminação visual das feições de baixo contraste presentes na imagem. Cada nível de cinza do *pixel* é modificado por uma transformação especificada, sem levar em consideração os níveis de cinza dos pixels vizinhos. Esta operação é realizada por meio da manipulação do histograma da imagem.

O histograma descreve a distribuição estatística dos níveis de cinza da imagem em termos do número de *pixels* ou da percentagem do número total de pixels para cada nível de cinza. A observação do histograma de uma imagem é um passo preliminar útil e necessário para a manipulação bem-sucedida do seu contraste.

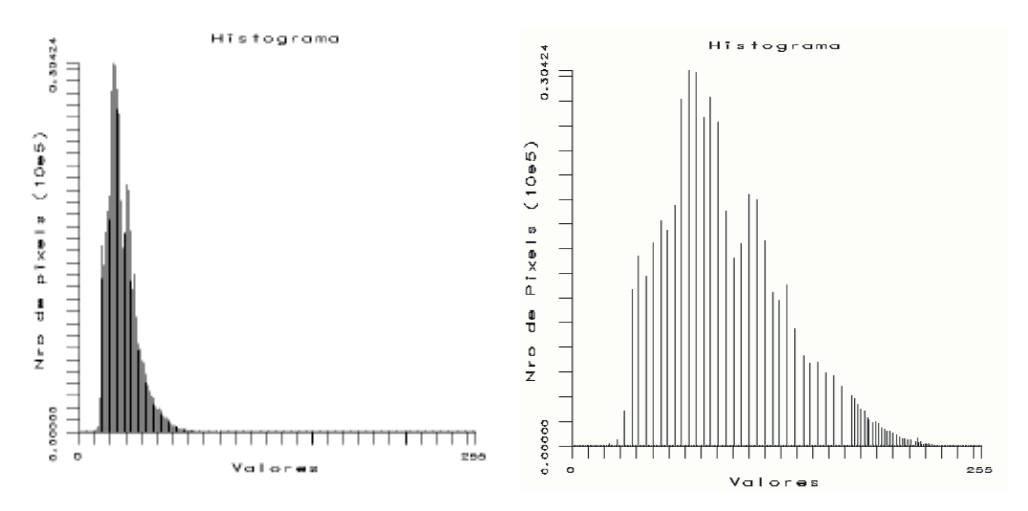

Figura 26 – Histogramas – baixo contraste (à esquerda) e alto contraste (à direita) Fonte: http://www.dpi.inpe.br/spring/portugues/tutorial/introducao\_pro.html

A imagem digital pode também ser realçada de forma simples e rápida, por intermédio do processamento de ganho e off-set. Esse procedimento é realizado por meio de uma transformação linear simples de contraste, onde o ganho corresponde a variações na inclinação da reta de ajuste (multiplicação dos níveis de cinza por um valor constante); e o *off-set* corresponde ao deslocamento da reta de ajuste para uma nova posição (adição de um valor constante a todos os níveis de cinza da imagem).

#### 3.3.1.4 Filtragem espacial

Uma das características das imagens oriundas do Sensoriamento Remoto é o parâmetro denominado frequência espacial, que é definido como o número de mudanças nos valores de nível de cinza por unidade de distância. Caso existam poucas variações nos níveis de cinza ao longo de uma determinada área, esta recebe o nome de área de baixa frequência; e na situação oposta, área de alta frequência.

Todas as imagens apresentam fronteiras entre áreas com diferentes respostas em relação à energia por elas emitida ou refletida. Essas fronteiras podem ser, por exemplo, entre diferentes coberturas do terreno (solo, vegetação, rochas etc) ou podem representar áreas com diferentes condições de iluminação, devido ao sombreamento topográfico.

Em uma banda espectral, essas fronteiras apresentam, portanto, mudanças de um intervalo de níveis de cinza para outro, e são conhecidas como bordas. Elas ocupam, geralmente, áreas pequenas na imagem, sendo mais estreitas do que largas. Assim, as filtragens espaciais são úteis para destacar as bordas, feições lineares em determinadas direções e padrões de textura, por meio do realce ou da supressão de determinadas frequências espaciais.

Existem duas maneiras de se implementar as técnicas de filtragem: o processo conhecido por convolução bidimensional e a análise de Fourier. A convolução bidimensional opera no domínio espacial da imagem, é simples e fácil de implementar, e atende satisfatoriamente à maioria das necessidades em termos de Sensoriamento Remoto. A análise de Fourier opera no domínio das frequências que compõem a imagem, é mais poderosa e precisa, mas também é mais complexa.

A filtragem por convolução bidimensional consiste no deslocamento, ao longo da imagem, de uma máscara com valores e pesos pré-estabelecidos. À medida que a máscara se desloca, são realizadas operações matemáticas entre os valores dos pesos e os correspondentes níveis de cinza da imagem, gerando, assim, uma imagem filtrada.

Os filtros utilizados em processamento digital de imagens podem ser de três tipos básicos:

- a) Filtros "passa-baixa";
- b) Filtros "passa-alta";
- c) Filtros direcionais.

Os filtros "passa-baixa" (que têm como característica o somatório dos pesos da máscara igual a zero) suavizam os detalhes na imagem e reduzem o seu contraste. A sua maior utilização é na remoção de ruídos eletrônicos, que são comuns nas imagens oriundas do Sensoriamento Remoto. A deficiência desse tipo de filtro é a produção de um efeito que equivale a desfocar a imagem e, consequentemente, perder informações dos detalhes. Os filtros "passa-baixa" mais comuns são:

- a) Filtros de média aritmética;
- b) Filtros de média ponderada.

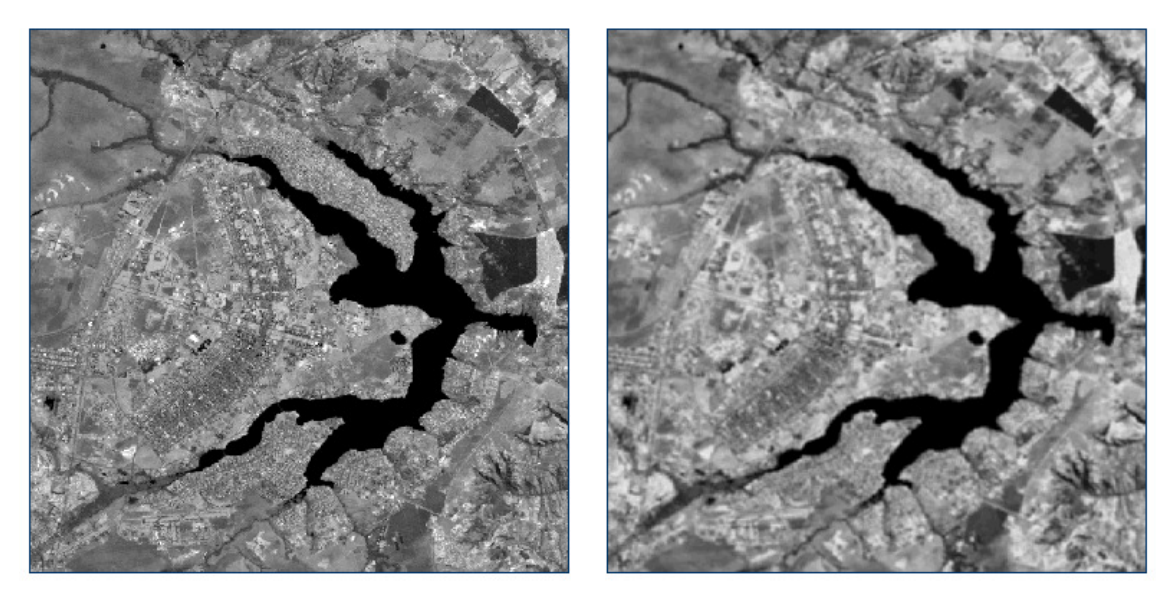

Figura 27 – Filtro "passa-baixa" Fonte: http://www.dpi.inpe.br/spring/portugues/tutorial/introducao\_pro.html

Os filtros "passa-alta" (que têm como característica o somatório dos pesos da máscara igual a um) realçam os detalhes da imagem e aumentam as variações entre os níveis de cinza, e por isso são eficientes para melhorar o contraste nas regiões de transição ou bordas dentro da imagem, tais como limites de áreas agrícolas, corpos d'água, feições lineares etc. O filtro "passa-alta" mais utilizado é o filtro laplaciano.

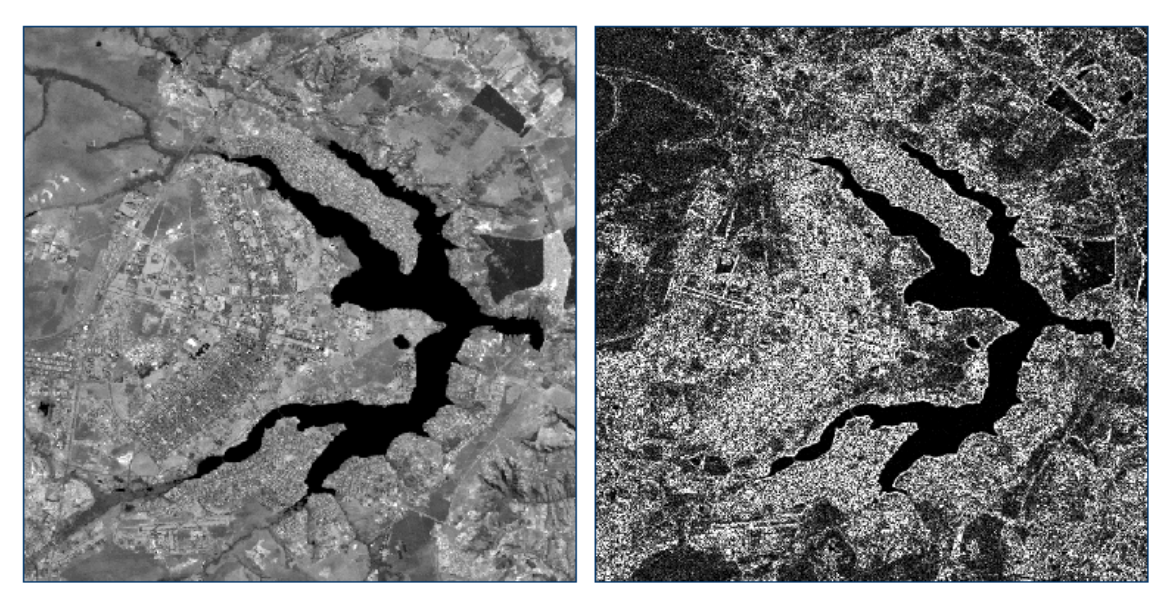

Figura 28 – Filtro "passa-alta" Fonte: http://www.dpi.inpe.br/spring/portugues/tutorial/introducao\_pro.html

Os filtros direcionais são um tipo especial de filtro "passa-alta" e possuem a característica de realçar bordas em direções prédeterminadas. O problema com esse tipo de filtro é que, muitas vezes, eles produzem bordas artificiais, que podem confundir o intérprete, induzindo-o a pensar que se trata de uma feição verdadeira. Dessa forma, é necessário que ele esteja consciente do tipo de filtragem direcional que está sendo realizada.

#### 3.3.1.5 Operações aritméticas

Várias operações aritméticas simples podem ser usadas em PDI, com o objetivo de se analisar imagens multiespectrais e/ou multitemporais. Para se executar essas operações, geralmente são necessárias duas ou mais imagens previamente registradas, ou seja, cada pixel de ambas as imagens se refere à mesma área do terreno. As imagens de entrada são combinadas de acordo com alguma regra matemática, realizada pixel a pixel, produzindo uma única imagem de saída.

As operações aritméticas mais comuns são a adição, a subtração, a multiplicação e a divisão entre bandas, embora existam outras operações passíveis de serem realizadas. Todas essas operações são utilizadas para a geração de novas bandas espectrais, normalmente combinando-se resultados de outros tipos de processamento, sempre com o objetivo de realçar as feições de interesse.

Normalmente, é desejável que a informação espectral contida em um conjunto de bandas espectrais seja comprimida em um número menor de bandas, sendo esse número idealmente igual a 3, para permitir que elas sejam combinadas usando-se as três cores básicas em um monitor de vídeo.

Esse procedimento é conhecido como redução da dimensionalidade dos dados originais. A questão da compressão envolve, porém, uma perda da informação original, pois ela poderá não ser integralmente realçada. Deve ser lembrado que o resultado das operações aritméticas quase sempre ultrapassará o intervalo de 0 a 255, devendo ser redimensionado para esse intervalo após a operação, acarretando, assim, uma perda de informação espectral.

Como regra geral, pode-se dizer que a adição e a multiplicação servem para realçar as similaridades espectrais entre bandas ou diferentes imagens; ao passo que a subtração e a divisão servem para realçar as diferenças espectrais.

A adição de imagens é a mais simples das operações envolvendo duas ou mais imagens, e pela natureza do processo é uma operação linear, sendo muito utilizada para a redução de ruídos aleatórios. Como os ruídos eletrônicos, geralmente, não são correlacionados nas diferentes bandas espectrais, ao se tirar a média aritmética dessas bandas, o ruído tende a desaparecer.

Essa capacidade da adição de produzir a média das bandas adicionadas pode ser também usada para redefinir uma nova banda espectral.

Outra aplicação da adição de imagens é a combinação de resultados de outros tipos de processamento. Um exemplo disso é a adição de uma imagem original à sua versão submetida a um filtro de convolução para realce de bordas. Este processo permite combinar a informação tonal da imagem original com a informação textural da imagem filtrada, produzindo uma imagem com ótimas características de interpretação.

A subtração é bastante útil na identificação de diferenças sutis no comportamento espectral de determinados alvos, permitindo a identificação de diferentes tipos de cobertura vegetal, a definição da quantidade de vegetação presente e a identificação de minerais formados por óxido de ferro, entre outras aplicações.

Outra aplicação bastante comum da subtração é a detecção de padrões de mudança na cobertura em imagens, que pode significar uma infinidade de fenômenos, tais como o desmatamento, as mudanças no uso do solo, a expansão de áreas urbanas etc. Para isso, são utilizadas duas imagens da mesma banda e do mesmo sensor, tomadas em épocas distintas.

A multiplicação realça a informação de feições que apresentam respostas semelhantes nas duas imagens, em termos de nível de cinza. O produto da multiplicação de duas imagens geralmente realça as feições morfológicas, sendo útil, portanto, naquelas aplicações em que essas feições são importantes, tais como: geologia estrutural, geomorfologia, cartografia etc.

A divisão entre imagens é muito utilizada no cálculo do índice de vegetação, na identificação de zonas de alteração hidrotermal, dentre outras aplicações. A divisão serve para realçar intensamente as diferenças espectrais de um par de bandas. Caso uma dessas bandas possua alto conteúdo de ruídos, os mesmos devem ser eliminados antes da divisão, para que os resultados da operação sejam aceitáveis.

#### 3.3.1.6 Uso da cor

A cor é utilizada em PDI porque, em primeiro lugar, é um descritor potente que, normalmente, simplifica a extração e identificação de feições de uma cena; em segundo lugar, porque o olho humano pede discernir milhares de tons de cores e intensidades, contrastando com a reduzida capacidade para discernir tons de cinza, aproximadamente duas dúzias deles.

Basicamente, as cores que os seres humanos observam em um objeto são determinadas pela natureza da luz refletida pelo mesmo. Um corpo que reflete luz relativamente igual em todos os comprimentos de onda do visível parecerá branco para um observador, enquanto que um outro que favoreça a reflectância em uma região limitada do espectro visível exibirá algum tom de cor.

Portanto, se um corpo hipotético exibe uma coloração azul, por exemplo, significa que ele reflete parte da radiação visível nessa faixa de comprimento de onda, absorvendo a radiação visível incidente nos demais comprimentos de onda.

Outro aspecto conhecido a respeito da percepção de cores pelo ser humano é que, devido à estrutura do seu olho, todas as cores são percebidas como combinações das chamadas três cores primárias do sistema aditivo RGB (sigla, em inglês, referente a red, blue e green): vermelho, verde e azul.

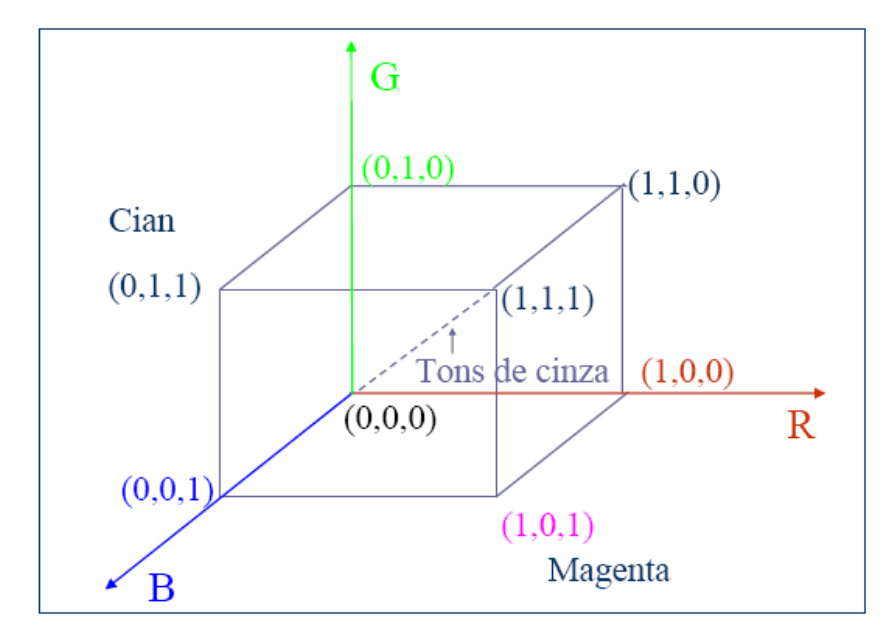

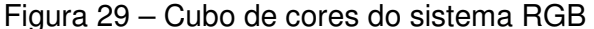

Fonte: http://www.dpi.inpe.br/spring/portugues/tutorial/introducao\_pro.html

De acordo com Gonzalez e Woods (1992), a Comission Internationale de l'Eclairage (CIE) fixou, em 1931, os seguintes valores de comprimento de onda das cores primárias:

- a) Azul: 435,8 nm;
- b) Verde: 546,1 nm;
- c) Vermelho: 700,0 nm.

Sabe-se, ainda, que as cores primárias do sistema aditivo podem ser combinadas para originar as cores secundárias: magenta (vermelho + azul), ciano (verde + vermelho) e amarelo (vermelho + verde). A mistura das três cores primárias, ou uma secundária com uma cor primária oposta, em intensidades corretas, produz a luz branca.

As quantidades de vermelho, verde e azul necessárias para formar qualquer cor em particular são denominadas valores triestímulos, denotados por "x", "y" e "z", respectivamente. Assim, uma cor é definida pelos seus coeficientes tricromáticos. Uma outra forma de especificação de cores é o diagrama de cromaticidade.

No processamento de imagens oriundas do Sensoriamento Remoto, que normalmente se caracterizam pela multiespectralidade, usa-se amplamente a composição colorida, para efeito de visualização e análise dos dados. Existem três tipos principais dessas composições: reais, falsacor e pseudocor.

A composição colorida real é aquela em que as bandas utilizadas na associação com os canais RGB correspondem, realmente, às cores percebidas pelo ser humano. Pode-se utilizar quaisquer outras três bandas para se reproduzir uma composição colorida, mas nesse caso ela é denominada falsacor, onde não há, necessariamente, qualquer similaridade com o que é percebido pelo olho humano.

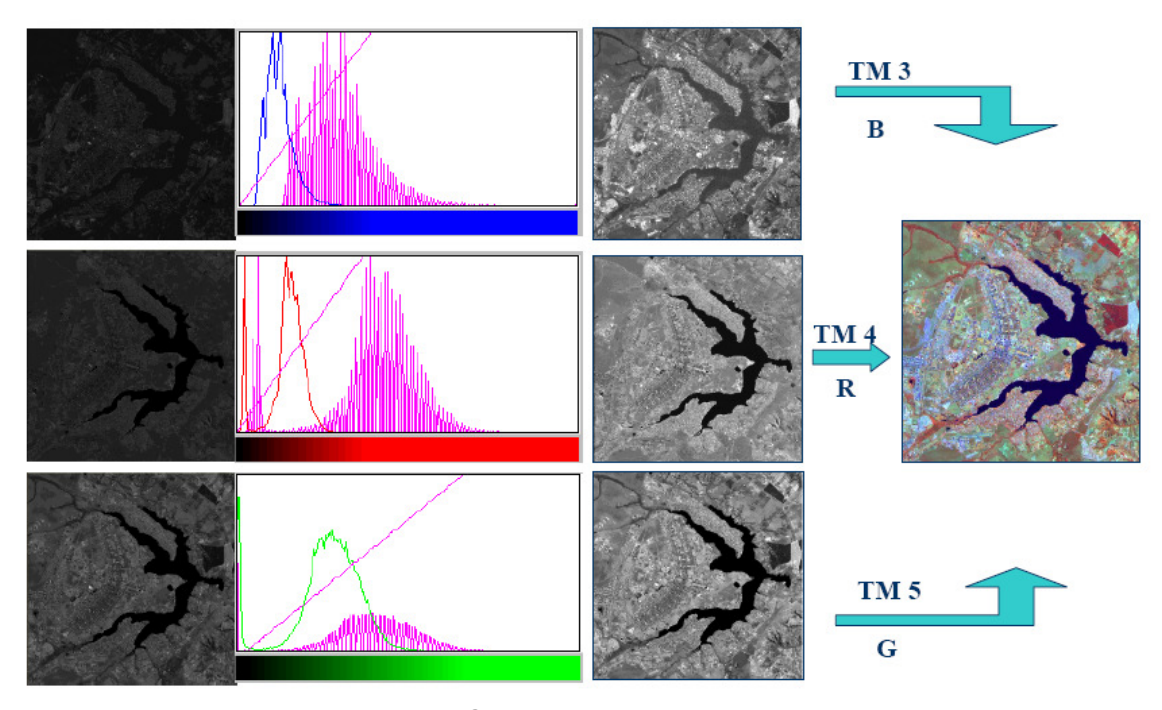

Figura 30 – Composição colorida falsa cor Fonte: http://www.dpi.inpe.br/spring/portugues/tutorial/introducao\_pro.html

Uma outra maneira de utilização da cor é aquela que produz uma imagem colorida a partir de uma imagem monocromática. Neste caso, a composição é denominada pseudocor (ou cor indexada) e é obtida através da simples transformação dos pixels da imagem original, que têm valores digitais situados em determinadas faixas de níveis de cinza, em uma determinada cor.

Além dos diversos tipos de composições coloridas no espaço RGB, existem outros tipos de espaços de cores, tais como: IHS, YIQ e CMYK. Cada um deles tem as suas próprias características: o IHS é conveniente para a representação da percepção de cor pelo ser humano; o espaço YIQ é usado para codificar a informação de cor do sinal de televisão no sistema NTSC; o espaço CMYK é conveniente para dispositivos que depositam pigmentos em papel, como as impressoras por exemplo.

#### 3.3.1.7 Correção geométrica

Imagens geradas por sensores remotos, sejam elas fotografias aéreas ou imagens de satélite, estão sujeitas a uma série de distorções espaciais, não possuindo originalmente, portanto, precisão cartográfica quanto ao posicionamento dos objetos, superfícies e fenômenos nela representados.

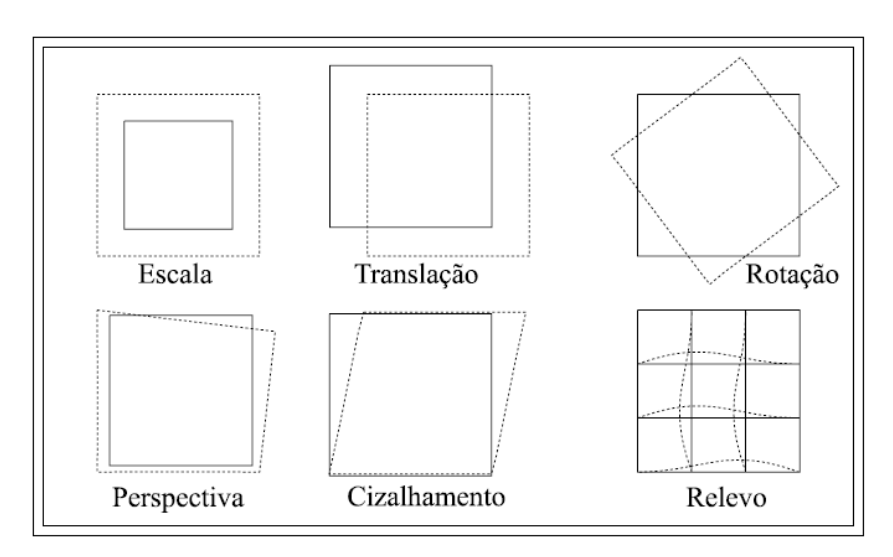

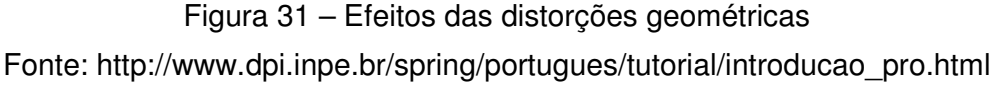

Assim, muitas vezes, as imagens oriundas do Sensoriamento Remoto necessitam ser integradas com documentos cartográficos da região de interesse, especialmente quando se trabalha com um SIG, de modo a fornecer ao usuário uma grade de referência com coordenadas sobre a imagem.

Para que a precisão cartográfica seja introduzida em imagens oriundas do Sensoriamento Remoto, faz-se necessário que elas sejam corrigidas segundo algum sistema de coordenadas. A transformação de uma imagem, de modo que ela assuma as propriedades de escala e da projeção cartográfica é chamada de correção geométrica ou geocodificação.

Outras vezes, existe a necessidade de se combinar duas imagens diferentes de uma mesma área, como, por exemplo, no caso de imagens multitemporais, quando se deseja comparar mudanças ocorridas em uma determinada área, em diferentes épocas.

Para que duas imagens sejam perfeitamente coincidentes no espaço, é necessário que elas sofram um tipo de transformação espacial denominado registro, que representa o ajuste do sistema de coordenadas da primeira imagem com o sistema equivalente da segunda imagem.

A relação entre dois sistemas de coordenadas (como uma imagem e um mapa, por exemplo) pode ser calculada de duas formas. A primeira delas é por meio do conhecimento exato dos parâmetros geométricos da órbita do satélite e de outras variáveis (geometria orbital). A segunda, e mais comum, vem por intermédio de pontos de controle no terreno, que têm que ser reconhecíveis tanto na imagem quanto no mapa.

A transformação de coordenadas é modelada usando-se, geralmente, um polinômio linear de primeira ordem, cujos parâmetros são estimados por meio de um ajustamento pelo Método dos Mínimos Quadrados, a partir dos pontos de controle. A transformação de primeira ordem mais utilizada é a transformação afim, que corrige as distorções de escala, atitute (roll, pitch e yaw), altitude e rotação (skew).

Embora a transformação afim seja a mais comumente empregada para esse fim, podem ser utilizados outros tipos de polinômios (como por exemplo, bilinear, segundo grau, terceiro grau) e a escolha será função do comportamento dos erros sistemáticos da imagem em questão.

### 3.3.1.8 Reamostragem

A reamostragem por interpolação é o processo empregado para corrigir as distorções de uma imagem, empregando pontos de controle de campo, a fim de gerar uma nova imagem corrigida. Os pixels dessa nova imagem, por força do processo de correção, não correspondem espacialmente aos pixels da imagem original, o que acarreta um novo problema: a definição do nível de cinza de cada novo pixel gerado.

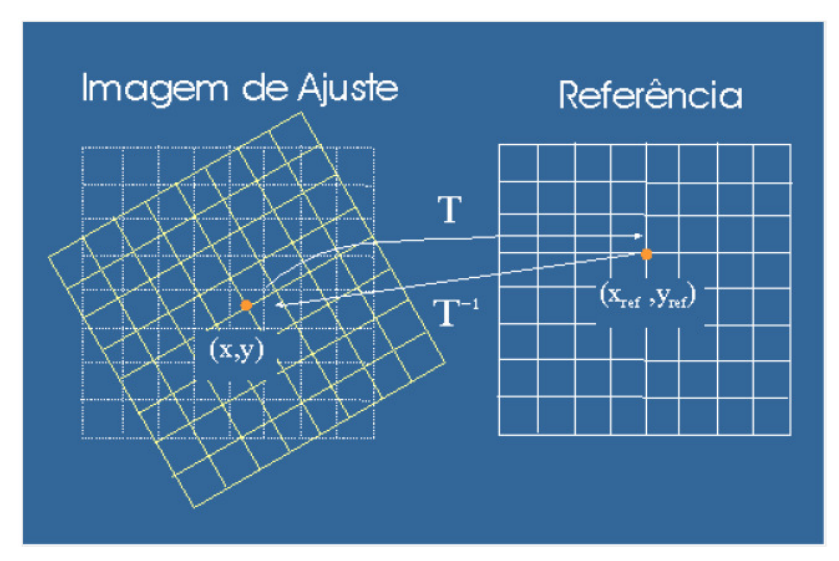

Figura 32 – Reamostragem Fonte: http://www.dpi.inpe.br/spring/portugues/tutorial/introducao\_pro.html

Para definir o nível de cinza do novo pixel, utiliza-se o método de interpolação dos valores do nível de cinza dos *pixels* mais próximos. Existem vários métodos de interpolação, com diferentes precisões, sendo os mais comuns os seguintes:

- a) Vizinho mais próximo;
- b) Interpolação bilinear;
- c) Convolução cúbica.

Pelo método do vizinho mais próximo, o valor do nível de cinza atribuído ao novo *pixel* será o daquele que estiver fisicamente mais próximo a ele. Esse método tem como vantagem a rapidez dos cálculos e a facilidade de implementação, além de a reamostragem não alterar os valores radiométricos da imagem original. Ele apresenta, porém, a desvantagem de que os níveis de cinza, em virtude da repetição, geram uma nova imagem com pouca estética visual.

O método da interpolação bilinear toma por base os valores de nível de cinza dos quatro vizinhos mais próximos ao centro do novo pixel, calculando a média ponderada em função das distâncias desse quatro vizinhos ao centro do novo pixel. Há uma maior precisão geométrica e o desaparecimento de descontinuidades. Por outro lado, ocorre o incremento no processamento dos cálculos e a alteração no nível de cinza da imagem original.

O método da convolução cúbica baseia-se no ajuste de uma superfície polinomial de terceiro grau à região, composta por 16 *pixels*, que circunda o *pixel* em questão. A nova imagem gerada tende a apresentar uma aparência mais natural, embora ocorra uma perda das feições de alta frequência.

# 3.3.2 Sistema de informação geográfica (SIG)

De acordo com Câmara et al. (1997), a expressão sistema de informação geográfica é aplicada para sistemas que realizam o tratamento computacional de dados geográficos e recuperam informações não apenas com base em suas características alfanuméricas, mas também através de sua localização espacial.

Eles oferecem ao tomador de decisão uma visão do seu ambiente de trabalho, em que todas as informações disponíveis sobre um determinado assunto estão ao seu alcance, interrelacionadas, com base no que lhes é fundamentalmente comum: a localização geográfica. Para que isso seja possível, a geometria e os atributos dos dados de um SIG devem estar georreferenciados, ou seja, localizados na superfície terrestre, e representados numa projeção cartográfica.

## 3.3.2.1 Paradigma dos quatro universos

Gomes e Velho (1995) estabelecem que, para a compreensão do processo de tradução do mundo real para o ambiente computacional, é necessário conhecer o paradigma dos quatro universos:

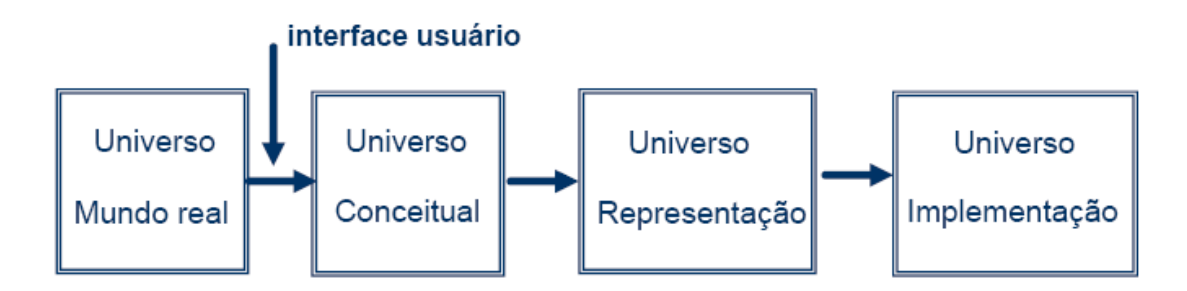

Figura 33 – Paradigma dos quatro universos Fonte: http://www.dpi.inpe.br/spring/portugues/tutorial/introducao\_pro.html a) Universo do mundo real.

Inclui as entidades da realidade a serem modeladas no sistema. Neste universo encontram-se os fenômenos a serem modelados.

b) Universo conceitual (ou matemático).

Inclui uma definição matemática (formal) das entidades a serem representadas. Nesse universo acontece a distinção entre as grandes classes formais de dados geográficos e a sua especialização nos tipos de dados geográficos.

c) Universo de representação.

É o ambiente onde as diversas entidades formais são mapeadas para representações geométricas e alfanuméricas no computador. Nesse universo, as entidades formais definidas no universo conceitual são associadas a diferentes representações geométricas.

d) Universo de implementação.

É o ambiente onde as estruturas dos dados e algoritmos são escolhidos, baseados em considerações como desempenho, capacidade do equipamento e tamanho da massa de dados. Nesse universo ocorre a realização do modelo de dados através das linguagens de programação.

No universo do mundo real existem diversos tipos de dados passíveis de serem geoprocessados, tais como: dados temáticos, dados cadastrais, redes, modelos numéricos de terreno, imagens etc.

Os dados temáticos descrevem a distribuição espacial de uma grandeza geográfica, expressa de forma qualitativa, como por exemplo mapas de pedologia e a aptidão agrícola de uma região. Esses dados, obtidos a partir de levantamentos de campo, são inseridos no sistema por digitalização ou de forma automatizada a partir da classificação de imagens.

Um dado cadastral distingue-se de um temático, pois cada um de seus elementos é um objeto geográfico, que possui atributos e pode estar associado a várias representações gráficas. Por exemplo, os lotes de uma cidade são elementos do espaço geográfico que possuem atributos e que podem ter representações gráficas diferentes em mapas de escalas distintas.

O conceito de rede denota as informações associadas aos serviços de utilidade pública (como água, luz e telefone, por exemplo), às redes de drenagem, e às rodovias, onde cada objeto geográfico possui uma localização geográfica exata e está sempre associado a atributos descritivos presentes no banco de dados. De acordo com Goodchild (1992), uma rede é um sistema de endereçamento 1D embutido no espaço 2D.

O termo modelo numérico de elevação (MNE) é utilizado para denotar a representação quantitativa de uma grandeza que varia continuamente no espaço. O MNE é, comumente, associado à altimetria (embora também possa ser empregado para modelar outros fenômenos) e pode ser definido como um modelo matemático que reproduz uma superfície real a partir de algoritmos e de um conjunto de pontos ("x" e "y"), em um referencial qualquer, com atributos denotados de "z", que descrevem a variação contínua da superfície.

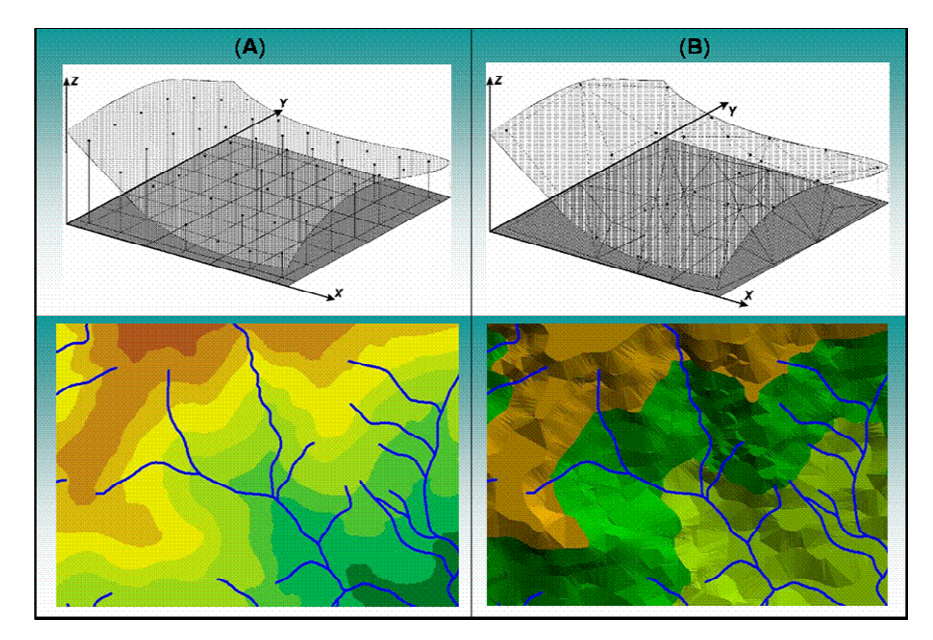

Figura 34 – MNE – grade retangular (à esquerda) e grade triangular (à direita) Fonte: http://www.professores.uff.br/cristiane/Estudodirigido/SIG.htm

Obtidas por sensores a bordo de satélites ou aerotransportados, as imagens representam formas de captura indireta de informação espacial. Armazenadas como matrizes, cada elemento (pixel) tem um valor proporcional à energia eletromagnética refletida ou transmitida pela área da superfície terrestre correspondente.

No âmbito do universo conceitual, segundo Worboys (1995), o espaço geográfico é modelado segundo duas visões complementares: modelos de campos e modelo de objetos.

O modelo de campos "enxerga" o espaço geográfico como uma superfície contínua, sobre a qual variam os fenômenos a serem observados segundo diferentes distribuições. O modelo de objetos representa o espaço geográfico como uma coleção de entidades distintas e identificáveis.

Para definir o modelo é necessário definir as classes básicas do modelo e estabelecer as suas relações dentro dos princípios de especialização, generalização e agregação. Deve-se também estabelecer como é possível, a partir do modelo, definir um esquema conceitual para um banco de dados geográfico, por especialização das classes básicas.

No universo de representação, definem-se as possíveis representações geométricas que podem estar associadas às classes do universo conceitual. Inicialmente, deve-se considerar as duas grandes classes de representações geométricas: a representação vetorial e a representação matricial.

Na representação vetorial, a representação de um elemento ou objeto é uma tentativa de reproduzi-lo o mais exatamente possível. Qualquer entidade ou elemento gráfico de um mapa é reduzido a três formas básicas: pontos, linhas, áreas ou polígonos.

A representação matricial consiste no uso de uma malha quadriculada regular sobre a qual se constrói, célula a célula, o elemento que está sendo representado. A cada célula, atribui-se um código referente ao atributo estudado, de tal forma que o computador saiba a que elemento ou objeto pertence determinada célula.

No universo de implementação são indicadas as estruturas de dados a serem utilizadas para construir um sistema de geoprocessamento, onde são tratadas as decisões concretas de programação e que podem admitir um número muito grande de variações. Essas decisões podem levar em conta as aplicações às quais o sistema é voltado, a disponibilidade de algoritmos para tratamento de dados geográficos e o desempenho do hardware.

Um dos aspectos principais a serem levados em conta é o uso de estruturas de indexação espacial. Os métodos de acesso a dados espaciais compõem-se de estruturas de dados e algoritmos de pesquisa e recuperação e representam um componente determinante no desempenho total do sistema. Esses métodos operam sobre chaves multidimensionais e dividem-se conforme a representação dos dados associados: pontos, linhas, polígonos e imagens.

### 3.3.2.2 Estrutura de um SIG

O requisito de armazenar a geometria dos objetos geográficos e de seus atributos representa uma dualidade básica para o SIG, já que, para cada objeto geográfico, ele necessita armazenar seus atributos e as várias representações gráficas associadas. De acordo com Câmara et al. (1997), há três grandes maneiras de utilizar um SIG:

- a) Como ferramenta para a produção de mapas;
- b) Como suporte para a análise espacial de fenômenos;
- c) Como banco de dados geográficos, com funções de armazenamento e recuperação de informação espacial.

O SIG possui a característica de inserir e integrar, numa única base de dados, informações espaciais provenientes de dados cartográficos, dados censitários, cadastro urbano e rural, imagens de satélite, redes e modelos numéricos de elevação. Ele oferece mecanismos para combinar as várias informações, através de algoritmos de manipulação e análise, bem como para consultar, recuperar, visualizar e plotar o conteúdo da base de dados georreferenciados.

Numa visão abrangente, pode-se indicar que um SIG tem os seguintes componentes:

- a) Interface com o usuário;
- b) Entrada e integração de dados;
- c) Funções de consulta e análise espacial;
- d) Visualização e plotagem;
- e) Armazenamento e recuperação de dados (organizados sob a forma de um banco de dados geográficos.
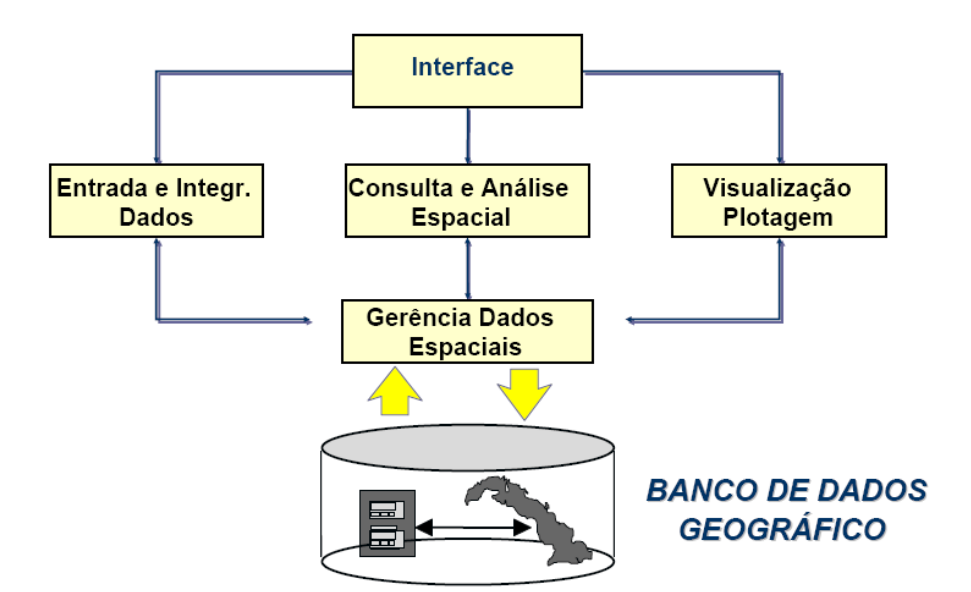

Figura 35 – Estrutura geral do SIG (SPRING) Fonte: http://www.dpi.inpe.br/spring/portugues/tutorial/introducao\_pro.html

Esses componentes se relacionam de forma hierárquica. No nível mais próximo ao usuário, a interface homem-máquina define como o sistema é operado e controlado. No nível intermediário, um SIG deve ter mecanismos de processamento de dados espaciais: entrada, edição, análise, visualização e saída. No nível mais interno, um sistema de gerenciamento de banco de dados (SGBD) geográficos oferece armazenamento e recuperação dos dados espaciais e seus atributos.

De uma forma geral, as funções de processamento de um SIG operam sobre dados em uma área de trabalho na memória principal. A ligação entre os dados geográficos e as funções de processamento do SIG é feita por mecanismos de seleção e consulta, que definem restrições sobre o conjunto de dados.

## 3.4 **Integração de recursos tecnológicos**

Os sensores remotos instalados nos satélites são capazes de gerar imagens da superfície terrestre, durante o dia ou à noite, através das nuvens ou não, captando irradiações visíveis ou invisíveis, refletidas ou emitidas pelos elementos que compõem o espaço geográfico, independentemente de fronteiras administrativas ou políticas.

A visão dos sensores, que extrapola os sentidos humanos, permite detectar os elementos não percebidos pelos olhos, atribuindo valores e, assim, podendo alterar, decisivamente, o comportamento social da região imageada e das suas extensões estruturais.

Cada elemento físico do espaço geográfico possui uma forma própria de interagir com os diversos tipos energéticos que compõem o espectro eletromagnético. Esse fato viabiliza a transformação dos dados das imagens em informações, possibilitando que se inicie um processo de análise territorial, considerando, inclusive, o caráter tridimensional do espaço geográfico.

Dentro desse contexto, Câmara et al. (1996), abordando a integração do Sensoriamento Remoto com o SIG, declaram que se torna necessário modelar esses dados e prover algoritmos adequados para a extração de informações das imagens de satélite.

Ainda dentro dessa abordagem de integração, Blaschke, Glässer e Lang (2007) apresentam um posicionamento sólido sobre o tema:

> SIG e Sensoriamento remoto estão cada vez mais amalgamados. A velocidade e dinâmica dessa interpenetração de dois universos, antes essencialmente separados, aumentou consideravelmente nos últimos anos. Para tanto, a integração cada vez mais intensa de dados de sensoriamento remoto e SIG num ambiente de mesa (Desktop) desempenhou um importante papel. O desenvolvimento mais atual iniciado é a rápida mudança de processamento de imagens, até então orientado fortemente, do ponto de vista metodológico, ao pixel como o menor elemento e portador exclusivo de informações.

É importante ressaltar que, segundo Câmara et al. (1997), o Geoprocessamento é uma tecnologia interdisciplinar, que permite a convergência de diferentes disciplinas científicas para o estudo de fenômenos ambientais e urbanos, bem como que o espaço é uma linguagem comum para diferentes disciplinas do conhecimento.

É uma área do conhecimento onde diversos tipos de informações geográficas são processadas por meio de técnicas matemáticas e computacionais. O SIG é uma ferramenta do Geoprocessamento, através da qual são geradas informações por meio da análise e integração de dados geográficos. Em resumo, o SIG é o sistema computacional que materializa os conceitos do Geoprocessamento.

Tais dados permitem a criação de diferentes mapas temáticos, onde vários tipos de informações podem ser sobrepostas e interpretadas. Assim, é possível gerar novos mapas contendo informações complexas sobre a área em estudo, facilitando as tomadas de decisão.

Em consonância com o consenso de que a integração de recursos proporciona soluções relevantes, Ehlers (2007) apresenta a sua visão sobre o tema:

> O número de sistemas de sensoriamento remoto que podem fornecer aos Sistemas de Informações Geográficas (SIG), "famintos" por dados, informações atuais e sinópticas, vem aumentando significativamente nos últimos anos. Novas tecnologias, tais como o uso rotineiro de Sistemas de Posicionamento Global(GPS) e sistemas de satélites multissensores, bem como o desenvolvimento da fotogrametria digital, produzem geodados com resoluções espaciais, espectrais e temporais cada vez maiores. A integração em Sistemas de Informações Geográficas permite o armazenamento e gerenciamento eficiente desses dados como parte do conjunto total das geoinformações disponíveis e registradas.

Assim, o terceiro componente dessa integração de recursos tecnológicos é representado pelos Sistemas de Navegação por Satélite, que proporcionam aos usuários o posicionamento preciso (por intermédio de coordenadas tridimensionais) de pontos fixos no terreno ou de veículos em navegação terrestre, marítima ou aérea, em qualquer parte do mundo.

Atualmente, as principais agências espaciais mundiais vêm direcionando os seus planejamentos no sentido de operarem, de forma conjunta, com os Sistemas Globais e Regionais de Navegação por Satélite, a fim de obterem uma maior eficiência operacional.

Dessa forma, além de aumentar e precisão e a exatidão das coordenadas geradas, obtem-se também um canal de comunicação de voz e dados através dos satélites geoestacionários.

Com essa facilidade é possível, por exemplo, monitorar os veículos transportadores de PPs nas estradas de rodagem, aumentando o controle sobre a frota, bem como dispor de um canal de comunicação permanente com eles, o que se traduz em um importante elemento nas ações de combate às emergências ambientais decorrentes de IRPPs.

Em face do exposto, esta pesquisa apresenta uma solução, baseada na integração dos recursos tecnológicos do Sensoriamento Remoto, dos Sistemas de Navegação por Satélite, e do Geoprocessamento, mediante a criação de uma estrutura de gerenciamento de informações georreferenciadas, que permita às organizações de combate aos IRPPs atuarem de forma rápida e eficaz em eventos dessa natureza, como ocorre, atualmente, com o sistema chinês Beidou (SPACEMART, 2007).

#### 4 **METODOLOGIA**

Este capítulo descreve, de forma detalhada, o método e as técnicas empregadas no desenvolvimento desta pesquisa, baseados na Geomática, que, de acordo com Azevedo (2008), é o ramo do conhecimento humano que se propõe a integrar, harmonizar e metotizar procedimentos científicos e tecnológicos no sentido de potencializar a produção e o uso da informação georreferenciada.

A Geomática abrange desde as técnicas de coleta, aquisição e reunião dos dados até o processamento e as análises posteriores, gerando as informações e culminando na sua distribuição e nos consequentes usos. Ela é ciência na medida em que se utiliza dos métodos científicos no equacionamento de "o que fazer", e técnica quando mostra o "como fazer", isto é, qual a melhor tecnologia para cumprir cada etapa (AZEVEDO, 2005).

Portanto, a Geomática é a ciência/tecnologia que trata da coleta e da análise dos dados, da distribuição e do uso da informação referenciada geograficamente, de acordo com as seguintes características:

a) Coleta de dados.

Utiliza diferentes métodos e técnicas.

b) Análise de dados.

Encerra em seu bojo o processamento e a interpretação.

c) Distribuição da informação.

Vale-se de inúmeros meios de apresentar e enviar a informação ao seu destino.

d) Uso da informação.

Introduz a variável localização às tradicionais técnicas de gestão.

## 4.1 **Bureau de informações territoriais**

De acordo com Barreto (1994), a informação sintoniza o mundo. Como onda ou partícula, participa na evolução e da revolução do homem em direção à sua história. Como elemento organizador, a informação referencia o homem ao seu destino.

A importância que a informação assumiu na atualidade pós-industrial recoloca para o pensamento questões sobre a natureza, seu conceito e os benefícios que pode trazer ao indivíduo no seu relacionamento com o mundo em que vive.

A informação, quando adequadamente assimilada, produz conhecimento, modifica o estoque mental de informações do indivíduo e traz benefícios ao seu desenvolvimento e ao sociedade em que vive. Assim, como agente mediador na produção de conhecimento, ela qualifica-se, em forma e substância, como estruturas significantes com a competência de gerar conhecimento para o indivíduo e seu grupo.

A geração de estoques de informação adotou para si os preceitos da produtividade e da técnica como o seu mercado de trabalho. A crescente produção de informação precisa ser reunida e armazenada de forma eficiente, obedecendo a critérios de produtividade na estocagem, ou seja, o maior número de estruturas informacionais deve ser colocado num menor espaço possível, dentro de limites de eficácia e custo.

Considerando, portanto, o volume e a estrutura dos estoque de informações disponíveis, a transferência de informação poderia efetuar-se, do ponto de vista do controlador, de acordo com a estratégia de que se procure identificar interesses e necessidades comuns de intonação para grupos diferenciados. Assim, a transferência de informação é direcionada para grupos de receptores com um perfil de assimilação, interesses e necessidades comuns.

Dentro desse contexto, foi criado o BIT, um conceito introduzido por Azevedo (2008), que é uma estrutura moldada para proporcionar solução para problemas específicos, relacionados com o posicionamento na superfície terrestre, que traz em seu bojo o emprego dos conceitos da Geomática, através da aplicação das suas quatro etapas básicas: coleta de dados, análise de dados, distribuição da informação e uso da informação.

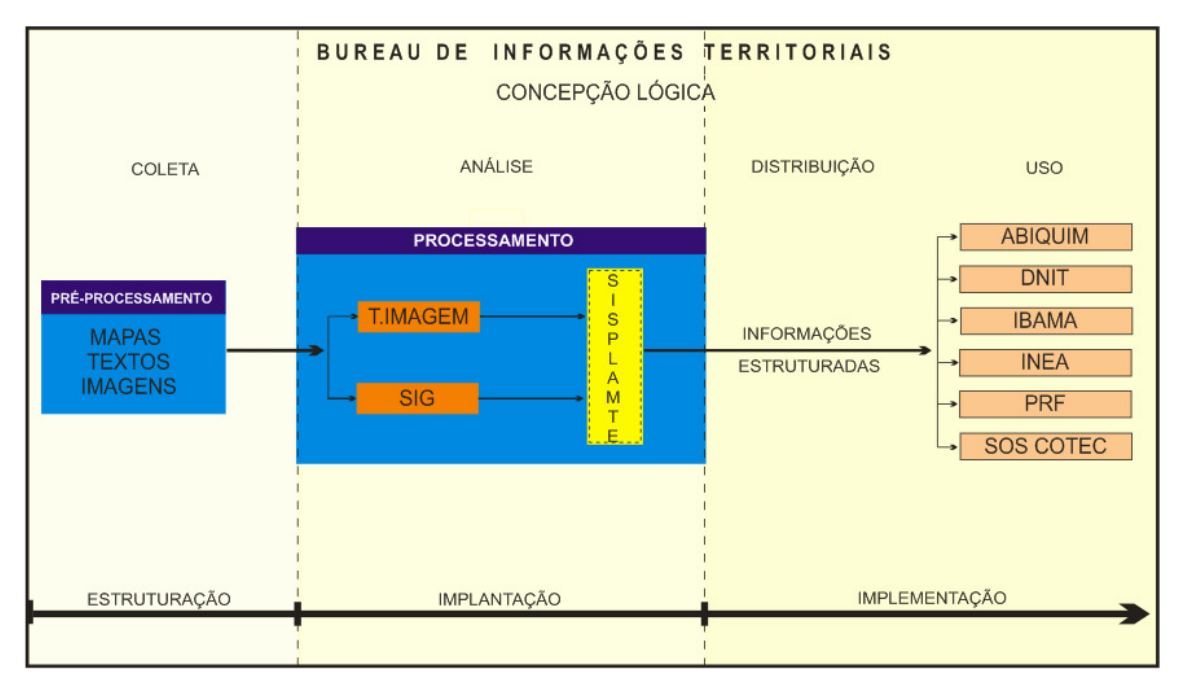

Figura 36 – Concepção lógica do Bureau de Informações Territoriais Fonte: Figura adaptada de Azevedo (2008)

A concepção lógica do BIT prevê a sua divisão em 3 segmentos básicos: estruturação, implantação e implementação. A estruturação incorpora a etapa de coleta de dados; a implementação abrange a etapa de análise de dados; e a implementação engloba as etapas de distribuição e uso da informação.

No segmento de estruturação, os dados brutos, nos seus mais variados tipos, tamanhos e formatos (tais como mapas, textos, imagens de satélite etc), são preprocessados visando à sua uniformização para o uso posterior.

A necessidade das informações relativas ao mundo real é o ponto de partida para o planejamento das ações de coleta de dados, bem como norteia os procedimentos que garantam a qualidade física e informativa do dado coletado, dentre eles os seguintes:

a) Limite da área de trabalho.

Evita que sejam coletados dados desnecessários, fora da área de interesse.

b) Limite de precisão dos dados.

Evita que sejam coletados dados abaixo dos requisitos de precisão predefinidos, os quais teriam que ser, simplesmente, descartados.

c) Credibilidade da fonte de informação.

O fato de os dados coletados apresentarem os seus registros dentro dos padrões de precisão não significa, por si só, uma garantia de que eles sejam confiáveis, sendo, portanto, necessário verificar a credibilidade da fonte de informação, como uma garantia da qualidade dos dados.

Ainda dentro desse segmento, é importante verificar a consistência dos dados coletados, a fim de garantir a sua utilização dentro dos padrões de qualidade exigidos. Deve-se também checar a forma e os locais onde esse material será armazenado, a fim de preservar a sua integridade física e garantir o acesso a ele. Deve-se, ainda, definir quem poderá manusear os dados adquiridos e em que condições isso será feito.

No segmento de implantação, ocorre a transformação do dado em informação, a qual gera o conhecimento desejado. Assim, torna-se oportuno apresentar alguns conceitos que serão importantes para a compreensão do tema no desenrolar deste trabalho. No Dicionário da Língua Portuguesa (FERREIRA, A.B.H., 1986), encontram-se as seguintes definições para as palavras citadas.

a) Dado.

O que se apresenta à consciência como imediato, não construído ou não elaborado.

b) Informação.

Dados acerca de alguém ou de algo; conhecimento.

c) Conhecimento.

Informação, notícia, ciência.

Observa-se que esses termos não apresentam uma definição que permita distingui-los claramente, bem como que defina os seus limites de abrangência. Por outro lado, Setzer (1999) entende que dados são uma sequência de símbolos quantificados ou quantificáveis, que podem ser armazenados em um computador; portanto, textos, imagens, sons e animação são dados.

Ainda de acordo com a sua concepção, informação é uma abstração informal, que representa algo significativo para alguém; e conhecimento é uma abstração interior, pessoal, de alguma coisa que foi experimentada por alguém.

Por outro lado, na visão deste autor, esses termos serão empregados neste trabalho, de forma a atender às peculiaridades inerentes às atividades da Geomática, conforme descrito a seguir.

a) Dado.

Representa o registro de observações do mundo real, por meio de textos e imagens, o qual pode ser estruturado, armazenado e processado num computador. É o elemento básico para elaboração da informação.

b) Informação.

Trata-se do dado dotado de relevância e propósito que, após analisado, apresenta um significado para quem o manuseia. É a matéria-prima para a formação do conhecimento.

c) Conhecimento.

Em virtude do seu caráter subjetivo, é fruto da interpretação da informação, sobre a qual o ser humano agrega valor. É a base para a execução das ações inteligentes.

Os dados a serem transformados em informação podem ser separados em em 2 grupos principais:

- a) Dados vetoriais;
- b) Dados matriciais.

Em geral, os dados vetoriais (tais como mapas, plantas, textos em geral etc) são manipulados por um *software* de SIG, enquanto que os dados matriciais (tais como imagens de satélite e fotografias) são manuseados por um software de tratamento de imagem. Existem no mercado diversos aplicativos projetados para esses fins.

Dentro desse segmento, é empregado o *software* SPRING, do INPE, para executar o tratamento das imagens de satélite e também para atuar como um SIG; e o software SISPLAMTE, da empresa Sensora – Sensoriamento Remoto e Geoprocessamento Ltda, como um aplicativo de interface com o usuário.

No segmento de implementação, é descrita a distribuição da informação através da Internet, bem como são detalhadas as maneiras como cada usuário vai utilizar as informações disponibilizadas pelo BIT.

As redes de computadores são compostas por meios físicos e lógicos através dos quais é possível trocar dados e compartilhar recursos entre máquinas. Elas tornaram possível a implementação dos sistemas distribuídos de computação, que usam a rede para trocar dados e informações de controle e são capazes de prover serviços mais flexíveis do que os sistemas centralizados de computação.

Segundo Torres (2001), as redes de computadores surgiram a partir da necessidade da troca de informações, tornando possível o acesso a um dado que esteja fisicamente localizado distante do usuário, como no exemplo do caixa eletrônico, onde pode-se acessar a conta corrente, que está armazenada em um computador a centenas ou milhares de quilômetros de distância.

Ainda de acordo com Torres (2001), na Internet, essa troca de informações armazenadas remotamente é levada ao extremo: ocorre o acesso a dados armazenados em locais remotos e, na maioria das vezes, o local onde eles estão fisicamente armazenados não tem a menor importância.

Essa potencialidade de acesso remoto é explorada pelo BIT (que, fisicamente, está situado na sede da COMDEC, em Mangaratiba), ao disponibilizar para os usuários, via Internet, todo o conjunto das informações necessárias às ações de prontarresposta aos IRPPs.

## 4.2 **Coleta de dados**

Em consonância com o pensamento do pesquisador Umberto Eco (1983) (que declara que se deve, antes de tudo, delimitar com precisão o âmbito geográfico e cronológico do estudo), a seguir estão apresentados os limites espaciais e temporais que norteiam esta pesquisa:

- a) A área da pesquisa é o município de Mangaratiba-RJ;
- b) A rodovia estudada é a BR-101 Sul, conhecida como "Rio-Santos", dentro dos limites municipais;
- c) Os dados foram coletados dentro do período dos últimos 12 anos;
- d) Considerou-se a estrutura de Defesa Civil do Estado do Rio de Janeiro;
- e) Empregaram-se os dados geomorfológicos do Estado do Rio de Janeiro.

É importante ressaltar que a área de Mangaratiba foi escolhida para o desenvolvimento desta pesquisa em virtude de os dados necessários para esse fim estarem disponíveis na Universidade do Estado do Rio de Janeiro (UERJ), instituição responsável pela elaboração do Plano Diretor de Desenvolvimento Sustentável de Mangaratiba, documento que foi aprovado pela Lei (Municipal) nº 554, de 10 de outubro de 2006 (MANGARATIBA, 2006).

## 4.2.1 Área-piloto: Mangaratiba

Mangaratiba, situada no Sul Fluminense, dista 105 km da capital do Estado do Rio de Janeiro e está situada entre a Serra do Mar e as baías de Sepetiba e de Mangaratiba, na Costa Verde, uma região forte potencial turístico, formada pelos municípios de Angra dos Reis, Itaguaí, Mangaratiba e Parati.

A Serra do Mar, nesse trecho, apresenta um conjunto de vertentes de inclinação bastante acentuada, contendo nas suas partes mais elevadas a vegetação remanescente da Mata Atlântica. O relevo é um dos principais condicionantes da ocupação humana e do equilíbrio ambiental, já que ele interfere diretamente na instabilidade das encostas, no processo erosivo, no caminho das águas, bem como na distribuição dos elementos bióticos e abióticos.

O município possui grandes extensões de florestas primárias nas áreas mais íngremes, e florestas secundárias nas áreas de antigas ocupações, onde há culturas abandonadas, o que permitiu a recuperação da vegetação, especialmente na Serra do Piloto. As planícies sedimentares se formaram pela deposição de sedimentos argilo-arenosos entre os esporões da serra; o litoral é rochoso e muito recortado, acarretando uma costa estreita com praias de pequena extensão.

Os efeitos orográficos, a proximidade do mar e a direção das massas de ar combinam-se para produzir microclimas e variações de regime pluvial a curtas distâncias. A precipitação média anual na bacia situa-se entre 1.000 mm e 2.230 mm. O período de precipitação pluviométrica máxima vai de dezembro a março (que é o período do verão) e o de precipitação mínima, de junho a agosto (que é o período do inverno). O mês mais seco é julho, com uma precipitação média mensal de 50 mm, e o mais chuvoso é janeiro, com média mensal de 300 mm.

O clima tropical úmido, com elevados índices pluviométricos, influenciam na escultura das formas de relevo e na alteração profunda exercida sobre as rochas, favorecendo a formação de mantos de intemperismo de espessuras variadas.

As declividades acentuadas das encostas, os elevados índices de pluviosidade e a degradação da cobertura vegetal, proporcionam alta suscetibilidade à erosão por movimentos de massa (tais como escorregamento de solo e rocha, quedas de blocos e lascas de rocha), deixando cicatrizes erosivas associadas a esse tipo de evento.

Os rios da região, em sua maioria, possuem pequeno caudal, são encaixados em vales profundos, e apresentam declividade acentuada. Na fachada atlântica, a muralha tectônica se apresenta abruptamente escarpada, fazendo com que os caudais tenham grandes desníveis, entre as nascentes e seus níveis de base, em trechos muito curtos. Os principais rios dessa região são: Ingaíba, São Brás, do Saco, Saí, Jacareí e Tingussu.

No tocante ao uso e cobertura do solo, o município caracteriza-se por uma excessiva pressão antrópica, pela total descaracterização de alguns ecossistemas, e pela ocupação de áreas ambientais extremamente frágeis, situações que contribuem para o escorregamento das encostas, em especial ao longo das vias rodoviárias.

Nesse cenário, foi construída a rodovia BR-101 Sul (conhecida neste trecho como "Rio-Santos"), que, projetada inicialmente para ser uma estrada turística, é hoje a única via de acesso terrestre para aqueles que vêm do Rio de Janeiro, bem como atua como uma base de sustentação da economia local, em virtude de o transporte regional ser realizado quase que exclusivamente pelo modal rodoviário.

É também digno de menção o fato de que essa rodovia é a principal via de acesso do Rio de Janeiro para Angra dos Reis, onde estão situadas as usinas nucleares Angra I e Angra II, e de que por ela trafegam veículos transportando PPs destinados àquele pólo gerador de energia elétrica, o que aumenta ainda mais a sua importância estratégica.

Dentro dos limites da área-piloto de Mangaratiba, foram coletados os dados brutos necessários, que, após serem preprocessados, foram inseridos nos softwares de SIG e de tratamento de imagem, para serem transformados em informação, e, posteriormente, gerarem o conhecimento necessário para a solução do problema objeto desta pesquisa.

## 4.2.2 Cartografia

A representação de informações precisas e confiáveis relativas à superfície terrestre é uma das preocupações da Cartografia, na busca constante de bem atender às necessidades dos usuários. Durante muito tempo essa tarefa foi árdua, em virtude dos procedimentos técnicos então disponíveis, que previam a impressão em papel de mapas e cartas para atender a uma diversificada gama de usuários, com interesses individuais distintos.

Com o advento da Cartografia Digital, esse paradigma foi quebrado, ou seja, os documentos cartográficos se adaptaram ao usuário (e não o contrário), o que provocou uma significativa redução na quantidade de cópias de cartas e mapas. Dentro desse contexto, o critério de seleção das informações a serem representadas no produto final assumiu um papel de grande importância, considerando "as necessidades do usuário versus as possibilidades da Cartografia".

Dessa forma o usuário passou a dispor de um produto atualizado e que vai diretamente ao encontro dos seus interesses, não apresentando informações por ele julgadas desnecessárias, e sem causar dano à sua qualidade cartográfica. E mais: ele passou a imprimir aquilo que quer, no momento oportuno, e na quantidade desejada.

Por outro lado, para que esse modelo funcione de maneira correta é necessário que se possua uma base de dados estruturada e permanentemente atualizada, de forma a permitir o seu uso imediato, de acordo com a escala de representação das informações.

Portanto, dentro do pensamento de que diferentes escalas produzem diferentes respostas, a taxionomia assume um papel ímpar na representação da informação cartográfica.

#### 4.2.2.1 Taxionomia

A representação cartográfica de uma região está diretamente relacionada com a escala a ser empregada, já que ela traz consigo características únicas inerentes às simbologias utilizadas para representar as feições do terreno. Assim, as escalas pequenas (como 1/250.000, por exemplo) proporcionam uma visão geral da área cartografada, onde muitas feições deixam de ser representadas, a fim de não tornar excessiva a quantidade de informações e de não comprometer a legibilidade do documento final.

Por outro lado, as escalas grandes (como 1/10.000, por exemplo) fornecem os detalhes do espaço geográfico, representados de acordo com sua grandeza real e com as particularidades de sua natureza, a fim de atender às necessidades do usuário. Portanto, a quantidade e o nível de detalhamento dos elementos apresentados devem ser compatíveis com a escala de representação cartográfica, onde os símbolos empregados também deverão seguir essa mesma coerência. Nesta pesquisa, as escalas utilizadas guardam entre si uma relação de ampliação empírica de fator 5: 1/250.000, 1/50.000 e 1/10.000.

A escala de 1/250.000 retrata a área de Mangaratiba e dos seus municípios limítrofes: Angra dos Reis, Itaguaí e Rio Claro. Nela, tem-se uma visão abrangente da região, onde são apresentadas as informações decorrentes dos relacionamentos intermunicipais.

Em 1/50.000, o foco principal são as áreas rural e urbana do município de Mangaratiba, retratadas na íntegra, e onde consta também toda a extensão da rodovia Rio-Santos dentro dos limites municipais.

Na escala de 1/10.000, o foco é a representação do sistema de drenagem, dos núcleos urbanos e demais construções, do relevo (por meio de curvas de nível de 10 metros), das áreas de risco e seu entorno, bem como das rotas alternativas para a eventualidade do bloqueio da rodovia.

## 4.2.2.2 Cartas utilizadas

A representação do terreno, nos âmbitos regional e municipal, foi executada por meio das cartas topográficas a seguir relacionadas:

- a) Carta Ilha Grande (IBGE, 1976).
	- Escala: 1:250.000
	- Índice de nomenclatura: SF-23-Z-C
	- Mapa-índice (MI): 0501
- b) Carta Volta Redonda (IBGE, 1976).
	- Escala: 1:250.000
	- Índice de nomenclatura: SF-23-Z-A
	- Mapa-índice (MI): 0490
- c) Carta *Ilha Grande* (IBGE, 1974).
	- Escala: 1:50.000
	- Índice de nomenclatura: SF-23-Z-C-II-2
	- Mapa-índice (MI): 2772/2
- d) Carta Itaguaí (DSG, 1970).
	- Escala: 1:50.000
	- Índice de nomenclatura: SF-23-Z-A-VI-3
	- Mapa-índice (MI): 2744/3
- e) Carta Mangaratiba (DSG, 1981).
	- Escala: 1:50.000
	- Índice de nomenclatura: SF-23-Z-A-V-4
	- Mapa-índice (MI): 2743/4
- f) Carta Marambaia (IBGE, 1975).
	- Escala: 1:50.000
	- Índice de nomenclatura: SF-23-Z-C-III-1
	- Mapa-índice (MI): 2773/1

A representação do terreno no âmbito local foi executada por meio de uma carta topográfica produzida por meio de restituição aerofotogramétrica, na escala de 1:10.000, retratando toda a extensão da rodovia.

O mapa de solos e o mapa de uso do solo utilizados foram obtidos no Projeto Rio de Janeiro, uma iniciativa da Companhia de Pesquisa de Recursos Minerais (CPRM), que compreende o estudo e a elaboração de mapas temáticos do território do Estado do Rio de Janeiro (CPRM, 2001).

#### 4.2.3 Imagens de satélite

Na organização do território, a dinâmica espaço-temporal é um dos fatores mais importantes a serem considerados porque quando o espaço geográfico é objeto das ações humanas, as variações no tempo dos elementos que o compõem indicam as tendências e permitem que os planejadores criem situações mais favoráveis ao seu desenvolvimento.

Dentro desse contexto, o panorama da Cartografia Nacional é planamente desfavorável, pois o País não se encontra totalmente mapeado na escala básica de 1/100.000, por exemplo, atividade que é uma atribuição da DSG e do IBGE.

Segundo Maranhão (2004), o IBGE, ao longo dos anos, vem envidando esforços para atender as demandas por Cartografia sistemática oriundas de entidades governamentais e usuários privados. A partir da década de 90, houve uma paralisação quase completa das atividades de mapeamento sistemático, o que ocasionou, entre outras coisas, uma desatualização do acervo cartográfico do Instituto, que havia sido produzido a partir do esforço realizado nas décadas de 70 e 80.

Assim, uma alternativa para atualização dos documentos cartográficos de uma determinada área de interesse é a utilização de imagens de satélites, combinadas com pontos de teste de campo, cujas coordenadas podem ser determinadas com o emprego de rastreadores de satélites GPS.

Portanto, em virtude de as cartas topográficas citadas terem sido produzidas entre os anos de 1970 e 1981 (ou seja, há mais de 28 anos), foram utilizadas as imagens de satélite a seguir relacionadas, a fim de atualizar as feições territoriais da região:

- a) Imagem Landsat 5 (NASA, 2008).
	- Sensor: TM – Resolução espacial (XS): 30 m – Resolução radiométrica: 8 bits – Níveis de cinza: 256 – Produtor: NASA (Estados Unidos) – Órbita: 217 – Ponto: 76 – Data de aquisição: 23.10.2008

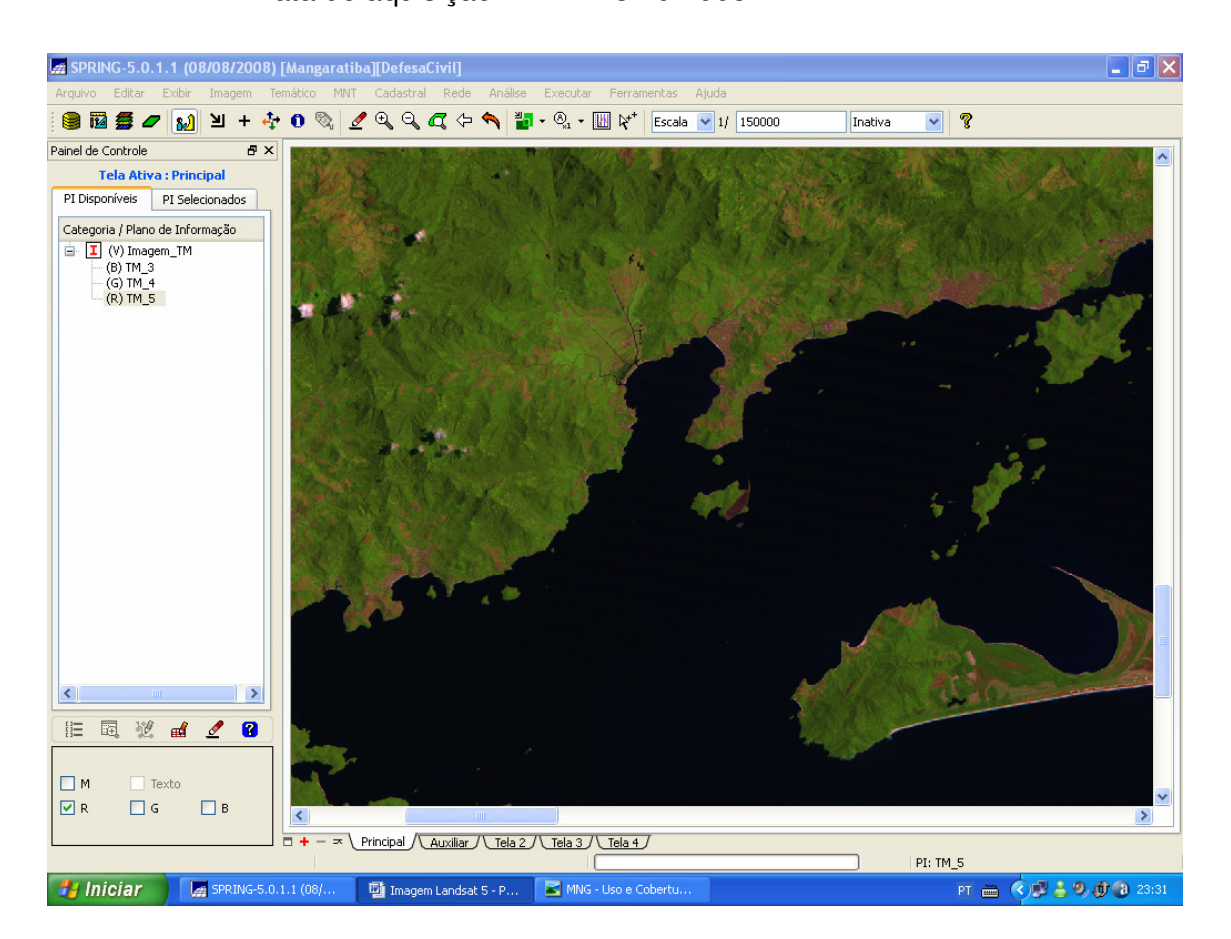

Figura 37 – Imagem do Landsat 5 de Mangaratiba Fonte: http://www.dgi.inpe.br/CDSR

- b) Imagens **Ikonos 2** (GEOEYE, 2008).
	- Resolução espacial (PAN): 1 m
	- Resolução espacial (XS): 4 m
	- Resolução radiométrica: 11 bits
	- Níveis de cinza: 2048
	- Produtor: Geoeye (Estados Unidos)
	- Ano: 2006

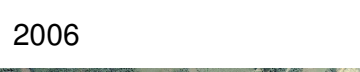

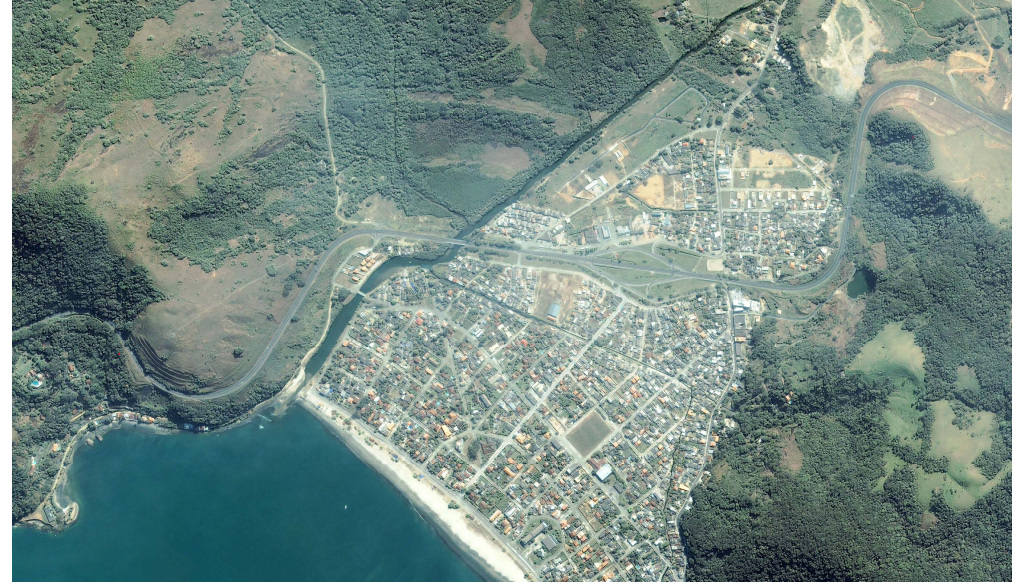

Figura 38 – Imagem do Ikonos 2 de Mangaratiba Fonte: Sensora – Sensoriamento Remoto e Geoprocessamento Ltda

Com as imagens Ikonos 2 em 1/2.500, que é a maior escala que garante precisão e qualidade (de acordo com a Engesat (2008), uma das empresas que comercializam essas imagens no País), além das representações dos corpos hídricos, das residências, tem-se uma visão detalhada do local, incluindo as obras de arte da rodovia e as construções existentes, de forma a permitir as ações de combate aos sinistros.

## 4.2.4 Rastreamento de satélites

Para efetuar o georreferenciamento das imagens de satélite citadas, foram determinadas as coordenadas de pontos de apoio (reconhecidos nas referidas imagens e no terreno), com o emprego de rastreadores de satélite GPS,

empregando o método de posicionamento relativo, a partir de um ponto de coordenadas conhecidas.

A estação geodésica de referência utilizada foi a SAT-91.821, situada na praia da Ribeira, que fica a 800m, aproximadamente, do centro de Mangaratiba, e cujos dados informativos são os seguintes:

- a) Datum SAD-69;
- b) Latitude =  $22^{\circ}$  57' 58,2631"S;
- c) Longitude =  $044^{\circ}$  02' 39,6765"WGr;
- d) N (UTM) = 7.459.896,057m;
- e)  $E (UTM) = 597.963,916m;$
- f) Altitude  $= 4.99$ m;
- g) Meridiano central =  $045^{\circ}$ WGr.

#### 4.2.5 Dados estatísticos

Os dados estatísticos, referentes à rodovia Rio-Santos, empregados nesta pesquisa foram os seguintes:

- a) Volume médio de tráfego;
- b) Número de acidentes registrados;
- c) Mapa de acidentes automobilísticos.

O volume médio de tráfego, de 1994 a 2001, foi obtido na Internet (DNIT, 2009) e se refere a 2 Postos de Contagem: nº 27 – Itaguaí (referência 101BRJ3320), situado no km 393,7 da rodovia; e nº 44 – Parati (referência 101BRJ3410), situado no km 534 da rodovia. Atualmente, ambos os postos se encontram com as suas atividades paradas.

O número de acidentes registrados, de 2004 a 2005, foi obtido no Núcleo de Registro e Medicina Rodoviária (NUREG), do Departamento de Polícia Rodoviária Federal (DPRF). O mapa de acidentes automobilísticos foi obtido na COMDEC de Mangaratiba.

## 4.3 **Análise de dados**

Nesta pesquisa, para realizar a atividade de transformação do dado em informação, a fim de produzir o conhecimento necessário para a solução do problema em pauta, dentre outras ferramentas, foram utilizados os softwares SPRING, do INPE, e o SISPLAMTE, da empresa Sensora – Sensoriamento Remoto e Geoprocessamento Ltda. Também é apresentado o método de determinação de risco ambiental provocado por IRPP que foi empregado neste trabalho, o qual é função da probabilidade de ocorrência de sinistro e de gravidade de dano ambiental.

## 4.3.1 **SPRING**

O Sistema de processamento de informações geográficas (SPRING) é um software gratuito, desenvolvido pela Divisão de Processamento de Imagens (DPI), do Instituto Nacional de Pesquisas Espaciais (INPE).

O SPRING é um sistema de geoprocessamento que engloba ferramentas de SIG e de tratamento de imagem, e, de acordo com Câmara et al. (1996) possui as seguintes características principais:

- a) Integrar, numa única base de dados, informações espaciais provenientes de dados cartográficos, dados de censo e cadastro urbano e rural, imagens de satélite, redes e modelos numéricos de terreno;
- b) Oferecer mecanismos para combinar as várias informações, através de algoritmos de manipulação e análise, além de ferramentas para consultar, recuperar, visualizar e plotar o conteúdo da base de dados geocodificados.

## 4.3.1.1 Módulos

Com o objetivo de facilitar o seu uso, compartimentando as funções, o SPRING está estruturado em três módulos:

- a) SPRING (módulo principal);
- b) Impima;
- c) Scarta.

O módulo principal do SPRING engloba a manipulação e a transformação de dados geográficos. É nele que se encontram as funções relacionadas à criação, à manipulação de consulta ao banco de dados, as funções de entrada de dados, de processamento digital de imagens, de modelagem numérica de terreno e de análise geográfica de dados.

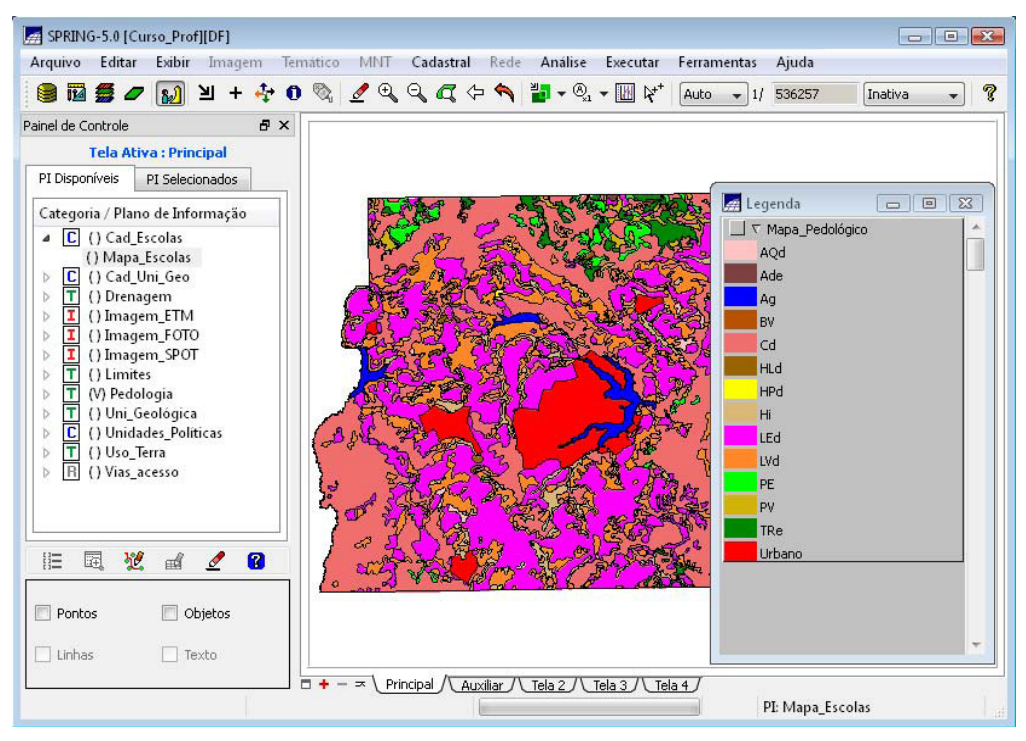

Figura 39 – Exemplo de tela do módulo principal do SPRING Fonte: http://www.dpi.inpe.br/spring/portugues/tutorial/introducao\_pro.html

O módulo Impima é utilizado somente para se obter uma imagem no formato "spg" (que é o formato proprietário do SPRING) para ser utilizada na etapa da sua correção geométrica, através da leitura de imagens em diversos formatos, tais como: "tiff","geotiff", "raw", "sitim", "grib" e o próprio "spg".

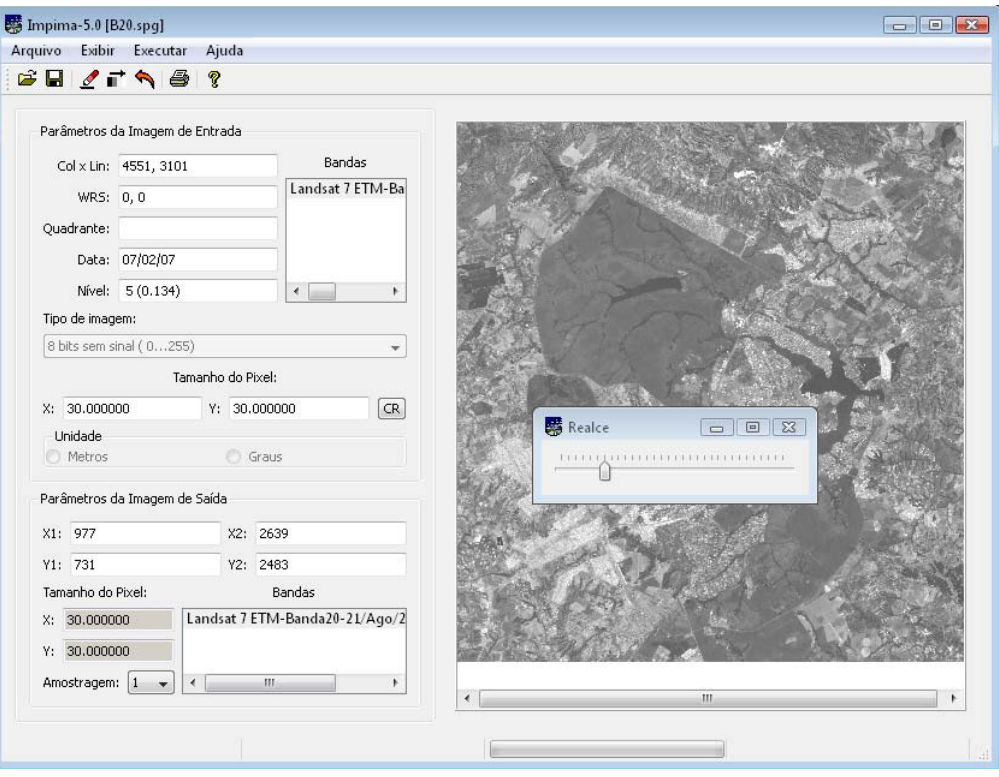

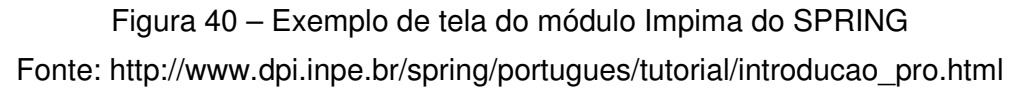

O módulo Scarta apresenta funções para que um mapa gerado no módulo principal SPRING possa ser apresentado na forma final de um documento cartográfico. Dispõe de opções para a edição de uma carta e para a geração de arquivos de impressão.

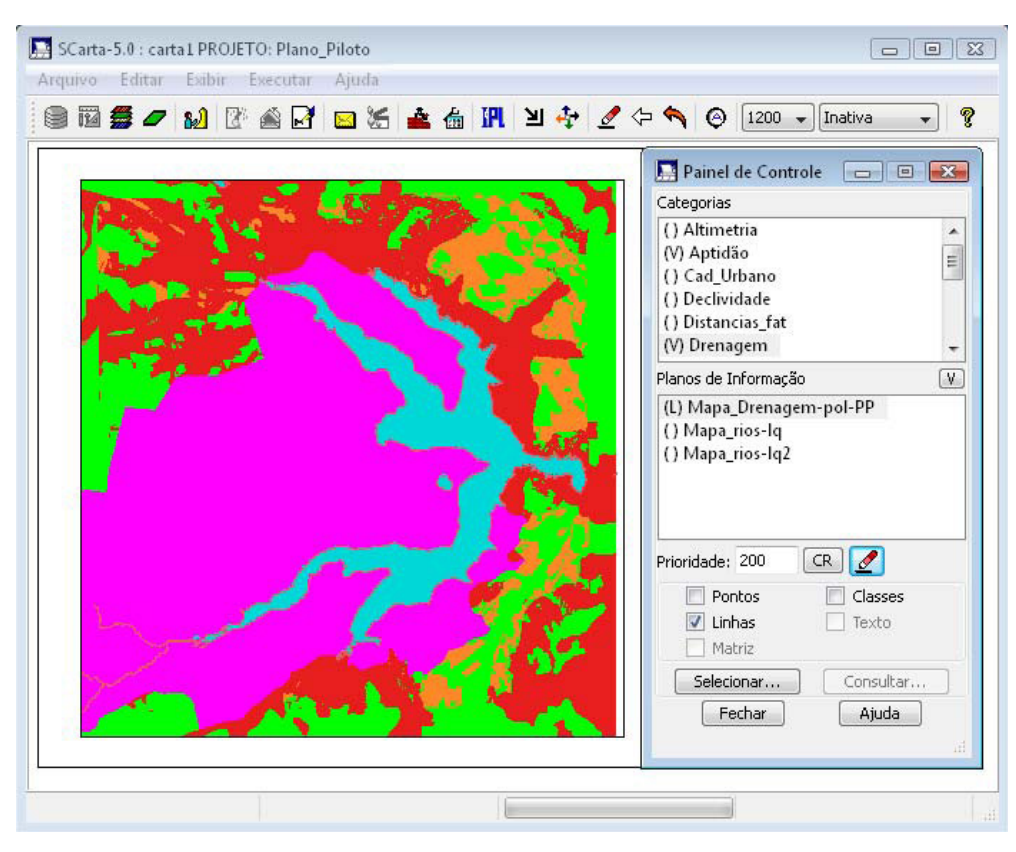

Figura 41 – Exemplo de tela do módulo Scarta do SPRING Fonte: http://www.dpi.inpe.br/spring/portugues/tutorial/introducao\_pro.html

## 4.3.1.2 Esquema conceitual

A modelagem dos dados geográficos e tabulares é feita no modulo principal do SPRING. Os dados geográficos são armazenados em planos de informações (PIs), dentro de uma região geográfica chamada projeto. Os projetos estão definidos em um banco de dados geográficos.

Para criar e operar sobre um plano de informação é necessário, anteriormente, definir o modelo de dados do banco, isto é, criar categorias adequadas para cada tipo de mapa. Em resumo, definir um esquema conceitual no SPRING significa especificar, adequadamente:

- a) Banco de dados;
- b) Projeto;
- c) Categorias;
- d) Planos de informações (PIs).

No SPRING, um banco de dados define um ambiente para armazenar dados geográficos, sem estar vinculado a uma área específica. O usuário pode definir vários bancos de dados, mas somente um pode estar ativo em uma sessão de trabalho. Ele armazena todas as definições de categorias de dados, que armazenarão os diversos tipos de mapas, e que, por sua vez, são constituídas das entidades básicas "geo-objetos" e "geo-campos".

Um banco de dados pode conter um ou mais projetos, o que permite organizar os dados por área geográfica, bem como pode conter também várias categorias. Fisicamente, ele corresponde a um diretório (pasta) no sistema de arquivos do computador.

Um projeto dentro de um banco de dados permite especificar exatamente o espaço geográfico da área de trabalho, e é onde serão inseridos os diversos mapas (PIs) da área de interesse. Cada projeto possui, ainda, propriedades cartográficas predefinidas pelo usuário (tais como projeção, datum etc), que são herdadas pelas informações nele contidas. Somente um projeto pode estar ativo dentro de uma sessão de trabalho.

As categorias de um banco de dados estão disponíveis para qualquer projeto dentro desse banco. Fisicamente, um projeto corresponde a um subdiretório (pasta) no sistema de arquivos do computador, logo abaixo do diretório do banco de dados. Os tipos de categorias disponíveis no SPRING são:

- a) Temático;
- b) Imagem;
- c) Numérico;
- d) Cadastral;
- e) Redes;
- f) Objetos.

A categoria do modelo "Temático" pode ser especializada em classes temáticas. Por exemplo, as classes de um mapa de solos, sendo associado a cada classe um visual gráfico diferente. Os dados deste modelo podem ser representados na forma matricial ou vetorial.

A categoria "Imagem" permite armazenar qualquer imagem obtida por sensores remotos (tais como fotos aéreas ou imagens de satélite) ou ainda imagens de modelos numéricos do terreno. Somente a representação matricial é possível neste modelo.

A categoria "Numérico" é utilizada para armazenamento de modelos numéricos de terreno (tais como dados de altimetria, geofísica, geoquímica etc.), que podem ser representados na forma matricial ou vetorial.

As categorias "Cadastral" e "Redes" permitem especializar objetos. Os objetos de uma categoria do tipo "Objeto" são únicos e têm atributos em tabelas específicas, podendo estar representados em diversas escalas, em diferentes categorias Cadastrais ou de Redes. A forma de representação dos objetos é vetorial.

A categoria "Cadastral" é utilizada para representar objetos na forma de pontos, linhas ou polígonos, como por exemplo, um mapa cadastral de lotes urbanos. Já a categoria "Redes" trabalha somente com objetos na forma de nós e linhas, como por exemplo, uma mapa de redes de eletrificação.

Um Plano de Informação (PI) deve pertencer a uma única categoria do banco de dados; entretanto, podem existir vários PIs de uma mesma categoria em um banco de dados. Somente um PI pode estar ativo para executar qualquer operação sobre o mesmo. Fisicamente, um PI corresponde a um arquivo no sistema de arquivos do computador, logo abaixo do subdiretório do projeto e diretório do banco de dados.

A figura a seguir mostra a hierarquia das definições acima. Um banco de dados pode ter vários projetos e cada um deles pode ter vários PIs, mas cada PI deve pertencer a uma categoria definida no banco de dados.

Pode-se observar, por exemplo, que um PI da categoria Temática pode compartilhar a mesma categoria em áreas geográficas diferentes. Isso permite que uma definição de visual de classes seja utilizado em diversos PIs. Como consequência, qualquer alteração efetuada no visual de classe, alterará o visual em todos polígonos que estão utilizando essa determinada classe.

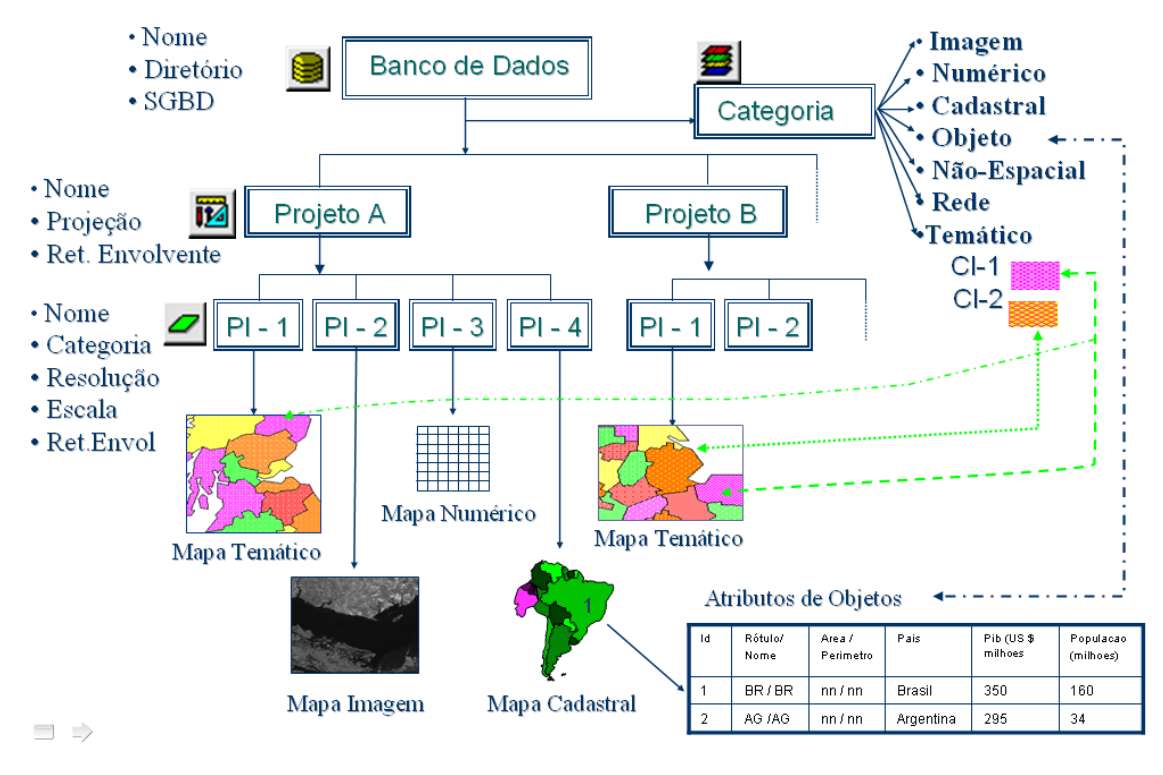

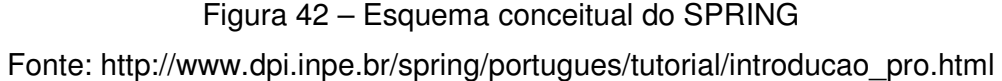

### 4.3.1.3 Arquitetura dos dados

O SPRING foi desenvolvido com a estratégia "dual", que utiliza um sistema de gerenciamento de banco de dados relacional para armazenar os atributos convencionais dos objetos geográficos (na forma de tabelas) e arquivos proprietários para guardar as representações geométricas destes objetos (pontos, linhas, polígonos e imagens).

No modelo relacional, os dados são organizados na forma de uma tabela, onde as linhas correspondem aos dados e as colunas correspondem aos atributos. Um identificador comum liga os componentes geométrico e convencional do objeto geográfico. Para recuperar um objeto, os dois subsistemas devem ser pesquisados e a resposta é uma composição de resultados. Essa estratégia é ilustrada na figura a seguir.

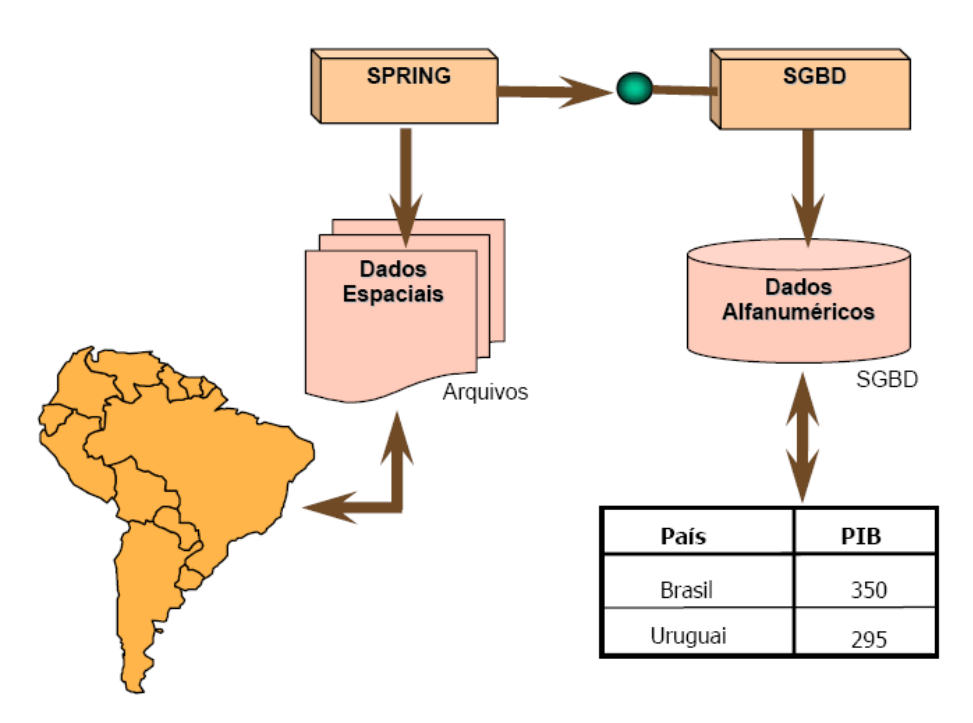

Figura 43 – Arquitetura de dados do SPRING Fonte: http://www.dpi.inpe.br/spring/portugues/tutorial/introducao\_pro.html

## 4.3.2 SISPLAMTE

O SISPLAMTE foi desenvolvido pela empresa Sensora – Sensoriamento Remoto e Geoprocessamento Ltda, a partir da tese de doutorado "Sensoriamento remoto e geoprocessamento integrados ao planejamento territorial", apresentada à Faculdade de Filosofia, Letras e Ciências Humanas, da Universidade de São Paulo (USP) (AZEVEDO, 1994).

Esse sistema é um método lógico e estruturado de organizar procedimentos, que convergem na produção de informações territoriais georreferenciadas. Possui um software próprio, que operacionaliza as rotinas e viabiliza o acesso rápido às informações solicitadas, através de técnicas diversificadas de processamento dos dados.

## 4.3.2.1 Visão conceitual

O SISPLAMTE se apropria da realidade através de sua representação científica formal, que a classifica nos meios físico, biótico e sócio-econômico, e inclui também os aspectos jurídicos e institucionais.

Os meios físico, biótico e sócio-econômico são decompostos em suas áreas de conhecimentos segundo a conceituação tradicional, e são renomeados no SISPLAMTE como campos de informações. Esses campos são generalizados, taxionomicamente, através dos níveis hierárquicos dos seus componentes, formando conjuntos (temas) e subconjuntos (elementos), além das ocorrências.

# <sup>O</sup>∈ E ; E ⊂ T ; T ⊂<sup>C</sup>

Onde:

- O: Ocorrência;
- E: Elemento;
- T: Tema;
- C: Campo.

O elemento é a unidade indivisível do conjunto para a escala considerada, possui características explicitadas em um banco de dados formal ou em outras mídias ilustrativas, e é representado, em função da escala de representação cartográfica, por intermédio de ponto, linha ou área.

Convém ressaltar que, no SISPLAMTE, a realidade, representada por seus elementos constituintes observa a natureza tetradimensional do território, em contínua mutação e interação de seus componentes, E são espacializados em níveis superpostos, considerando os diversos campos de conhecimento que tradicionalmente retratam o mundo real, indexando-se a cada indivíduo o momento de seu registro e inclusão na base de dados.

O SISPLAMTE possui em seu banco de dados uma pré-modelagem dos elementos constituintes do espaço, os quais, teoricamente, retratam qualquer área geográfica, dentro dos seus múltiplos cenários, ou seja, qualquer novo elemento, detectado em uma nova área, já possui previamente previsto o seu endereço no Sistema. Ele armazena os elementos gráficos, possui codificação numérica hierárquica, de todos os campos de conhecimento (informações) que caracterizam o espaço, considerando sua estrutura holística.

Segundo Azevedo (1994), essa inteligência científica, como parte componente e cerne do sistema, caracteriza a sua estrutura lógica e conceitual. Ele afirma, ainda, que o SISPLAMTE não é um SIG, pois apresenta propriedades e características que apontam para uma outra filosofia, ímpar e estruturada, dirigida a um tipo de usuário que está mais preocupado com o uso da informação do que com o seu mecanismo de produção.

Ainda segundo Azevedo (2008), a esfera que constitui o mundo real, na sua representação formal, apresenta-se como um corpo tridimensional anamórfico, cujas distorções estão condicionadas a uma maior ou menor quantidade de dados disponível no acervo científico sobre a área de conhecimento e território considerados. Essa distorção é amenizada através de novos levantamentos de dados e do consequente aprimoramento do modelo científico representativo do tema.

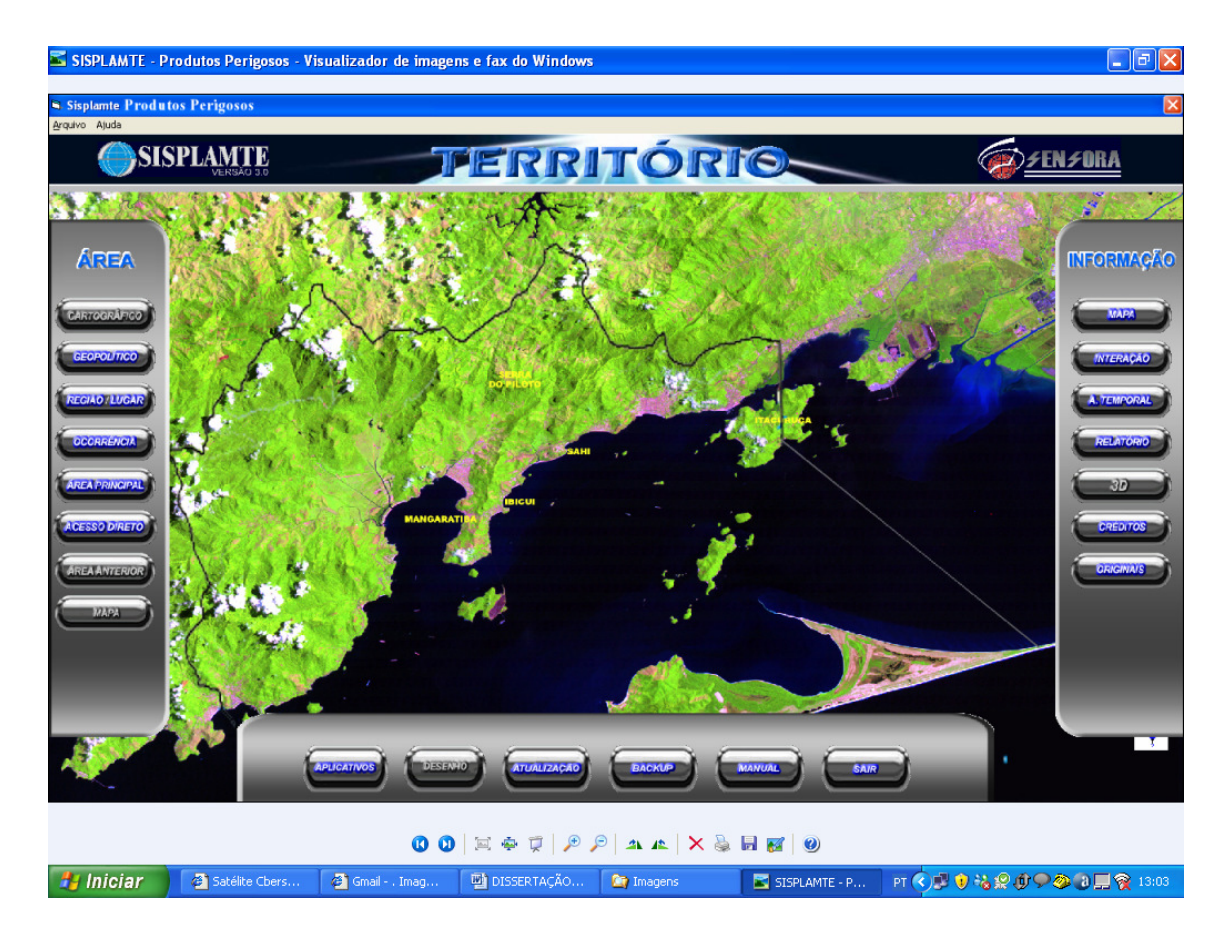

Figura 44 – Exemplo de tela de abertura do SISPLAMTE Fonte: Manual de utilização do software SISPLAMTE

Vale destacar que a sua principal característica é a facilidade de manipulação do programa pelo próprio usuário final da informação, tendo em vista que todas as operações complexas, foram prerresolvidas pelo sistema para atender a 95% das necessidades potenciais de acesso à informação georreferenciada.

Em resumo, ele foi construído para atender às necessidades do dia-a-dia do usuário da informação, que, em geral, não é um especialista da área computacional, mas sim um profundo conhecedor do problema específico a ser solucionado.

Ainda de acordo com Azevedo (1994), o SISPLAMTE é sistema georreferenciado de apoio à decisão, que organiza e processa dados associados à realidade espacial, e que, portanto, não deve ser confundido com um SIG, pois atende a uma outra família de requisitos muito mais críticos.

A seguir são apresentadas algumas das características do SISPLAMTE:

- a) Facilidade real de uso: mínimos conhecimentos de informática exigidos;
- b) Flexibilidade: múltiplas possibilidades de aceso à informação;
- c) Metodologia poderosa, conceitualmente atualizada, natural, voltada para o problema, e não para a ferramenta computacional;
- d) Portabilidade: possibilidade de ser implantado na maioria dos computadores pessoais disponíveis no mercado (inclusive laptops);
- e) Uso efetivo na tomada de decisão;
- f) Uso efetivo por profissionais com foco espacial e territorial.

#### 4.3.2.2 Acesso à informação

Para atender às necessidades do usuário, o SISPLAMTE proporciona duas formas de acesso à informação: o processamento e a consulta. Por intermédio da função de processamento, pode-se obter informações resultantes do cruzamento dos dados armazenados de acordo com as suas classes, a fim de proporcionar ao usuário a informação desejada.

A visualização da informação na tela do computador, tanto no processamento como na consulta, ocorre por meio da projeção dos elementos selecionados sobre a base cartográfica da área de estudo, a qual deve possuir a quantidade mínima de detalhes regionais significativos, que é produzida a partir das cartas topográficas atualizadas que cobrem a região.

O produto final gerado apresenta as características das cartas topográficas convencionais (tais como meridianos, paralelos, grid UTM, escalas numérica e gráfica, legenda etc) e traz consigo a vantagem de apresentar um *layout* sem informações excessivas, o que facilita a visualização e, em decorrência, a análise das informações projetadas.

Na consulta, o usuário projeta sobre a base cartográfica as ocorrências do elemento especificado, como por exemplo "somente as estradas vicinais", as quais estão contidas no tema "Sistema de Circulação", que por sua vez é parte integrante do campo "Topográfico".

No processamento, a base cartográfica recebe somente os elementos decorrentes da união ou da interseção dos conjuntos especificados, como por exemplo "o cruzamento da rodovia com cada rio da região". Outra possibilidade é a obtenção das "residências existentes ao longo da rodovia num determinado trecho de interesse".

Na função "Confronto", ocorre a união dos conjuntos que contêm os elementos de interesse, projetando-se o resultado em uma base cartográfica de referência. Isso possibilita que o usuário acesse as informações sobre as relações espaciais dos vários elementos, permitindo análise de vizinhanças. Pode-se, por exemplo, medir a distância entre os elementos, verificar influências recíprocas etc.

Confronto  $\rightarrow$  E<sub>1</sub> ∪ E<sub>2</sub> ∪ E<sub>3</sub> ∪ E<sub>n</sub>

Onde:

- $E_1$ : Primeiro elemento;
- $E_2$ : Segundo elemento;
- $\bullet$   $E_3$ : Terceiro elemento;
- $\bullet$   $E_n$ : Ultimo elemento.

Na função "Cruzamento", verifica-se a interseção de conjuntos, pois o resultado é um terceiro conjunto, resultante do cruzamento de dois predefinidos, o qual pode possuir características intensivas ou extensivas, dependendo da natureza dos elementos que compõem os dois conjuntos geradores. É possível identificar no espaço pontos, linhas ou áreas, que apresentem, simultaneamente, elementos comuns aos dois conjuntos geradores.

## Cruzamento  $\rightarrow$  E<sub>1</sub> ∩ E<sub>2</sub> ∩ E<sub>3</sub> ∩ E<sub>n</sub>

Onde:

- $E_1$ : Primeiro elemento;
- $\bullet$   $E_2$ : Segundo elemento;
- $\bullet$   $E_3$ : Terceiro elemento;
- $\bullet$   $E_n$ : Último elemento.

125

Outra necessidade do usuário são os textos técnicos ou relatórios, que descrevem com mais detalhe determinadas áreas geográficas ou assuntos específicos. A função "Relatório" apresenta descrições ilustradas, organizadas por campo de informação, tema, elemento ou ocorrência de elemento. Pode-se, por exemplo, obter os manuais de operação ou os relatórios de inspeção. A função "Análise Temporal" permite visualizar o elemento no espaço e no tempo quanto à sua configuração no passado, no presente e aparência prevista para o futuro.

O SISPLAMTE possui uma barra de funções gráficas, que permite medir comprimentos de feições lineares, distância entre pontos, áreas de unidades espaciais, bem como ampliar o mapa exposto na tela, transladá-lo para o norte, sul, leste e oeste, abrir janelas para observação em detalhe, centrar pontos de importância, dentre outros.

Dentro da sua lógica científica, o SISPLAMTE viabiliza detalhar áreas de interesse, não através de simples ampliação, mas trazendo ao produto final ampliado o seu real nível de detalhamento dos elementos que o compõem, dimensionado pela escala de representação.

Uma grande contribuição do SISPLAMTE em relação aos mapas convencionais é que neles a sua explicação está limitada à legenda que figura em suas margens, onde nem sempre ocorre um maior detalhamento, e no sistema há, em cada elemento, uma ligação com um banco de dados com informações sobre os seus atributos e suas discriminações.

#### 4.3.3 Risco ambiental

A análise de risco no TRPP leva em consideração as peculiaridades intrínsecas a essa atividade, ou seja, a grande variedade dos PPs envolvidos e o veículo transportador, que é o principal gerador de risco, pois transita por regiões muitas vezes vulneráveis do ponto de vista ambiental. A variedade de PPs e de cenários dinâmicos, alguns deles submetidos a riscos geotécnicos, é um fator determinante para a definição do modelo analítico empregado.

Segundo Abkowitz et al. (1992), para determinar, de um modo quantitativo ou semiquantitativo, a probabilidade de ocorrência de fenômenos dessa natureza, devese recorrer a ferramentas estatísticas, as quais simplificam o problema, ao não contar, de um modo direto, com alguns dos fatores que determinam o surgimento de tais situações (tais como o estado psicossocial do motorista) e outros são enormemente simplificados (como por exemplo o estado de conservação da via, que se supõe idêntico em toda sua extensão), onde os índices estatísticos de sinistro empregados pretendem compensar ou estimar de alguma maneira essas lacunas.

O modelo conceitual utilizado para a essa análise, proposto por López (2005), foi desenvolvido para a província de Valladolid, na Espanha, e se baseia na probabilidade de ocorrência do sinistro e na gravidade do dano para determinar o risco de dano ambiental devido ao IRPP.

## 4.3.3.1 Probabilidade de ocorrência de sinistro

De acordo com López (2005), integrar as peculiaridades dos PPs e os cenários dinâmicos das rotas de transporte nos métodos clássicos de simulação analítica de processos físico-químicos de risco se traduz, geralmente, em procedimentos efetivamente complexos. Por essa razão, o esse autor empregou uma metodologia de caráter determinista, fundamentada nos princípios de causa e efeito, que permite analisar os riscos ambientais associados ao transporte rodoviário de PPs.

Numa adaptação dessa metodologia, a probabilidade de ocorrência de um sinistro pode ser calculada com base no percentual de acidentes ocorridos, a partir de dados estatísticos.

No tocante ao número de acidentes ocorridos com os veículos transportadores de PPs, em função de a PRF não dispor de tal informação para a rodovia Rio-Santos, dentro dos limites do município de Mangaratiba, são empregados como valores de IRPPs os registros relativos aos acidentes ocorridos com veículos em geral.

Os graus de probabilidade de ocorrência de sinistro são definidos a partir dos intervalos de eventos de acidentes por um milhão ocorrências descritos a seguir:

- De 1 a 100: Probabilidade baixa;
- De 100 a 300: Probabilidade média;
- De 300 a 500: Probabilidade alta;
- Acima de 500: Probabilidade muito alta.

| <b>TRECHO</b>                                                                                                    | KM        | <b>Acd</b>     | <b>APM</b> | <b>PRB</b> | <b>TRECHO</b> | KM        | Acd      | <b>APM</b> | <b>PRB</b> |
|----------------------------------------------------------------------------------------------------|-----------|----------------|------------|------------|---------------|-----------|----------|------------|------------|
| 1                                                                                                    | 411/412   | 3              | 229        | Média      | 22            | 432 / 433 |          | 76         | Baixa      |
| 2                                                                                                    | 412/413   | $\overline{2}$ | 153        | Média      | 23            | 433 / 434 | 1        | 76         | Baixa      |
| 3                                                                                                    | 413/414   | 9              | 687        | M.Alta     | 24            | 434 / 435 | 2        | 153        | Média      |
| 4                                                                                                    | 414 / 415 | 5              | 382        | Alta       | 25            | 435 / 436 | 3        | 229        | Média      |
| 5                                                                                                    | 415 / 416 | 7              | 534        | M.Alta     | 26            | 436 / 437 | 7        | 534        | M.Alta     |
| 6                                                                                                    | 416 / 417 | 4              | 305        | Alta       | 27            | 437 / 438 | 1        | 76         | Baixa      |
| $\overline{7}$                                                                                                    | 417/418   | 6              | 458        | Alta       | 28            | 438 / 439 | 6        | 458        | Alta       |
| 8                                                                                                    | 418 / 419 | 3              | 229        | Média      | 29            | 439 / 440 | 3        | 229        | Média      |
| 9                                                                                                    | 419 / 420 | 8              | 611        | M.Alta     | 30            | 440 / 441 | 3        | 229        | Média      |
| 10                                                                                                    | 420 / 421 | 1              | 76         | Baixa      | 31            | 441 / 442 | 2        | 153        | Média      |
| 11                                                                                                    | 421 / 422 | 5              | 382        | Alta       | 32            | 442 / 443 | 1        | 76         | Baixa      |
| 12                                                                                                    | 422 / 423 | 5              | 382        | Alta       | 33            | 443 / 444 | $\Omega$ | $\Omega$   |            |
| 13                                                                                                    | 423 / 424 | 5              | 382        | Alta       | 34            | 444 / 445 | 1        | 76         | Baixa      |
| 14                                                                                                    | 424 / 425 | $\overline{c}$ | 153        | Média      | 35            | 445 / 446 | 1        | 76         | Baixa      |
| 15                                                                                                    | 425 / 426 | 3              | 229        | Média      | 36            | 446 / 447 | 2        | 153        | Média      |
| 16                                                                                                    | 426 / 427 | 1              | 76         | Baixa      | 37            | 447 / 448 | $\Omega$ | $\Omega$   | .          |
| 17                                                                                                    | 427 / 428 | 6              | 458        | Alta       | 38            | 448 / 449 | 1        | 76         | Baixa      |
| 18                                                                                                    | 428 / 429 | $\mathbf{2}$   | 153        | Média      | 39            | 449 / 450 | 1        | 76         | Baixa      |
| 19                                                                                                    | 429 / 430 | 6              | 458        | Alta       | 40            | 450 / 451 | 2        | 153        | Média      |
| 20                                                                                                    | 430 / 431 | 3              | 229        | Média      | 41            | 451 / 452 | 5        | 382        | Alta       |
| 21                                                                                                    | 431 / 432 | $\overline{c}$ | 153        | Média      | 42            | 452 / 453 | 0        | 0          | .          |
| Obs: KM = Quilometragem ; Acd = Número de acidentes ocorridos ;<br>APM = Acidentes por milhão ; PRB = Probabilidade de ocorrência de sinistro. |           |                |            |            |               |           |          |            |            |

Tabela 1 – Probabilidade de ocorrência de sinistro

Fonte: Núcleo de Registro e Medicina Rodoviária da Polícia Rodoviária Federal

### 4.3.3.2 Gravidade do dano

A gravidade do dano ao meio ambiente (GRAV) é função do perigo envolvido no IRPP (PER), do potencial de dano inerente ao PP (PDAN), e da vulnerabilidade do meio ambiente no local do IRPP (VUL), e é expressa por:

## $GRAV = PER \times (PDAN + VUL)$

Onde:

- GRAV: Gravidade do dano ao meio ambiente;
- PER: Perigo envolvido no IRPP;
- PDAN: Potencial de dano inerente ao PP;
- VUL: Vulnerabilidade do meio ambiente no local do IRPP.

O perigo envolvido numa situação de emergência depende do tipo de acidente com o veículo transportador, e, para fins de estimativa do potencial de risco, é igualado a 6, que é o valor correspondente à consequência do acidente em que o contêiner é danificado e há vazamento do produto ou ocorra um incêndio (LÓPEZ, 2005).

$$
PER = 6
$$

Quanto ao dano inerente ao PP, a quantificação dos índices de perigo intrínseco é feita a partir da magnitude da propriedade considerada. Assim, o perigo médio associado ao PP transportado, ou seja, em relação ao dano inerente ao produto, é estimado com base nos índices relativos ao grupo ao qual pertence.

PDAN = 
$$
(Pf + Pr + Pt)/3 + Po
$$

Onde:

- PDAN: Potencial de dano inerente ao PP;
- Pf: Flamabilidade;
- Pr: Tendência à reação;
- Pt: Toxidade / corrosividade;
- Po: Oxidação.

Aos índices "Pf", "Pr" e "Pt" são atribuídos valores entre 0 e 4, onde quanto maior o número, maior o potencial de dano do produto. O índice "Po" somente é considerado quando indica uma propensão à emissão de oxigênio, quando então é igualado a 1 (LÓPEZ, 2005).
Considerando que, de acordo com Pedro (2006), a maior porcentagem de PPs transportados pelo modal rodoviário brasileiro refere-se a combustíveis derivados de petróleo e álcool, a estimativa dos valores de danos inerentes aos produtos foi feita levando em consideração as suas características de flamabilidade, reatividade, toxicidade/corrosividade e oxidação. Em decorrência, foi atribuído o valor máximo a todos os índices componentes do potencial de dano.

Então:

•  $Pf = 4$ ,  $Pr = 4$ ,  $Pt = 4$  e  $Po = 1$ Logo:

PDAN = 
$$
(Pf + Pr + Pt)/3 + Po
$$
  
PDAN =  $(4 + 4 + 4)/3 + 1$   
PDAN = 5

Quanto à vulnerabilidade, López (2005) a define como o potencial de uma comunidade ou território para sofrer danos, e acrescenta que ela é função da presença, em seu entorno, de elementos, usos e/ou populações suscetíveis de sofrerem impactos em caso de acidente. A vulnerabilidade é dada pelo somatório da vulnerabilidade ambiental e da vulnerabilidade populacional.

$$
VUL = Va + Vp
$$

Onde:

- VUL: Vulnerabilidade do meio ambiente no local do IRPP;
- Va: Vulnerabilidade ambiental;
- Vp: Vulnerabilidade populacional.

A vulnerabilidade ambiental depende dos fatores relacionados com a proximidade dos seguintes elementos: água superficial (fontes principais e secundárias de água, lagos e reservatórios), água subterrânea (permeabilidade do solo), matas remanescentes e áreas de proteção ambiental.

De acordo com López (2005), a vulnerabilidade ambiental (Va) é obtida a partir de uma matriz contendo os componentes de drenagem, uso da terra e textura do solo, cujos valores variam de 1 a 4 (onde 1 indica uma baixa vulnerabilidade e 4, uma vulnerabilidade muito alta) e o maior deles é o adotado como valor final:

- a) Drenagem (extensão do impacto)
	- Vulnerabilidade = 1: lagoas, represas, drenagem superficial;
	- Vulnerabilidade = 2: córregos;
	- $-$  Vulnerabilidade = 3: ribeirões:
	- $-$  Vulnerabilidade = 4: rios.
- b) Uso da terra
	- $-$  Vulnerabilidade = 1 solo exposto;
	- Vulnerabilidade = 2 pasto limpo, pasto sujo, cultura perene;
	- $-$  Vulnerabilidade = 3 capoeira, mata urbana;
	- Vulnerabilidade = 4 mata, mata-galeria, várzea.
- c) Textura do solo
	- $-$  Vulnerabilidade = 1 argilosa;
	- Vulnerabilidade = 2 média;
	- $-$  Vulnerabilidade = 3 arenosa;
	- $-V$ ulnerabilidade = 4 hidromórfica.

No caso da vulnerabilidade da rede de drenagem, foi levado em consideração o impacto causado pelos PPs nos caso de acidentes com o veículo transportador que acarretem vazamento e/ou derramamento da carga. Os menores valores foram atribuídos aos lagos, às represas e à drenagem superficial; e os maiores valores, aos rios.

Para o uso da terra, as classes de vulnerabilidade foram definidas em função da severidade do sinistro na biodiversidade. Os menores valores foram atribuídos ao solo exposto (ambiente degradado e, portanto, pouco vulnerável); os maiores valores, às matas, às matas-galerias e às várzeas.

Quanto à textura do solo, considerando-se a maior probabilidade de o PP atingir o lençol freático, atribuiram-se os menores valores aos solos argilosos (menor velocidade de infiltração); e os maiores valores aos solos hidromórficos (maior proximidade ao lençol freático).

| <b>TRECHO</b>                                                                                  | <b>KM</b> | D              | <b>UT</b> | <b>TS</b>      | Va             | <b>TRECHO</b> | KM        | D | UT             | <b>TS</b> | Va           |
|------------------------------------------------------------------------------------------------|-----------|----------------|-----------|----------------|----------------|---------------|-----------|---|----------------|-----------|--------------|
|                                                                                                | 411/412   | 4              | 1         | 3              | 4              | 22            | 432 / 433 | 2 | 2              | 2         | 2            |
| $\overline{2}$                                                                                 | 412/413   | 1              | 1         | 2              | $\overline{2}$ | 23            | 433 / 434 | 1 | $\overline{c}$ | 2         | $\mathbf{2}$ |
| 3                                                                                              | 413 / 414 | 2              | 3         | 2              | 3              | 24            | 434 / 435 | 4 | 2              | 3         | 4            |
| 4                                                                                              | 414 / 415 | $\mathbf{P}$   | 4         | 1              | 4              | 25            | 435 / 436 | 4 | 1              | 3         | 4            |
| 5                                                                                              | 415 / 416 | 1              | 3         | 2              | 3              | 26            | 436 / 437 | 2 | 1              | 3         | 3            |
| 6                                                                                              | 416 / 417 | 1              | 2         | 2              | 2              | 27            | 437 / 438 | 2 | 2              | 2         | 2            |
| 7                                                                                              | 417/418   | 1              | 2         | 2              | 2              | 28            | 438 / 439 | 1 | $\mathbf{2}$   | 2         | 2            |
| 8                                                                                              | 418 / 419 | 3              | 2         | 2              | 3              | 29            | 439 / 440 | 2 | 1              | 2         | 2            |
| 9                                                                                              | 419 / 420 | 1              | 2         | 2              | 2              | 30            | 440 / 441 | 1 | 4              | 2         | 4            |
| 10                                                                                             | 420 / 421 | 1              | 2         | 2              | 2              | 31            | 441 / 442 | 4 | $\mathbf{2}$   | 2         | 4            |
| 11                                                                                             | 421 / 422 | 1              | 2         | 2              | 2              | 32            | 442 / 443 | 1 | $\mathbf{2}$   | 2         | 2            |
| 12                                                                                             | 422 / 423 | 1              | 2         | 2              | 2              | 33            | 443 / 444 | 1 | 4              | 1         | 4            |
| 13                                                                                             | 423 / 424 | 3              | 1         | 3              | 3              | 34            | 444 / 445 | 2 | 3              | 1         | 3            |
| 14                                                                                             | 424 / 425 | 4              | 1         | 3              | 4              | 35            | 445 / 446 | 1 | 3              | 1         | 3            |
| 15                                                                                             | 425 / 426 | 1              | 1         | 2              | 2              | 36            | 446 / 447 | 1 | 3              | 1         | 3            |
| 16                                                                                             | 426 / 427 | 1              | 1         | 3              | 3              | 37            | 447 / 448 | 1 | 3              | 1         | 3            |
| 17                                                                                             | 427 / 428 | 2              | 1         | 2              | 2              | 38            | 448 / 449 | 1 | 3              | 1         | 3            |
| 18                                                                                             | 428 / 429 | 2              | 2         | 4              | 4              | 39            | 449 / 450 | 2 | 3              | 2         | 3            |
| 19                                                                                             | 429 / 430 | 4              | 1         | 4              | 4              | 40            | 450 / 451 | 1 | 2              | 2         | 2            |
| 20                                                                                             | 430 / 431 | 2              | 2         | 2              | 2              | 41            | 451 / 452 | 3 | 1              | 3         | 3            |
| 21                                                                                             | 431 / 432 | $\overline{c}$ | 3         | $\overline{c}$ | 3              | 42            | 452 / 453 | 1 | 2              | 2         | $\mathbf{2}$ |
| Obs: D = Drenagem ; UT = Uso da terra ; TS = Textura do solo ; Va = Vulnerabilidade ambiental. |           |                |           |                |                |               |           |   |                |           |              |

Tabela 2 – Vulnerabilidade ambiental

Fonte: Plano Diretor de Desenvolvimento Sustentável de Mangaratiba

Para a estimativa da vulnerabilidade populacional foi considerada a densidade populacional dentro de cada área do município de Mangaratiba, representada geograficamente por polígonos de zona de densidade. Os seus valores variam de 1 a 4, onde o valor máximo é atribuído às regiões densamente urbanizadas e os mínimos, às áreas inabitadas:

- $\bullet$  Espaço inabitado:  $V$ ulnerabilidade = 1;
- Espaço em urbanização: Vulnerabilidade = 2;
- Espaço urbano: Vulnerabilidade = 3;
- Espaço urbano denso:  $V$ ulnerabilidade = 4;

| <b>TRECHO</b>                                                                                                    | KM        | Va             | Vp             | <b>VUL</b> | <b>TRECHO</b> | KM        | Va             | Vp             | <b>VUL</b>     |
|----------------------------------------------------------------------------------------------------|-----------|----------------|----------------|------------|---------------|-----------|----------------|----------------|----------------|
|                                                                                                    | 411/412   | 4              | 1              | 5          | 22            | 432 / 433 | $\overline{2}$ | 2              | 4              |
| 2                                                                                                    | 412/413   | 2              | 2              | 4          | 23            | 433 / 434 | $\overline{2}$ | 2              | 4              |
| 3                                                                                                    | 413/414   | 3              | 3              | 6          | 24            | 434 / 435 | 4              | $\overline{2}$ | 6              |
| 4                                                                                                    | 414 / 415 | 4              | 1              | 5          | 25            | 435 / 436 | 4              | $\overline{c}$ | 6              |
| 5                                                                                                    | 415 / 416 | 3              | 3              | 6          | 26            | 436 / 437 | 3              | $\overline{2}$ | 5              |
| $\overline{6}$                                                                                                    | 416 / 417 | $\overline{c}$ | 4              | 6          | 27            | 437 / 438 | $\overline{c}$ | 1              | 3              |
| 7                                                                                                    | 417 / 418 | 2              | 3              | 5          | 28            | 438 / 439 | $\overline{c}$ | 2              | 4              |
| 8                                                                                                    | 418 / 419 | 3              | 4              | 7          | 29            | 439 / 440 | $\overline{2}$ | 1              | 3              |
| 9                                                                                                    | 419 / 420 | $\overline{2}$ | $\overline{2}$ | 4          | 30            | 440 / 441 | 4              | 1              | $\overline{5}$ |
| 10                                                                                                    | 420 / 421 | 2              | 3              | 5          | 31            | 441 / 442 | 4              | 3              | $\overline{7}$ |
| 11                                                                                                    | 421 / 422 | 2              | 4              | 6          | 32            | 442 / 443 | 2              | 1              | 3              |
| 12                                                                                                    | 422 / 423 | 2              | 1              | 3          | 33            | 443 / 444 | 4              | 1              | 5              |
| 13                                                                                                    | 423 / 424 | 3              | $\overline{2}$ | 5          | 34            | 444 / 445 | 3              | $\overline{2}$ | $\overline{5}$ |
| 14                                                                                                    | 424 / 425 | 4              | 1              | 5          | 35            | 445 / 446 | 3              | 1              | 4              |
| 15                                                                                                    | 425 / 426 | $\mathbf{2}$   | 1              | 3          | 36            | 446 / 447 | 3              | $\overline{2}$ | 5              |
| 16                                                                                                    | 426 / 427 | 3              | 1              | 4          | 37            | 447 / 448 | 3              | 2              | 5              |
| 17                                                                                                    | 427 / 428 | $\overline{2}$ | 1              | 3          | 38            | 448 / 449 | 3              | $\overline{2}$ | $\overline{5}$ |
| 18                                                                                                    | 428 / 429 | 4              | 4              | 8          | 39            | 449 / 450 | 3              | 3              | 6              |
| 19                                                                                                    | 429 / 430 | 4              | 4              | 8          | 40            | 450 / 451 | $\overline{c}$ | 3              | $\overline{5}$ |
| 20                                                                                                    | 430 / 431 | $\overline{c}$ | 2              | 4          | 41            | 451 / 452 | 3              | 4              | $\overline{7}$ |
| 21                                                                                                    | 431 / 432 | 3              | 2              | 5          | 42            | 452 / 453 | $\overline{2}$ | 3              | 5              |
| Obs: $Va =$ Vulnerabilidade ambiental ; $Vp =$ Vulnerabilidade populacional<br>VUL = Vulnerabilidade do meio ambiente ao longo da rodovia. |           |                |                |            |               |           |                |                |                |

Tabela 3 – Vulnerabilidade do meio ambiente

Fonte: Plano Diretor de Desenvolvimento Sustentável de Mangaratiba

Assim, de posse dos dados referentes ao perigo envolvido no IRPP (PER), ao potencial de dano inerente ao PP (PDAN), e à vulnerabilidade do meio ambiente no local do IRPP (VUL), calcula-se o valor da gravidade do dano ao meio ambiente (GRAV), considerando os valores de gravidade de dano ambiental sugeridos por López (2005), a seguir descritos:

- GRAV: de 0 a 49 Gravidade baixa;
- GRAV: de 50 a 59 Gravidade média;
- GRAV: de 60 a 69 Gravidade alta;
- GRAV: de 70 a 78 Gravidade muito alta.

| <b>TRECHO</b>                                   | <b>KM</b> | <b>GRAV</b> | <b>TRECHO</b> | <b>KM</b> | <b>GRAV</b> |  |  |  |
|-------------------------------------------------|-----------|-------------|---------------|-----------|-------------|--|--|--|
| 1                                               | 411 / 412 | Alta        | 22            | 432 / 433 | Média       |  |  |  |
| $\overline{c}$                                  | 412/413   | Média       | 23            | 433 / 434 | Média       |  |  |  |
| 3                                               | 413/414   | Alta        | 24            | 434 / 435 | Alta        |  |  |  |
| 4                                               | 414 / 415 | Alta        | 25            | 435 / 436 | Alta        |  |  |  |
| 5                                               | 415/416   | Alta        | 26            | 436 / 437 | Alta        |  |  |  |
| 6                                               | 416 / 417 | Alta        | 27            | 437 / 438 | Baixa       |  |  |  |
| $\overline{7}$                                  | 417 / 418 | Alta        | 28            | 438 / 439 | Média       |  |  |  |
| 8                                               | 418 / 419 | Muito Alta  | 29            | 439 / 440 | Baixa       |  |  |  |
| 9                                               | 419 / 420 | Média       | 30            | 440 / 441 | Alta        |  |  |  |
| 10                                              | 420 / 421 | Alta        | 31            | 441 / 442 | Muito Alta  |  |  |  |
| 11                                              | 421 / 422 | Alta        | 32            | 442 / 443 | Baixa       |  |  |  |
| 12                                              | 422 / 423 | Baixa       | 33            | 443 / 444 | Alta        |  |  |  |
| 13                                              | 423 / 424 | Alta        | 34            | 444 / 445 | Alta        |  |  |  |
| 14                                              | 424 / 425 | Alta        | 35            | 445 / 446 | Média       |  |  |  |
| 15                                              | 425 / 426 | Baixa       | 36            | 446 / 447 | Alta        |  |  |  |
| 16                                              | 426 / 427 | Média       | 37            | 447 / 448 | Alta        |  |  |  |
| 17                                              | 427 / 428 | Baixa       | 38            | 448 / 449 | Alta        |  |  |  |
| 18                                              | 428 / 429 | Muito Alta  | 39            | 449 / 450 | Alta        |  |  |  |
| 19                                              | 429 / 430 | Muito Alta  | 40            | 450 / 451 | Alta        |  |  |  |
| 20                                              | 430 / 431 | Média       | 41            | 451 / 452 | Muito Alta  |  |  |  |
| 21                                              | 431 / 432 | Alta        | 42            | 452 / 453 | Alta        |  |  |  |
| Obs: GRAV = Gravidade do dano ao meio ambiente. |           |             |               |           |             |  |  |  |

Tabela 4 – Gravidade do dano ao meio ambiente

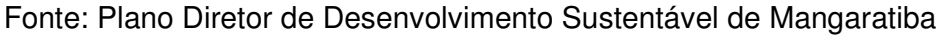

# 4.3.3.3 Risco de dano ambiental

A probabilidade de ocorrência de um IRPP é feita por meio da análise dos sinistros ocorridos e do volume de tráfego na rodovia. A gravidade do dano é determinada pelo perigo intrínseco do PP, pelo tipo de IRPP, e pela vulnerabilidade ambiental da região. O risco de dano ambiental pode ser expresso como uma função da probabilidade de ocorrência de sinistro e da gravidade do dano:

# RSC = MÁX ( PROB ; GRAV )

Onde:

- RSC: Risco de dano ambiental;
- MÁX: Função de máximo;
- PROB: Probabilidade de ocorrência de sinistro;
- GRAV: Gravidade do dano.

| <b>TRECHO</b>                                                                                                    | <b>KM</b> | <b>PRB</b> | <b>GRV</b> | <b>RSC</b> | <b>TRECHO</b> | <b>KM</b> | <b>PRB</b> | <b>GRV</b> | <b>RSC</b> |
|----------------------------------------------------------------------------------------------------|-----------|------------|------------|------------|---------------|-----------|------------|------------|------------|
| 1                                                                                                    | 411/412   | М          | A          | A          | 22            | 432 / 433 | B          | M          | M          |
| $\overline{c}$                                                                                                    | 412/413   | М          | М          | М          | 23            | 433 / 434 | B          | М          | М          |
| 3                                                                                                    | 413/414   | МA         | A          | МA         | 24            | 434 / 435 | М          | A          | A          |
| 4                                                                                                    | 414 / 415 | A          | A          | A          | 25            | 435 / 436 | M          | A          | A          |
| 5                                                                                                    | 415/416   | МA         | A          | МA         | 26            | 436 / 437 | МA         | A          | МA         |
| 6                                                                                                    | 416 / 417 | A          | A          | A          | 27            | 437 / 438 | B          | B          | B          |
| 7                                                                                                    | 417/418   | A          | A          | A          | 28            | 438 / 439 | A          | М          | A          |
| 8                                                                                                    | 418 / 419 | М          | МA         | МA         | 29            | 439 / 440 | М          | B          | М          |
| 9                                                                                                    | 419 / 420 | МA         | М          | МA         | 30            | 440 / 441 | Μ          | A          | A          |
| 10                                                                                                    | 420 / 421 | B          | Α          | Α          | 31            | 441 / 442 | M          | МA         | MA         |
| 11                                                                                                    | 421 / 422 | A          | A          | A          | 32            | 442 / 443 | B          | B          | B          |
| 12                                                                                                    | 422 / 423 | A          | B          | A          | 33            | 443 / 444 | $- - -$    | A          | A          |
| 13                                                                                                    | 423 / 424 | A          | A          | A          | 34            | 444 / 445 | B          | A          | A          |
| 14                                                                                                    | 424 / 425 | М          | A          | A          | 35            | 445 / 446 | B          | М          | M          |
| 15                                                                                                    | 425 / 426 | М          | B          | M          | 36            | 446 / 447 | М          | A          | A          |
| 16                                                                                                    | 426 / 427 | B          | М          | M          | 37            | 447 / 448 | - - -      | A          | A          |
| 17                                                                                                    | 427 / 428 | A          | B          | A          | 38            | 448 / 449 | B          | A          | A          |
| 18                                                                                                    | 428 / 429 | M          | МA         | МA         | 39            | 449 / 450 | B          | A          | A          |
| 19                                                                                                    | 429 / 430 | A          | МA         | МA         | 40            | 450 / 451 | М          | A          | A          |
| 20                                                                                                    | 430 / 431 | М          | M          | M          | 41            | 451 / 452 | A          | МA         | МA         |
| 21                                                                                                    | 431 / 432 | M          | A          | A          | 42            | 452 / 453 | $  -$      | A          | МA         |
| Obs: PRB = Probabilidade de ocorrência de sinistro ; GRV = Gravidade do dano ;<br>RSC = Risco de dano ambiental<br>$B = Baixo(a)$ ; M = Moderado(a); A = Alto(a); MA = Muito alto(a). |           |            |            |            |               |           |            |            |            |

Tabela 5 – Risco de dano ambiental

Fonte: Plano Diretor de Desenvolvimento Sustentável de Mangaratiba

# 4.4 **Distribuição da informação**

Empregando os recursos da informática, a distribuição da informação pode ser feita através de redes de computadores, que são estruturas físicas (equipamentos) e lógicas (programas, protocolos etc) que permitem que dois ou mais computadores possam compartilhar suas informações entre si.

Do ponto de vista da maneira com que os dados de uma rede são compartilhados, existem dois tipos básicos de rede: ponto-a-ponto e cliente/servidor. O primeiro é usado em redes pequenas, enquanto o segundo tipo é largamente utilizado tanto em redes pequenas quanto em redes grandes.

É importante frisar que essa classificação independe da estrutura física usada na rede (como ela está fisicamente montada), mas sim da maneira com que ela está configurada no software.

Na rede ponto-a-ponto, os micros compartilham dados e periféricos. Assim, qualquer um deles pode ler e escrever arquivos armazenados em outros micros da rede, bem como usar periféricos que estejam instalados em outros PCs. Logicamente, isso depende da configuração que é feita em cada micro, individualmente, ou seja, não há a função específica de servidor: qualquer um dos micros pode ser um servidor de dados e periféricos.

Nas redes cliente/servidor, existe a figura específica do servidor, que, normalmente, gera recursos para os demais micros da rede. O servidor é um micro especializado em um só tipo de tarefa, não sendo usado para outra finalidade. Assim, ele consegue responder rapidamente aos pedidos vindos dos demais micros da rede, não comprometendo o desempenho.

A administração e configuração da rede cliente/servidor é centralizada, o que melhora a sua organização e a sua segurança. Além disso, existe a possibilidade de serem executados programas do tipo cliente/servidor, como um banco de dados, que pode ser manipulado por diversos usuários ao mesmo tempo.

Este trabalho sugere o emprego de uma rede cliente/servidor, onde as organizações que participam das ações de combate aos IRPPs possam dispor de um acesso remoto às informações proporcionadas pelo BIT, e disponibilizadas pela COMDEC na Internet. Para isso, são necessárias algumas providências, dentre elas a definição do protocolo de Internet (IP) (correspondente a Internet protocol, em inglês) do computador que acolhe o servidor da COMDEC.

O número IP identifica, sem duplicidade, o computador pertencente a uma rede, seja ela Intranet ou Internet. Em geral os números IPs são variações de algo como 192.168.X.X ou 10.10.X.X, onde o "X" pode ser um valor que varia entre 0 e 254 (no "X" da esquerda) ou de 1 a 254 (no "X" da direita). Os IPs podem ser atribuídos ao computador de dois modos: manualmente, pelo técnico que configura a placa de rede, ou automaticamente, pelo provedor de acesso à Internet.

No caso do acesso à Internet, porém, ocorre um problema: o número IP fornecido pelo provedor muda a cada reconexão, o que torna impossível utilizá-lo na configuração do computador. Uma das soluções disponíveis no mercado é o Sistema dinâmico de nome de domínio (DDNS) (correspondente a Dynamic domain name system, em inglês), desenvolvido pela empresa Winco Tecnologia e Sistemas.

O DDNS é um software gratuito (WINCO, 2008), que cria um nome fixo, o qual passa a representar o número IP da conexão do usuário, mesmo que esse IP mude. No computador, é instalado um programa (chamado Agente DDNS), que fica responsável por monitorar as mudanças de IP. Dessa forma, é possível registrar-se um nome e ele ser a referência para a conexão ao computador, como por exemplo: "defesacivildemagaratiba.ddns.com.br".

A implantação do servidor web requer a instalação do sistema operacional Windows XP Professional no computador da COMDEC, já que a versão XP Home não oferece suporte para o Servidor de informação para Internet (IIS) (correspondente a Internet information server, em inglês), bem como para o Servidor web pessoal (PWS) (correspondente a personal web server, em inglês).

# 4.5 **Uso da informação**

Na sequência, são apresentadas as medidas preventivas e as medidas corretivas relativas aos IRPPs, bem como os exemplos de visualização das informações geradas pela integração dos planos de informação desenvolvidos nesta pesquisa. Também estão a seguir listados os usuários do BIT e os seus respectivos usos da informação.

## 4.5.1 Medidas preventivas

De acordo com Lovett et al. (1997), as causas que dão origem aos acidentes de trânsito e a possibilidade de que eles ocorram são as mais diversas possíveis, dentre os quais podem-se citar o estado da rede viária, a densidade do tráfego, a meteorologia, bem como outros de difícil quantificação, tais como o estado psicossocial do motorista e o estado de conservação dos veículos.

Assim, há um elenco de medidas estruturais de segurança passíveis de serem implantadas, a fim de proteger áreas sensíveis próximas à rodovia, tais como: as comunidades situadas próximas à rodovia, as margens das florestas de preservação, os corpos d'água de mananciais à jusante da rodovia, bem como outros ecossistemas que, por sua qualidade ambiental, possam merecer uma proteção mais efetiva contra possíveis impactos provocados por IRPPs. Alguns exemplos de medidas dessa natureza estão a seguir listados:

- a) Barreiras de proteção ao longo da faixa de domínio;
- b) Postos de atendimento de emergência;
- c) Estacionamento para viaturas com cargas perigosas;
- d) Escritórios de fiscalização de PPs;
- e) Sinalização específica para PPs;
- f) Sistemas de comunicação de emergência para o usuário;
- g) Desenvolvimento de programas de educação ambiental.

As barreiras de proteção ao longo da faixa de domínio são elemento físicos de alta resistência contra choques de viaturas, que são colocadas na lateral das rodovias com a finalidade de proteção de áreas sensíveis. Elas também podem ser instaladas em ambos os lados de obras de arte, bem como na transição entre a seção de pavimento flexível da rodovia e o pavimento rígido da ponte, onde, devido ao ressalto, geralmente ocorrem solavancos, que podem causar acidentes.

Os postos de atendimento de emergência ou bases de apoio operacional para socorro do usuário em tempo hábil de resposta são construções instaladas no segmento de tráfego da via para guarda de viaturas, pessoal e equipamentos de atendimento emergencial pré-hospitalar móvel, resgate de vítimas de acidentes, e combate a derramamento de PPs, que se acrescentam ao sistema de atendimento emergencial.

A construção de estacionamento para viaturas com cargas perigosas deve ser prevista em locais segregados, isolados tanto quanto possível, principalmente se forem consideradas para uma permanência maior (tais como pernoite, estadia de espera mecânica etc.), devendo ser essas áreas dotadas de infraestrutura para dormitório, refeições, bem como para pequenos reparos eletromecânicos e de emergência.

Os escritórios de fiscalização de PPs</u> são locais designados para a parada obrigatória dos veículos contendo PPs, com o intuito de exercer a fiscalização sobre os mesmos, as cargas, os equipamentos e os condutores, a fim de estar conforme com a legislação sobre a regulamentação do transporte rodoviário de PPs no País.

A colocação de sinalização específica para PPs deve ser sempre prevista nos trechos críticos da rodovia, por meio de placas informativas, restritivas ou orientadoras, "olhos-de-gato", e outros sinalizadores reflexivos, nos locais onde houver problemas ambientais frequentes, tais como: ventos, neblina, chuva frequente etc.

Os sistemas de comunicação de emergência para o usuário deverão ser adequados ao padrão da mesma, sendo essenciais para diminuir o tempo de resposta do atendimento em caso de acidente. Esses sistemas deverão estar sempre ativos e sofrer manutenção contínua.

É aconselhado o desenvolvimento de programas de educação ambiental voltados para a segurança do trânsito na rodovia, com ênfase em transporte de PPs, direcionados para um público-alvo de caminhoneiros, população que vive às margens da rodovia e usuários da rodovia.

# 4.5.2 Medidas corretivas

Os acidentes rodoviários envolvendo veículos transportadores de PPs podem ter consequências graves e extrapolar o local do sinistro, com o derramamento dos produtos percorrendo rios, e chegar a pontos de captação de água, a outros rios, a açudes, a lagoas, e ao mar.

Diante desse quadro, este trabalho apresenta diversas recomendações sobre os procedimentos adequados para preservar a segurança da população que vive às margens da rodovia, dos usuários da via, do patrimônio público e privado, e para a conservação do meio ambiente, as quais foram extraídas do "Manual para implementação de planos de ação de emergência para atendimento a sinistros envolvendo o transporte rodoviário de produtos perigosos", do DNIT (BRASIL, 2005).

De acordo com o manual citado, os acidentes envolvendo PPs, retiradas as causas não identificadas, apresentam, principalmente, causas decorrentes de colisões de veículos, onde os erros humanos (tais como: imprudência, velocidade excessiva, bebida alcoólica etc.) e o estado de conservação das vias são os mais significativos; falhas mecânicas e operacionais vêm em seguida.

Ainda segundo o referido manual, alguns dos principais impactos ambientais gerados em consequência de IRPPs na área de influência de uma rodovia são:

- a) Degradação da qualidade da água dos rios, lençol subterrâneo, lagoas e mar;
- b) Degradação da qualidade do ar atmosférico;
- c) Degradação da qualidade dos solos;
- d) Prejuízos à saúde humana;
- e) Destruição e depreciação do patrimônio público e privado;
- f) Prejuízo para as atividades econômicas.

Por outro lado, observa-se também que, de acordo com a CETESB (2008), a maioria dos acidentes com veículos transportadores de PPs ocorre fora da zona urbana, seja pelo aumento da velocidade das viaturas fora dos centros urbanos, seja pelas péssimas condições de segurança apresentadas por essas estradas, ou ainda por falhas na condução dos veículos.

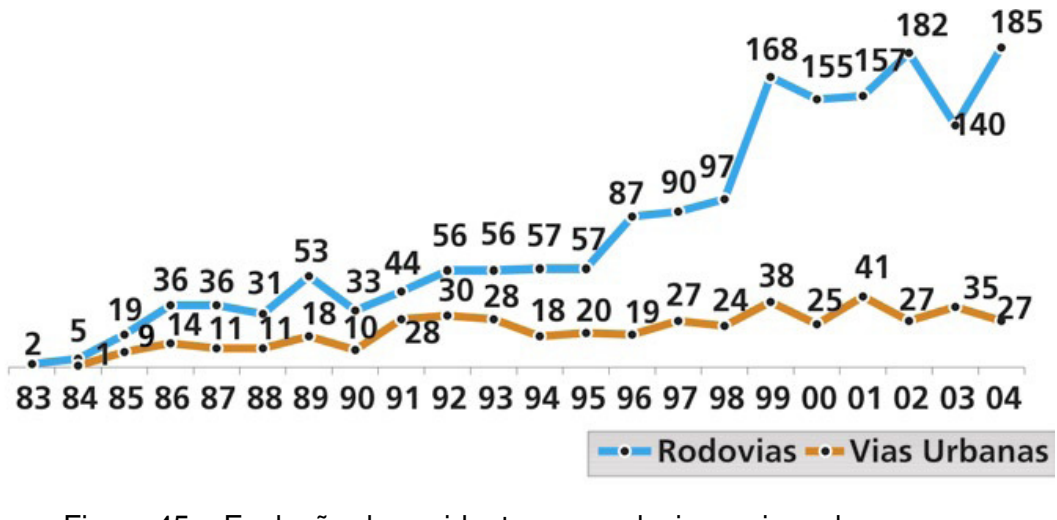

Figura 45 – Evolução dos acidentes em rodovias e vias urbanas Fonte: CETESB (2008)

Dentro desse contexto, os dados da CETESB (2008) indicam que a maioria dos PPs envolvidos em sinistros é referente a combustíveis motores e lubrificantes (Classe 3 da ONU, que representa os líquidos inflamáveis), que são, na realidade, os que mais transitam, diariamente, em grandes quantidades e frequência, em todos os modais de transporte, com ênfase no modal rodoviário:

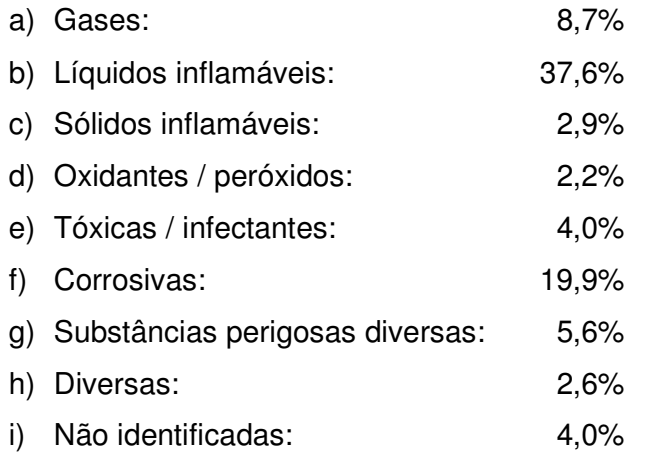

Vale ressaltar que, embora os dados da CETESB anteriormente citados sejam referentes ao Estado de São Paulo, eles podem ser aplicados no Estado do Rio de Janeiro, em virtude da semelhança da economia de ambas as regiões, dentre outros indicadores relevantes.

## 4.5.3 Visualização da informação

A seguir são apresentados alguns exemplos de telas de visualização da informação do SISPLAMTE, resultantes das funções "Cruzamento", "Confronto" e "Select" desse software.

A tela a seguir apresenta o exemplo de um resultado da função "Cruzamento". Nesse caso, foram escolhidas no menu para apresentação na tela do computador as informações referentes a todas as vias de acesso e a todos os rios da região, a fim de permitir a visualização das interseções desses elementos. Observa-se a rodovia Rio-Santos e as demais vias de acesso (em vermelho), assim como os rios (em azul).

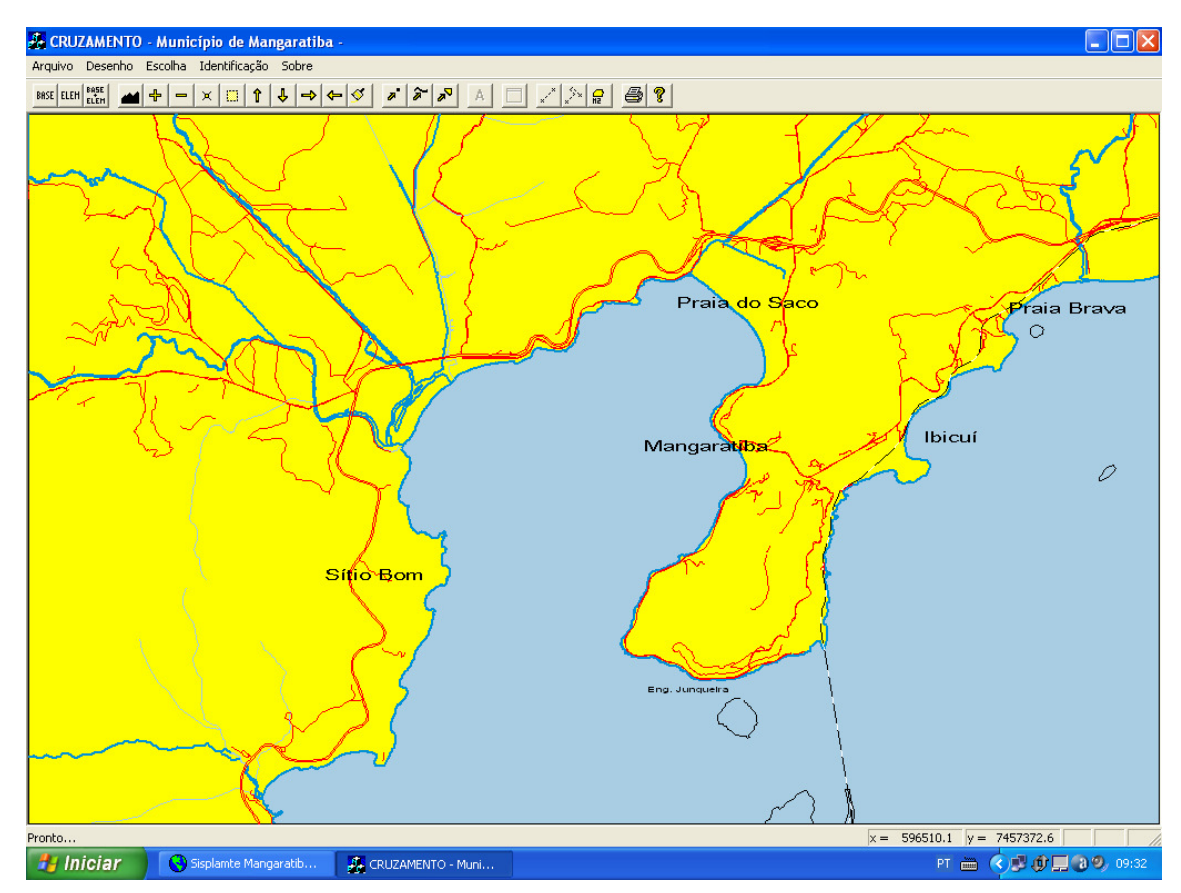

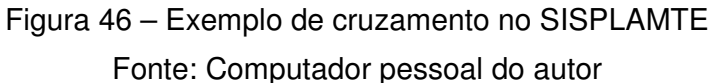

A tela a seguir apresenta o exemplo de um resultado da função "Confronto". Nesse caso, foram escolhidas no menu para apresentação na tela do computador as informações referentes a todas as vias de acesso e a todos os núcleos populacionais da região, a fim de permitir a visualização das interações entre esses elementos. Observa-se a rodovia Rio-Santos e as demais vias de acesso (em vermelho), assim como as áreas urbanas (em marrom) e as áreas de expansão urbana (em vermelho).

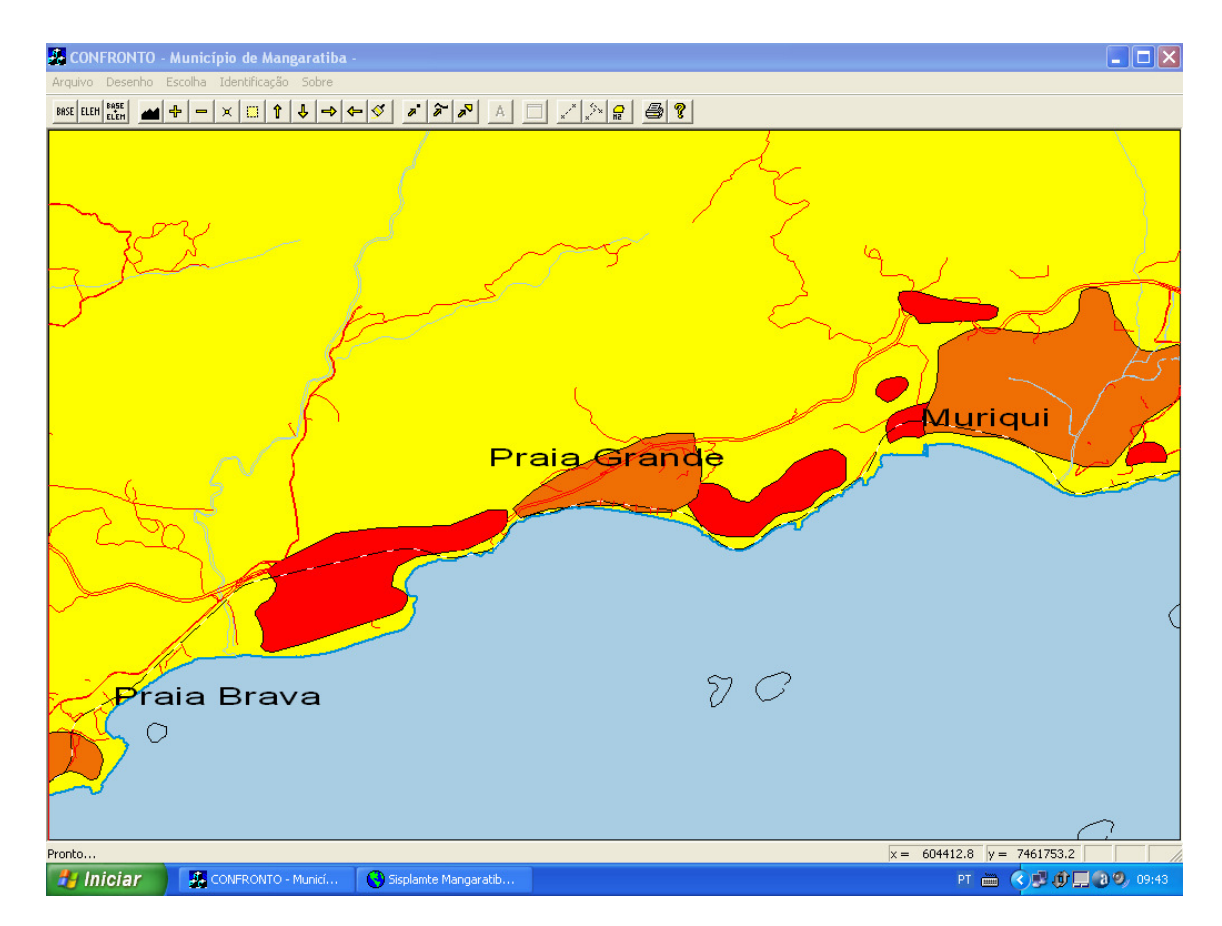

Figura 47 – Exemplo de confronto no SISPLAMTE Fonte: Computador pessoal do autor

A tela a seguir apresenta o exemplo de um resultado da função "Select", que retrata a rodovia Rio-Santos, numa visão regional, na escala aproximada de 1/10.000. Observa-se o traçado da rodovia principal, as demais vias de acesso, a hidrografia, a vegetação, as construções existentes, assim como os locais considerados como pontos críticos de acidentes (em vermelho), de forma a permitir as ações de combate aos sinistros.

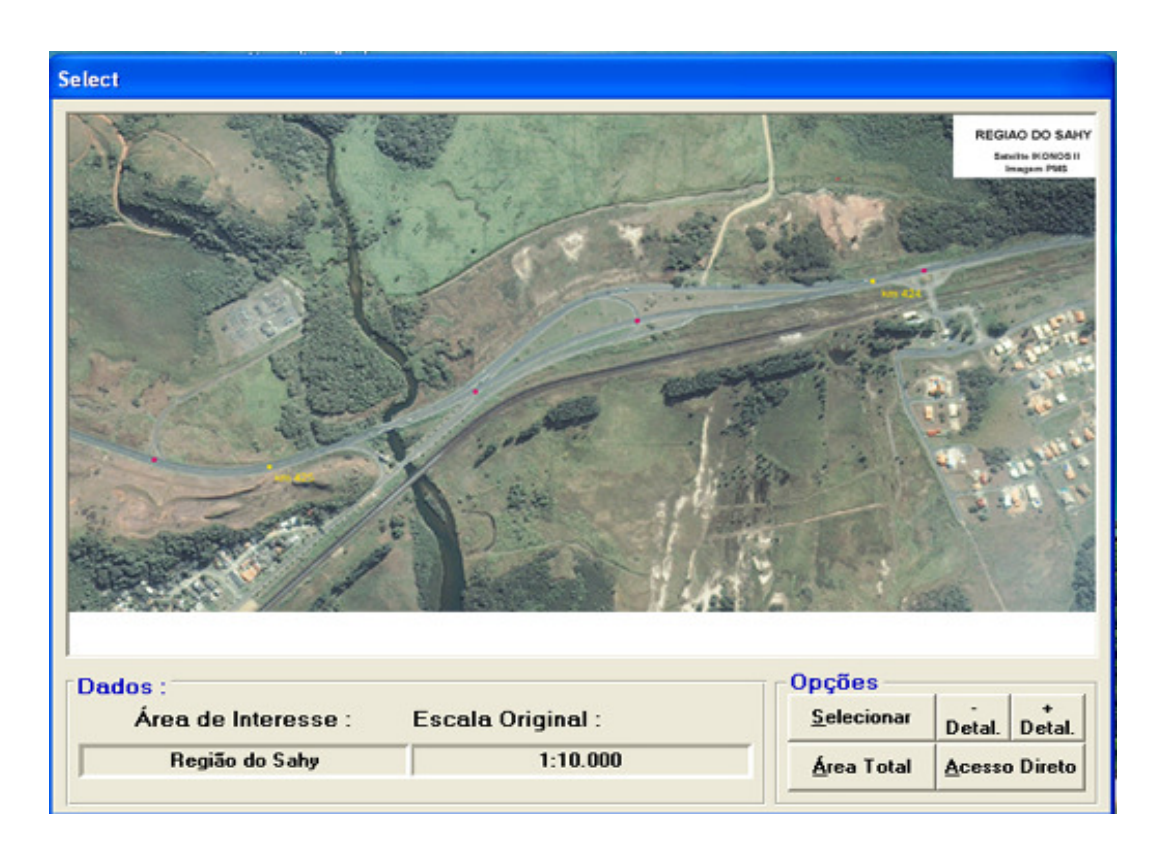

Figura 48 – Exemplo de visão regional no SISPLAMTE Fonte: Computador pessoal do autor

A tela a seguir apresenta o exemplo de um resultado da função "Select", que retrata a rodovia Rio-Santos, numa visão local, na escala aproximada de 1/2.000. Observa-se, de forma detalhada, o traçado da rodovia principal, as demais vias de acesso, a hidrografia, a vegetação, as construções existentes, assim como os locais considerados como pontos críticos de acidentes (em vermelho), de forma a permitir as ações de combate aos sinistros.

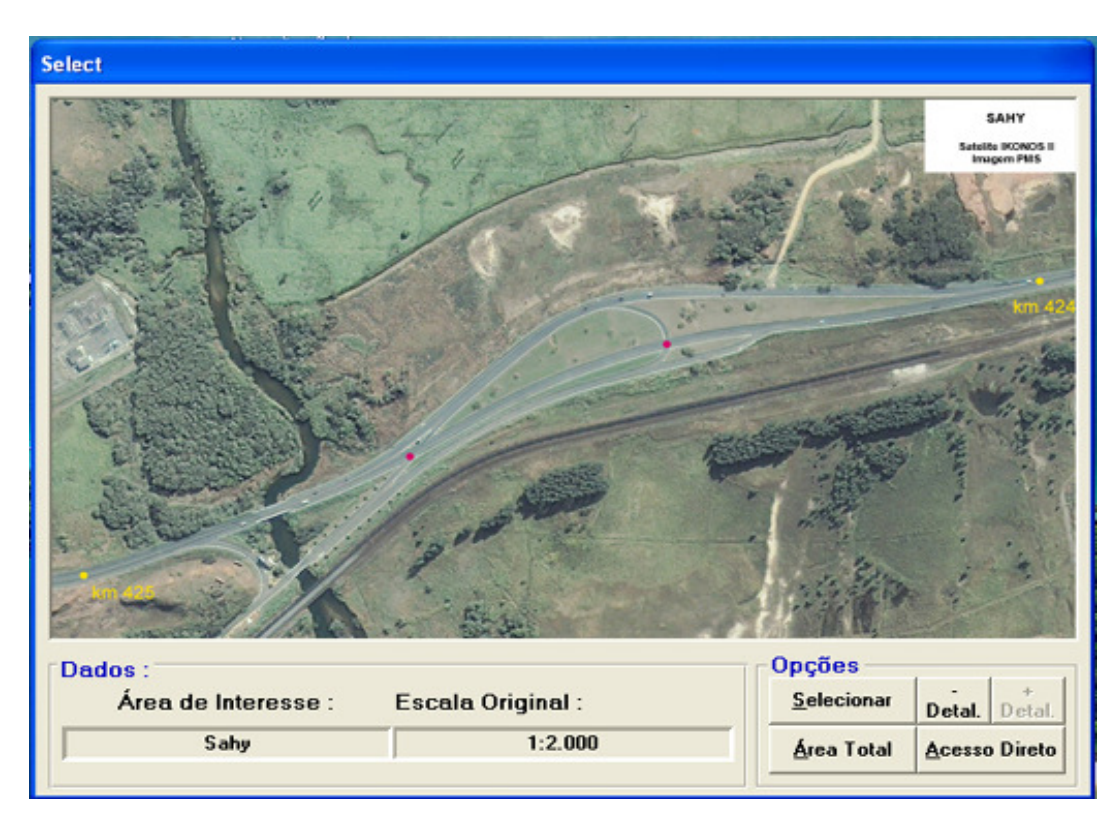

Figura 49 – Exemplo de visão local no SISPLAMTE Fonte: Computador pessoal do autor

A tela a seguir apresenta o exemplo de um resultado da função "Select", que retrata a rodovia Rio-Santos, na escala original de 1/10.000. Observa-se o traçado da rodovia principal, segmentado de acordo com o risco de dano ambiental (Tabela 5), conforme descrito a seguir:

- a) Risco muito alto: Vermelho;
- b) Risco alto: Laranja;
- c) Risco moderado: Verde;
- d) Risco baixo: Azul.

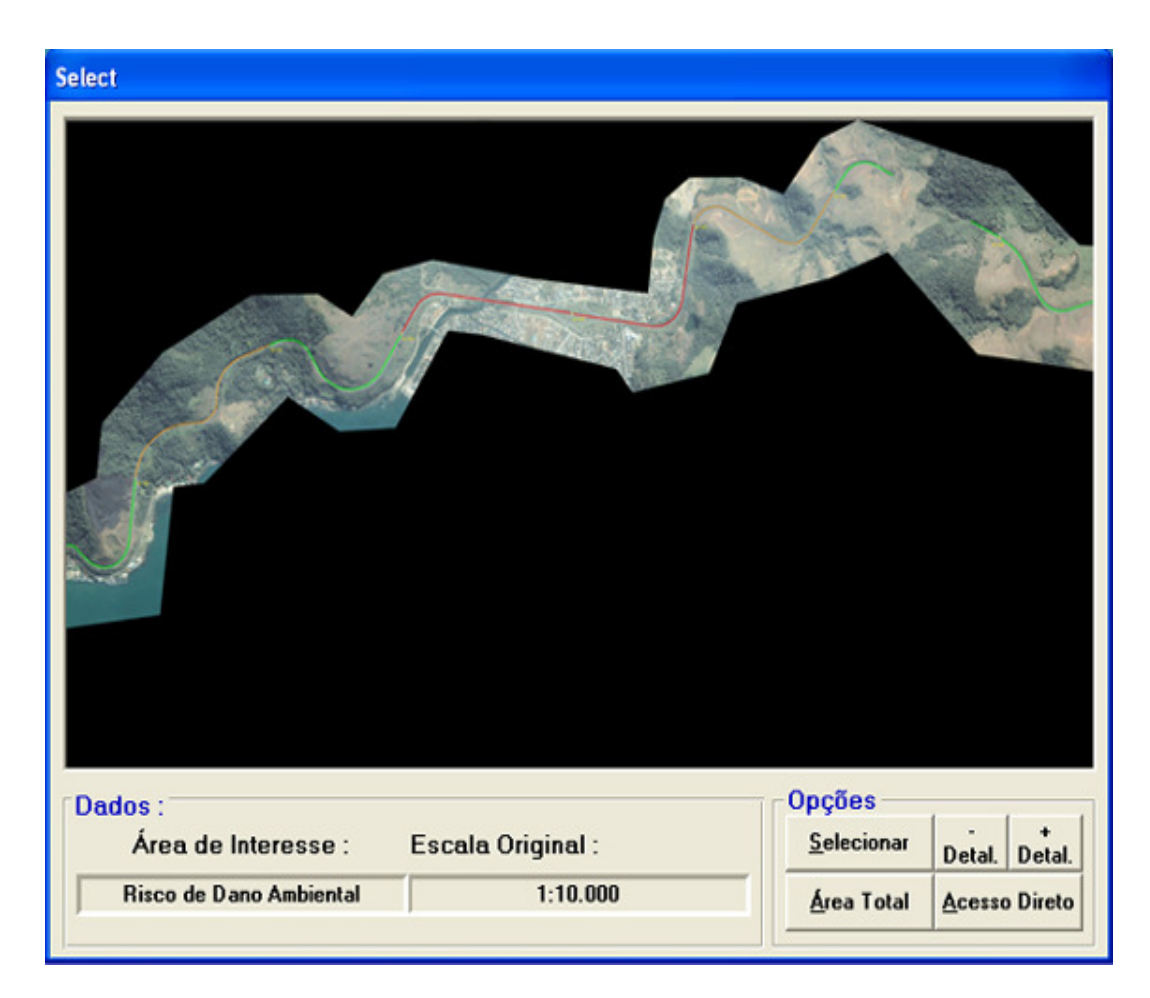

Figura 50 – Representação de áreas de risco de dano ambiental Fonte: Computador pessoal do autor

#### 4.5.4 Usuários do BIT

As emergências que envolvem os veículos transportando PPs exigem operações de atendimento particularizadas, as quais requerem a introdução de etapas operacionais adicionais na sequência usual de atendimento. Elas englobam as questões relativas à identificação do produto vazado, à avaliação dos seus riscos, ao isolamento da área, aos recursos requeridos e aos meios disponíveis, para resposta eficaz e efetiva ao sinistro.

Assim, o BIT proporciona à própria COMDEC e às demais organizações que participam das ações de combate aos IRPPs, através de uma conexão ao seu site na Internet, as informações necessárias ao cumprimento das suas respectivas atribuições, conforme descrito no "Manual para implementação de planos de ação de emergência para atendimento a sinistros envolvendo o transporte rodoviário de produtos perigosos", do DNIT (BRASIL, 2005), e que estão apresentadas a seguir.

# 4.5.4.1 COMDEC

As medidas de segurança de caráter corretivo são voltadas para o desenvolvimento de sistemas de resposta aos IRPPs em tempo hábil, através de ações de entidades operacionais localizadas na área de influência da via, com respostas programadas em tempos adequados a todos os eventos acidentais que, de acordo com a análise de risco efetuada na via, possam ocorrer na área de influência da rodovia ou em algum trecho da mesma.

Dentro desse contexto, a COMDEC, que é o órgão responsável pela articulação e coordenação do SINDEC no município de Mangaratiba (RJ), coloca em prática as ações operacionais de prontarresposta para o socorro e a assistência à população vitimada, bem para a reabilitação do cenário do desastre, que, de acordo com o manual citado, são as seguintes:

- a) A área do incidente deve ser imediatamente isolado do público;
- b) Não manter contato com o produto vazado (não pisar no produto);
- c) Isolar o local imediatamente com recursos de cones reflexivos e cordas (num raio mínimo de 50 m);
- d) Colocar as viaturas de apoio interditando a pista;
- e) Tentar identificar o produto (consultar a nota fiscal, a ficha de emergência, o rótulo de risco, o número ONU);
- f) Providenciar a neutralização imediatamente dos produtos reativos entre si e com a água;
- g) Preparar a situação para transbordo de carga; em seguida, providenciar o transbordo (geralmente, o próprio transportador e/ou fabricante/expedidor);
- h) Desinterditar a rodovia após as operações de rescaldo;
- i) Solicitar o monitoramento e recuperação do solo.

O Plano de Contingências da COMDEC para atender a colisões, choques, queda e capotamento de veículos na rodovia Rio-Santos prevê as seguintes ações:

- a) Acionar o Corpo de Bombeiros local pelo telefone e/ou via rádio;
- b) Acionar as ambulâncias dos Postos de Saúde e do Hospital Municipal, via rádio;
- c) Acionar a Polícia Rodoviária Federal, via rádio;
- d) Acionar a Supervisão de Trânsito local, para efetuar sinalização, via rádio;
- e) Transportar as vítimas para o Hospital Municipal Vitor Souza Breves;
- f) No caso de acidentes com muitas vítimas, acionar todos os recursos de socorro existentes, dentro e fora do município;
- g) Se houver necessidade de resgate aéreo, acionar o helicóptero Águia do CBMERJ.

Diante das atividades citadas, fica evidente a capacidade do BIT de proporcionar apoio a todas, sem exceção. Por exemplo, a COMDEC disporá, no local do sinistro, de um sistema informatizado, que apresenta na tela do computador, dentre outras, as seguintes informações, necessárias às ações de prontarresposta a esse tipo de evento:

- a) Cartas planialtimétricas do local do IRPP;
- b) Coordenadas geográficas e UTM do local do IRPP;
- c) Documentos técnicos e administrativos do seu interesse;
- d) Fotografias do seu interesse;
- e) Imagens de satélite do local do IRPP;
- f) Lista de endereços e telefones das organizações participantes do PAM;
- g) Lista de endereços e telefones das organizações pertencentes ao SINDEC;
- h) Lista de endereços e telefones das unidades da Polícia Rodoviária Federal da região;
- i) Lista de endereços e telefones das unidades do Corpo de Bombeiros da região;
- j) Lista de endereços e telefones de instituições que apoiam as ações de combate aos IRPPs: ABIQUIM e SOS COTEC;
- l) Lista de endereços e telefones dos hospitais e postos de saúde da região;
- m) Localização das áreas de comunidades próximas à BR-101;
- n) Localização de áreas de ocorrência de movimentos gravitacionais de massa ao longo da BR-101;
- o) Localização de áreas de proteção ambiental próximas ao local do IRPP;
- p) Localização de áreas de vegetação próximas ao local do IRPP;
- q) Localização de construções próximas ao local do IRPP;
- r) Localização de cursos hídricos próximos ao local do IRPP;
- s) Localização dos hospitais e postos de saúde da região;
- t) Localização das organizações pertencentes ao SINDEC na região;
- u) Localização dos pontos de frequentes acidentes rodoviários na BR-101;
- v) Localização dos postos do Corpo de Bombeiros da região;
- x) Localização dos postos da Polícia Rodoviária Federal da região;
- y) Localização dos postos de gasolina ao longo da BR-101;
- z) Localização das vias de acesso e rotas alternativas para o caso de bloqueio da BR-101;
- aa) Manuais técnicos e operacionais de combate a IRPPs;

ab) Mapa de solos do local do IRPP;

- ac) Quilometragem rodoviária do local do IRPP;
- ad) Relatórios técnicos e administrativos do seu interesse.

É importante frisar que o BIT permite que futuras informações adicionais, julgadas pertinentes, sejam incorporadas ao acervo a qualquer tempo, de acordo com as necessidades identificadas pela COMDEC.

#### 4.5.4.2 ABIQUIM

A ABIQUIM, sediada na cidade de São Paulo, congrega empresas de pequeno, médio e grande portes fabricantes de produtos químicos e prestadores de serviços ao setor, como transportadoras e operadoras logísticas. Possui um banco de dados (denominado Pró-Química), contendo informações sobre acidentes com PPs, dentre outras.

A ABIQUIM disponibiliza um plantão de 24 horas, e está à disposição para prestar informações sobre as propriedades dos PPs, bem como sobre o combate aos IRPPs, como por exemplo, as distâncias de isolamento da área em função do produto derramado.

## 4.5.4.3 DNIT

O DNIT, através da suas unidades de infraestrutura (UNITs), localizadas nos estados, atua no controle, fiscalização, manutenção e melhorias das rodovias federais. Possui, institucionalmente, o poder de normalização dos procedimentos relativos às vias, operação de tráfego, sinalização e demais componentes da rodovia.

Dentre as suas atribuições, destacam-se: a fiscalização do funcionamento operacional das rodovias federais, a verificação do seu desempenho, a fiscalização do atendimento aos acidentes, a promoção das soluções de engenharia rodoviária necessárias em áreas de risco.

## 4.5.4.4 IBAMA

O Instituto Brasileiro do Meio Ambiente e dos Recursos Naturais Renováveis (IBAMA), o órgão federal que executa a política de controle ambiental no País, é vinculado ao Ministério do Meio Ambiente, e atua em coordenação com os órgãos estaduais de meio ambiente.

Dentre as suas atribuições, está o desenvolvimento de ações legais de fiscalização em rodovias quanto à questão do meio ambiente e da preservação das florestas às margens da rodovia, no cumprimento da lei, incluindo o controle e o atendimento aos acidentes envolvendo PPs.

#### 4.5.4.5 INEA

O INEA é o órgão estadual responsável pela coordenação técnica das ações de prontoatendimento aos acidentes com veículos transportadores de produtos perigosos no Estado do Rio de Janeiro. No município de Mangaratiba, o INEA atua em conjunto com a COMDEC, sendo responsável pela orientação técnica de combate aos IRPP; enquanto que aquela Coordenadoria se encarrega dos procedimentos operacionais.

Dentre outras atividades, o INEA acompanha operações de descarregamento, transferência e transporte de cargas potencialmente perigosas, efetua levantamento de produtos químicos transportados nas estradas e participa, junto a instituições públicas e privadas, da elaboração dos planos e operações de emergência em áreas vulneráveis a acidentes em todo o Estado, principalmente pela exigência de implementação de medidas preventivas.

# 4.5.4.6 PRF

A Polícia Rodoviária Federal (PRF), órgão subordinado ao Ministério da Justiça, tem a incumbência legal de fiscalizar o tráfego de PPs nas rodovias federais, e exerce nelas, portanto, o poder de polícia. Ela emprega viaturas para o policiamento e fiscalização, ambulâncias, viaturas de resgate e motocicletas, além de equipamentos de comunicação, tais como rádios VHF fixos, móveis e portáteis.

A PRF desenvolve ações de fiscalização legal nas rodovias federais, conforme previsto no Código Nacional de Trânsito, e em cumprimento ao Decreto nº 96.044, de 18 de maio de 1988, além do controle e atendimento aos acidentes envolvendo veículos transportadores de PPs.

# 4.5.4.7 SOS COTEC

A SOS COTEC, devido aos riscos existentes, tanto no armazenamento, como na distribuição e transporte de produtos químicos, desenvolveu um sistema que proporciona uma resposta a qualquer situação que envolva seus produtos químicos onde haja possibilidade de impacto ambiental, ocasionando perdas e danos ao homem e ao patrimônio.

A SOS COTEC fornece assessoria a empresas de transporte, com equipe multidisciplinar com engenheiros e técnicos na área de segurança, química e ambiental, administradores graduados e equipe com amplo conhecimento na área de logística e transporte de produtos químicos.

#### 5 **RESULTADOS OBTIDOS**

A filosofia de integração de recursos tecnológicos, que proporciona uma utilização mais eficaz do que o seu emprego isolado, bem como a reunião, em um só lugar de todas as informações necessárias ao usuário, de forma padronizada e em meio digital, norteou a elaboração desta pesquisa na busca da produção do conhecimento necessário para a solução dos problemas relacionados com a preservação do meio ambiente.

Assim, esta pesquisa apresenta uma solução, baseada na integração dos recursos tecnológicos do Sensoriamento Remoto, dos Sistemas de Navegação por Satélite, e do Geoprocessamento, mediante a criação de um mecanismo de gerenciamento de informações georreferenciadas, que permita às organizações de combate aos IRPPs atuarem de forma rápida e eficaz em eventos dessa natureza.

Dentro desse contexto, foi criado o BIT, uma estrutura moldada para proporcionar solução para problemas específicos, relacionados com o posicionamento na superfície terrestre, cuja concepção lógica prevê a sua divisão em 3 segmentos básicos: estruturação, implantação e implementação. A estruturação incorpora a etapa de coleta de dados; a implementação abrange a etapa de análise de dados; e a implementação engloba as etapas de distribuição e uso da informação.

Considerando que o BIT proporciona à própria COMDEC e às demais organizações que participam das ações de combate aos IRPPs, através de uma conexão ao seu site na Internet, as informações necessárias, espera-se a maximização dos benefícios do planejamento das ações preventivas e corretivas de resposta aos IRPPs, assim como a minimização dos efeitos desse tipo de sinistro sobre a população, as propriedades e o meio ambiente.

Assim, concluídas as etapas de estruturação, implantação e implementação do BIT, que é a estrutura moldada para proporcionar a solução para o problema em pauta, a seguir estão descritos os resultados obtidos, nos níveis operacional, gerencial e estratégico. Vale ressaltar que as atividades do nível operacional são de natureza distinta daquelas dos níveis gerencial e estratégico, que, por sua vez, são diferentes entre si.

No nível operacional, onde ocorrem as atividades do dia-a-dia da COMDEC (as quais, além de rotineiras, possuem a característica de serem volumosas e trabalhosas), esperam-se o ganho de produtividade e a melhoria da qualidade na execução das tarefas, em função emprego do conhecimento gerado a partir das informações produzidas pelo BIT. Alguns desses benefícios estão a seguir descritos:

- a) Utilização de um computador pessoal portátil (laptot), contendo todas as informações necessárias às ações de combate aos IRPPs no próprio local do sinistro;
- b) Suporte à visualização das informações georreferenciadas e textuais;
- c) Melhor qualidade de comunicação entre os elos do SINDEC, em função do apoio visual da informação;
- d) Maior qualidade e agilidade no armazenamento das informações essenciais para a execução das tarefas;
- e) Automatização de tarefas trabalhosas e rotineiras inerentes ao trato da informação;
- f) Racionalização do trabalho;
- g) Aumento da qualidade na execução das tarefas.

No nível gerencial, onde acontecem as decisões de caráter tático da COMDEC, espera-se a eficácia administrativa, por intermédio da utilização de informações corretas e confiáveis, disponíveis de forma organizada num mesmo lugar, permitindo a geração de bons planos, bom gerenciamento, boas decisões. A seguir, estão descritos alguns desses benefícios:

- a) Suporte ao planejamento de ações preventivas e corretivas;
- b) Agilidade na geração de informações necessárias ao planejamento;
- c) Maior capacidade de manipulação das informações para fins de análise espacial, modelagem e simulações;
- d) Armazenamento de informações de forma padronizada e em meio digital;
- e) Identificação da distribuição espacial dos IRPPs;
- f) Melhores decisões de caráter tático.

No nível estratégico, onde são realizadas as atividades que contribuem diretamente para o cumprimento dos objetivos fundamentais da organização, espera-se uma melhoria no relacionamento com os demais elos do SINDEC, com os governos estadual e federal, com as empresas da região e com a população em geral. Na sequência, estão descritos alguns desses benefícios:

- a) Melhoria da imagem da Defesa Civil junto à população;
- b Aumento da satisfação da população com os serviços prestados;
- c) Aumento da eficácia das ações de prontarresposta aos IRPPs;
- d) Transparência nas ações da organização.

Os resultados obtidos por esta pesquisa puderam ser confrontados com os resultados observados no "1º Simulado de emergência no transporte de produtos perigosos" (RIOPOL, 2007), realizado pela empresa Rio Polímeros S.A. (Riopol), no km 106 da rodovia Rio-Teresópolis, na localidade de Parada Modelo, próxima ao rio Soberbo, no município de Guapimirim, no dia 21 de agosto de 2007. Este evento contou com a participação dos seguintes órgãos:

- a) Assessoria de Meio Ambiente da Prefeitura de Guapimirim;
- b) COMDEC de Guapimirim;
- c) Concessionária Rio-Teresópolis (CRT);
- d) Grupamento de Operações com Produtos Perigosos (GOPP);
- e) INEA;
- f) SOS COTEC;
- g) Transportes Dalçoquio Ltda.

Embora esse exercício simulado tenha apresentado resultados positivos no tocante à parte operacional, ficou flagrante a necessidade de um mecanismo de gerenciamento de informações georreferenciadas, que permitisse às organizações participantes atuarem de forma rápida e eficaz no tocante à proteção ao meio ambiente.

Nesse evento, por exemplo, não foram utilizadas as seguintes informações (as quais são disponibilizadas pelo BIT), que são de relevante importância:

- a) Cartas planialtimétricas do local;
- b) Coordenadas geográficas e UTM do local;
- c) Imagens de satélite do local;
- d) Lista de endereços e telefones dos hospitais e postos de saúde da região;
- e) Localização das áreas de comunidades próximas à rodovia;
- f) Localização de áreas de proteção ambiental próximas ao local;
- g) Localização de áreas de vegetação próximas ao local;
- h) Localização de construções próximas ao local;
- i) Localização de cursos hídricos próximos ao local (rio Soberbo);
- j) Localização dos hospitais e postos de saúde da região;
- l) Mapa de solos do local.

# **CONCLUSÃO**

No desenvolvimento desta pesquisa, durante a fase de revisão da literatura relativa a "incidentes rodoviários com produtos perigosos", foi executada uma análise crítica dos trabalhos relacionados a esse tema, destacados os seus pontos principais, comentados os aspectos positivos e negativos, e, finalmente, apresentado o estado da arte.

Na sequência, em decorrência das lacunas observadas na revisão citada, foi identificado o problema de que a estrutura atual de combate aos incidentes rodoviários com produtos perigosos não dispõe de informações georreferenciadas completas, em meio digital, confiáveis e atualizadas, reunidas em um só lugar, que permitam às equipes de resgate atuarem nesse tipo de evento de forma eficaz.

Na busca de uma solução para o problema identificado, foi proposta a criação do BIT, uma estrutura de gerenciamento de informações georrefenciadas, baseada na integração dos recursos tecnológicos do Sensoriamento Remoto, Sistemas de Navegação por Satélite, e Geoprocessamento, que aplica os conceitos inerentes às quatro etapas da Geomática: coleta dos dados, análise dos dados, distribuição da informação e uso da informação.

Ficou demonstrado, por intermédio dos exemplos de utilização, que as informações georreferenciadas proporcionadas pelo BIT permitem às organizações que combatem os IRPPs atuarem, preventiva e corretivamente, de forma eficaz, e em tempo hábil, de forma a minimizar os efeitos dos sinistros sobre a população, as propriedades e o meio ambiente, que é o objetivo desta pesquisa.

Esse fato ficou evidente durante a realização "1º Simulado de emergência no transporte de produtos perigosos" (RIOPOL, 2007), realizado pela empresa Rio Polímeros S.A. (Riopol), no km 106 da rodovia Rio-Teresópolis, na localidade de Parada Modelo, próximo ao rio Soberbo, no município de Guapimirim, no dia 21 de agosto de 2007, onde os resultados obtidos por esta pesquisa puderam ser comparados com os resultados observados no exercício simulado.

No tocante ao desenvolvimento do trabalho, é importante ressaltar que a escolha do município de Mangaratiba (RJ) para realização desta pesquisa demonstrou ser acertada, em função da disponibilidade dos dados para a realização

de todo o trabalho (tais como cartas topográficas, imagens de satélite, dados estatísticos etc), o que, no caso de impossibilidade de acesso a eles, poderia se transformar num ponto crítico e, até mesmo, chegar a inviabilizar o trabalho.

Em síntese, visando à elaboração de pesquisas futuras que possam dar continuidade à investigação do tema em pauta, é importante deixar registrada a necessidade da criação de um sistema de gestão da informação referente aos IRPPs, de forma a integrar todas as organizações que participam das ações de combate a esse tipo de evento.

# **REFERÊNCIAS**

ABKOWITZ, Mark; LEPOFSKY, Mark; CHENG, Paul. Selecting criteria for designating hazardous materials highway routes. Washington D.C.: Transportation Research Board, 1992.

AGÊNCIA NACIONAL DE TRANSPORTES TERRESTRES (Brasil). Resolução nº 420, de 12 de fevereiro de 2004. Aprova as Instruções Complementares ao Regulamento do Transporte Terrestre de Produtos Perigosos. Documenta, Brasília, DF, 2004.

ARAÚJO, Giovanni Moraes de. Regulamentação do transporte terrestre de produtos perigosos comentada – legislação de segurança, saúde e meio ambiente aplicada. Rio de Janeiro: GVC, 2001.

ASSOCIAÇÃO BRASILEIRA DA INDÚSTRIA QUÍMICA. Manual para atendimento a emergências com produtos perigosos. Rio de Janeiro, 2005.

\_\_\_\_\_\_. A indústria química brasileira em 2007. Rio de Janeiro, 2008. Disponível em: <http://www.abiquim.org.br/conteudo.asp?princ=ain&pag=estat>. Acesso em: 11 dez. 2008.

ASSOCIAÇÃO BRASILEIRA DE NORMAS TÉCNICAS. NBR 6023: informação e documentação – referências – elaboração. Rio de Janeiro, 2002.

 $\overline{ABR}$  7500: identificação para o transporte terrestre, manuseio, movimentação e armazenamento de produtos. Rio de Janeiro, 2003.

.. NBR 7501: transporte terrestre de produtos perigosos – terminologia. Rio de Janeiro, 2003.

... NBR 7503: ficha de emergência e envelope para o transporte terrestre de produtos perigosos – características, dimensões e preenchimento. Rio de Janeiro, 2005.

ASSOCIAÇÃO BRASILEIRA DE NORMAS TÉCNICAS. NBR 7504: envelope para transporte de produtos perigosos – características e dimensões. Rio de Janeiro, 2003.

**NBR 9735: conjunto de equipamentos para emergências no transporte** terrestre de produtos perigosos. Rio de Janeiro, 2006.

\_\_\_\_\_\_. NBR 10520: informação e documentação – citações em documentos – apresentação. Rio de Janeiro, 2002.

\_\_\_\_\_\_. NBR 13221: transporte terrestre de resíduos. Rio de Janeiro, 2007.

. NBR 14064: atendimento a emergência no transporte terrestre de produtos perigosos. Rio de Janeiro, 2003.

\_\_\_\_\_\_. NBR 14095: área de estacionamento para veículos rodoviários de transporte de produtos perigosos. Rio de Janeiro, 2003.

NBR 14619: transporte terrestre de produtos perigosos. Rio de Janeiro, 2006.

AZEVEDO, Luiz Henrique Aguiar de. *Introdução à Geomática*. Rio deJaneiro: [s.n.], 2008. No prelo.

\_\_\_\_\_\_. Sensoriamento Remoto. Rio de Janeiro: Mestrado em Engenharia de Computação - Geomática. Faculdade de Engenharia da UERJ, 2005. Notas de aula.

\_\_\_\_\_\_. Sensoriamento remoto e geoprocessamento integrados ao planejamento territorial. Tese (Doutorado em Geografia) Faculdade de Filosofia, Letras e Ciências Humanas, Universidade de São Paulo, São Paulo, 1994.

BARRETO, Aldo de Albuquerque. A questão da informação. Revista São Paulo em perspectiva, v. 8, n. 4, 1994. Fundação Saede. Disponível em: <http://www.eiasi.org/cinfor/quest/quest.htm>. Acesso em 11 dez. 2008.

BLASCHKE, Thomas; GLÄSSER, Cornelia; LANG, Stefan. Processamento de imagens num ambiente integrado SIG/sensoriamento remoto – tendências e consequências. In: BLASCHKE, Thomas; KUX, Hermann. Sensoriamento remoto e SIG avançados: novos sistemas sensores – métodos inovadores. São Paulo: Oficina de Textos, 2007.

BRASIL. Decreto-lei nº 2.063, de 6 de outubro de 1983. Dispõe sobre multas a serem aplicadas por infrações à regulamentação para a execução dos serviços de transporte de cargas ou produtos perigosos, a vigorar em 1983. Diário Oficial [da] República Federativa do Brasil, Brasília, DF, 7 out. 1983.

\_\_\_\_\_\_. Decreto nº 3.179, de 21 de setembro de 1999. Dispõe sobre a especificação das sanções aplicáveis às condutas e atividades lesivas ao meio ambiente, a vigorar em 1999. Diário Oficial [da] República Federativa do Brasil, Poder Executivo, Brasília, DF, 22 set. 1999.

\_\_\_\_\_\_. Decreto nº 5.098, de 3 de junho de 2004. Dispõe sobre a criação do Plano Nacional de Prevenção, Preparação e Resposta Rápida a Emergências Ambientais com Produtos Químicos Perigosos-P2R2, a vigorar em 2004. Diário Oficial [da] República Federativa do Brasil, Poder Executivo, Brasília, DF, 4 jun. 2004.

\_\_\_\_\_\_. Decreto nº 5.376, de 17 de fevereiro de 2005. Dispõe sobre o Sistema Nacional de Defesa Civil - SINDEC e o Conselho Nacional de Defesa Civil, a vigorar em 2005. Diário Oficial [da] República Federativa do Brasil, Poder Executivo, Brasília, DF, 18 fev. 2005.

. Decreto nº 88.821 de 6 de outubro de 1983. Aprova o regulamento para a execução do serviço de transporte rodoviário de cargas ou produtos perigosos, a vigorar em 1983. Diário Oficial [da] República Federativa do Brasil, Poder Executivo, Brasília, DF, 7 out. 1983.

\_\_\_\_\_\_. Decreto nº 96.044, de 18 de maio de 1988. Aprova o Regulamento para o transporte rodoviário de produtos perigosos, a vigorar em 1988. Diário Oficial [da] República Federativa do Brasil, Poder Executivo, Brasília, DF, 19 maio 1988.

BRASIL. Decreto nº 99.274, 6 de junho de 1990. Regulamenta a Lei nº 6.902, de 27 de abril de 1981, e a Lei nº 6.938, de 31 de agosto de 1981, que dispõem, respectivamente sobre a criação de Estações Ecológicas e Áreas de Proteção Ambiental e sobre a Política Nacional do Meio Ambiente, a vigorar em 1990. Diário Oficial [da] República Federativa do Brasil, Poder Executivo, Brasília, DF, 7 jun. 1990.

\_\_\_\_\_\_. Lei nº 6.938, 31 de agosto de 1981. Dispõe sobre a Política Nacional do Meio Ambiente, seus fins e mecanismos de formulação e aplicação, a vigorar em 1981. Diário Oficial [da] República Federativa do Brasil, Brasília, DF, 2 set. 1981.

 $\Box$ . Lei nº 9.605, de 12 de fevereiro de 1998. Dispõe sobre as sanções penais e administrativas derivadas de condutas e atividades lesivas ao meio ambiente, a vigorar em 1998. Diário Oficial [da] República Federativa do Brasil, Brasília, DF, 13 fev. 1998. (Retificada no DOU de 17 fev. 1998).

Lei nº 10.165, de 27 de dezembro de 2000. Altera a Lei nº 6.938, de 31 de agosto de 1981, que dispõe sobre a Política Nacional do Meio Ambiente, seus fins e mecanismos de formulação e aplicação, a vigorar em 2000. Diário Oficial [da] República Federativa do Brasil, Brasília, DF, 28 dez. 2000. (Retificada no DOU de 9 jan. 2001).

\_. MINISTERIO DO MEIO AMBIENTE. Plano nacional de prevenção, preparação e resposta rápida a emergências ambientais com produtos químicos perigosos-P2R2. Brasília, 2003. Disponível em:

<http://www.mma.gov.br/estruturas/sqa\_p2r2/\_arquivos/proposta\_do%20\_P2R2.pdf> . Acesso em: 11 dez. 2008.

 $\blacksquare$  MINISTÉRIO DOS TRANSPORTES. Portaria nº 204 de 20 de maio de 1997. Aprova as Instruções Complementares aos Regulamentos dos Transportes Rodoviário e Ferroviário de Produtos Perigosos, a vigorar em 1997. Diário Oficial [da] República Federativa do Brasil, Brasília, DF, 26 maio 1997.

BRASIL. MINISTÉRIO DOS TRANSPORTES. Portaria nº 349 de 4 de junho de 2002. Aprova as Instruções para a Fiscalização do Transporte Rodoviário de Produtos Perigosos no Âmbito Nacional, a vigorar em 2002. Diário Oficial [da] República Federativa do Brasil, Brasília, DF, 10 jun. 2002.

\_\_\_\_\_\_.\_\_\_\_\_\_. Departamento Nacional de Infraestrutura de Transporte-DNIT. Manual para implementação de planos de ação de emergência para atendimento a sinistros envolvendo o transporte rodoviário de produtos perigosos. Publicação IPR-716. Rio de Janeiro:DNIT, 2005. Disponível em:

<http://www1.dnit.gov.br/ipr\_new/download\_manuais.htm>. Acesso em: 11 dez. 2008.

\_\_\_\_\_\_.\_\_\_\_\_\_.\_\_\_\_\_\_. 7ª Coordenação Estadual. Postos de contagem. Rio de Janeiro, 2009. Disponível em:

<http://www1.dnit.gov.br/rodovias/contagem/index.htm>. Acesso em: 12 jan. 2009.

CÂMARA, Gilberto et al. Spring: integrating remote sensing and gis by objectoriented data modelling. São José dos Campos: INPE, 1996 Disponível em <http://www.dpi.inpe.br/geopro/trabalhos/spring.pdf>. Acesso em 11 dez. 2008.

\_\_\_\_\_\_. Introdução à ciência da geoinformação. São José dos Campos: INPE, 1997 Disponível em <http://www.dpi.inpe.br/gilberto/livro/introd>. Acesso em: 11 dez. 2008.

COMISSÃO NACIONAL DE ENERGIA NUCLEAR (Brasil). Transporte de materiais radioativos. Publicação NE-5.01. Brasília: CNEN, 1988. Disponível em: <http://www.cnen.gov.br/seguranca/normas/doc/Nrm501.swf> Acesso em: 11 dez. 2008.

\_\_\_\_\_\_. Transporte, recebimento, armazenagem, e manuseio de elementos combustíveis de usinas nucleoelétricas. Publicação NE-5.02. Brasília: CNEN, 2003. Disponível em: <http://www.cnen.gov.br/seguranca/normas/doc/Nrm502.swf> Acesso em: 11 dez. 2008.

COMPANHIA DE PESQUISA DE RECURSOS MINERAIS. Projeto Rio de Janeiro. Rio de Janeiro: CPRM, 2001. Disponível em: <ftp://ftp.cprm.gov.br/pub/projetos/projrj>. Acesso em: 11 dez. 2008.

COMPANHIA DE TECNOLOGIA DE SANEAMENTO AMBIENTAL. Quadro de estatísticas. São Paulo: CETESB, 2008. Disponível em: <http://www.cetesb.sp.gov.br/emergencia/estatisticas/estatisticas.pdf> Acesso em: 11 dez. 2008.

\_\_\_\_\_. Relatório de atendimentos. São Paulo: CETESB, 2008. Disponível em: <http://www.cetesb.sp.gov.br/Emergencia/artigos/artigos\_relatorios.asp> Acesso em: 11 dez. 2008.

CONSELHO NACIONAL DE TRÂNSITO (Brasil). Resolução nº 91, de 4 de maio de 1999. Dispõe sobre os cursos de treinamento específico e complementar para condutores de veículos rodoviários transportadores de produtos perigosos. Documenta, Brasília, DF, 1999.

CONSELHO NACIONAL DO MEIO AMBIENTE (Brasil). Resolução nº 1 de 23 de janeiro de 1986. Dispõe sobre impacto ambiental. Documenta, Brasília, DF, 1986.

COSTA, Tanize Couto; PEDLOWSKI, Marcos A. Um estudo sobre os impactos do acidente ambiental da "Cataguazes de Papel" sobre as comunidades de pescadores da foz do rio Paraíba do Sul. In: II ENCONTRO DA ANPPAS, 2004, Indaiatuba, SP. Disponível em:

<http://www.anppas.org.br/encontro\_anual/encontro2/GT/GT17/gt17\_tanize\_costa.p df>. Acesso em: 11 dez. 2008.

DIRETORIA DE SERVIÇO GEOGRÁFICO. Carta topográfica Itaguaí. Rio de Janeiro: DSG, 1970. Índice de nomenclatura SF-23-Z-A-VI-3. MI 2744/3. Escala 1:50.000.

\_\_\_\_\_\_. Carta topográfica Mangaratiba. Rio de Janeiro: DSG, 1981. Índice de nomenclatura SF-23-Z-A-V-4. MI 2743/4. Escala 1:50.000.

ECO, Umberto. Como se faz uma tese. São Paulo: Perspectiva, 1983.

EHLERS, Manfred. Sensoriamento remoto para usuários de SIG – sistemas sensores e métodos: entre as exigências do usuário e a realidade. In: BLASCHKE, Thomas; KUX, Hermann. Sensoriamento remoto e SIG avançados: novos sistemas sensores – métodos inovadores. São Paulo: Oficina de Textos, 2007.

ENGESAT. Engesat – Página da Internet. Disponível em: <http://www.engesat.com.br/index.php?system=news&news\_id=494&action=read> Acesso em 11 dez. 2008.

FERREIRA, Aurélio Buarque de Holanda. Novo dicionário da língua portuguesa. 2 ed. Rio de Janeiro: Nova Fronteira, 1986.

FERREIRA, Carlos Eugênio de Carvalho. Acidentes com motoristas no transporte rodoviário de produtos perigosos. São Paulo, 2003. Disponível em: <http://www.seade.gov.br/produtos/spp/v17n02/v17n02\_07.pdf>. Acesso em: 11 dez. 2008.

FLORENZANO, Teresa Gallotti. Iniciação em sensoriamento remoto. São Paulo: Oficina de Textos, 2007.

FREITAS, Carlos Machado de; AMORIM, Andréa Estevam. Vigilância ambiental em saúde de acidentes químicos ampliados no transporte rodoviário de cargas perigosas. Rio de Janeiro, 2001. Disponível em: <http://portal.saude.gov.br/portal/arquivos/pdf/iesus\_vol10\_1\_vigilancia.pdf>. Acesso em: 11 dez. 2008.

GALEMBECK, Fernando at al. Indústria química: evolução recente, problemas e oportunidades. Química Nova, v. 30, n. 6, ed. nov/dez 2007. Disponível em: <http://www.scielo.br/pdf/qn/v30n6/a08v30n6.pdf>. Acesso em: 11 dez. 2008.

GEOEYE. Imagery sources – Ikonos. 2008. . Disponível em: <http://www.geoeye.com/CorpSite/products/imagery-sources/Default.aspx#ikonos>. Acesso em: 11 dez. 2008.
GEOINFORMATICS. China's Beidou navigation project. Artigo publicado em 23 fev. 2007. Disponível em:

<http://www.geoinformatics.com/asp/default.asp?t=article&newsid=2840> Acesso em: 11 dez. 2008.

GOLD, Philip Antony. Seguridad de tránsito: aplicaciones de ingeniería para reducir accidentes. Washington D.C.: Banco Interamericano de Desarollo, 1998.

GOMES, Jonas de Miranda; VELHO, Luiz. Computação visual: imagens. Rio de Janeiro: SBM, 1995.

GONZALEZ, Rafael C.; WOODS, Richard E.. Digital image processing. New York: Addison-Wesley, 1992.

GOODCHILD, Michael F. Geographical data modeling. New York: Pergamon Press, 1992.

GUSMÃO, Antônio Carlos Freitas de. O controle e a preservação da poluição acidental pela administração pública brasileira: contribuição para o aprimoramento de uma metodologia de ação aplicada considerando o caso do Rio de Janeiro. Dissertação (Mestrado em Engenharia Ambiental) – Faculdade de Engenharia, Universidade do Estado do Rio de Janeiro. Rio de Janeiro: UERJ, 2002.

INMETRO. Sistema internacional de unidades – SI. 8 ed. rev. Rio de Janeiro: INMETRO, 2007. Disponível em:

<http://www.inmetro.gov.br/infotec/publicacoes/Si.pdf>. Acesso em: 11 dez. 2008.

INSTITUTO BRASILEIRO DE GEOGRAFIA E ESTATÍSTICA. Carta topográfica Ilha Grande. Rio de Janeiro: IBGE, 1976. Índice de nomenclatura SF-23-Z-C. MI 0501. Escala 1:250.000.

\_\_\_\_\_\_. Carta topográfica Ilha Grande. Rio de Janeiro: IBGE, 1974. Índice de nomenclatura SF-23-Z-C-II-2. MI 2772/2. Escala 1:50.000.

\_\_\_\_\_\_. Carta topográfica Marambaia. Rio de Janeiro: IBGE, 1975. Índice de nomenclatura SF-23-Z-C-III-1. MI 2773/1. Escala 1:50.000.

INSTITUTO BRASILEIRO DE GEOGRAFIA E ESTATÍSTICA. Carta topográfica Volta Redonda. Rio de Janeiro: IBGE, 1976. Índice de nomenclatura SF-23-Z-A. MI 0490. Escala 1:250.000.

\_\_\_\_\_\_. Normas de apresentação tabular. 3 ed. Rio de Janeiro: IBGE, 1993.

INVESAT. All you need to know to do business with GNSS. Artigo publicado em set. 2007. Disponível em: <www.europe-innova.org/servlet/Doc?cid=8750&lg=EN> Acesso em: 11 dez.2008.

LILLESAND, Thomas Martin; KIEFER, Ralph W. *Remote sensing and image* interpretation. New York: John Wiley and Sons, 1994.

LÓPEZ, Roberto Martínez-Alegría. Riesgos ambientales en el tráfico de mercancías peligrosas por carretera. Tese (Doutorado em Recursos Naturais e de Meio Ambiente) – Departamento de Engenharia de Recursos Naturais e de Meio Ambiente, Universidade de Vigo, Espanha, Vigo, 2005.

LOVETT, Andrew A,; PARFITT, Julian P.; BRAINARD, Julii S. Using gis in risk analysis: a case study of hazardous waste transport. Risk Analysis Journal, v.17, n. 5, 1997. p.625-633. Disponível em:

<http://www3.interscience.wiley.com/search/allsearch?mode=citation&contextLink=bl ah&issn=1539-6924&volume=17&issue=5&pages=625-633>. Acesso em: 11 dez. 2008.

MANGARATIBA (Município). Lei nº 554, de 10 de outubro de 2006. Dispõe sobre a instituição do Plano Diretor de Desenvolvimento Sustentável de Mangaratiba (PDDS), a vigorar em 2006. Disponível em:

<http://www.mangaratiba.rj.gov.br/planodiretor/legislacao.html>. Acesso em: 11 dez. 2008.

MARANHÃO, Marcelo Rodrigues de Albuquerque. Atualização e complementação do mapeamento sistemático do Estado de Santa Catarina – um estudo das possibilidades. Congresso Brasileiro de Cadastro Técnico Multifinalitário – COBRAC. UFSC. Florianópolis, 2004.

NASA. The Landsat program. 2008. Disponível em: <http://landsat.gsfc.nasa.gov>. Acesso em: 11 dez. 2008.

NATIONAL LIBRARY OF MEDICINE. Wireless Information System for Emergency Responders Tutorial. Bethesda: NLM Publications, 2003. Disponível em: <http://wiser.nlm.nih.gov/tutorial.html>. Acesso em: 11 dez. 2008.

NOVO, Evelyn Márcia Leão Moraes. Sensoriamento remoto: princípios e aplicações. São Paulo: Edgard Blücher, 1992.

ORGANISATION FOR ECONOMIC CO-OPERATION AND DEVELOPMENT. Guiding Principles for Chemical Accident Prevention, Preparedness and Response. OECD Environment, Health and Safety Publications – Series on Chemical Accidents nº 10. Paris: OECD Publications Service, 2003. Disponível em: <http://www.oecd.org/dataoecd/10/37/2789820.pdf>. Acesso em 11 dez. 2008.

ORGANIZAÇÃO DAS NAÇÕES UNIDAS. United Nations Recommendations on the transport of dangerous goods (Orange book). New York: United Nation, 2003.

PEDRO, Fábio Giardini. Acidentes com transporte rodoviário de produtos perigosos: análise e aplicação de modelo conceitual georreferenciado para avaliação de risco ambiental no município de Campinas-SP. Dissertação (Mestrado em Engenharia Civil) – Faculdade de Engenharia Civil, Arquitetura e Urbanismo, Universidade Estadual de Campinas. Campinas, 2006. Disponível em: <http://libdigi.unicamp.br/document/?code=vtls000425159>. Acesso em: 11 dez. 2008.

RAMOS, Fernando Batista. Metodologia para escolha de alternativas de rotas para o transporte de materiais perigosos. Dissertação (Mestrado em Engenharia de Produção) Faculdade de Engenharia de Produção, Universidade Federal de Santa Catarina, Florianópolis, 1997. Disponível em:

<http://www.eps.ufsc.br/disserta97/ramos>. Acesso em: 11 dez.2008.

REAL, Márcia Valle. A informação como fator de controle de riscos no transporte rodoviário de produtos perigosos. Dissertação (Mestrado em Engenharia de Transportes) – Faculdade de Engenharia, Universidade Federal do Rio de Janeiro, Rio de Janeiro, 2000. Disponível em:

<http://www.ivig.coppe.ufrj.br/doc/tesemscm.pdf>. Acesso em: 3 jun. 2008.

REAL, Márcia Valle; BRAGA, Marilita Gnecco de Camargo. Controle de riscos no transporte rodoviário de produtos perigosos no Brasil – uma proposta. In: XIV CONGRESSO DE PESQUISA E ENSINO EM TRANSPORTE, 2000. Associação Nacional de Pesquisa e Ensino em Transportes, Gramado, RS. Disponível em: <http://www.ivig.coppe.ufrj.br/doc/anpet-1.pdf>. Acesso em 3 jun. 2008.

RIO DE JANEIRO (Estado). Lei nº 3.467, de 14 de setembro de 2000. Dispõe sobre as sanções administrativas derivadas de condutas lesivas ao meio ambiente no Estado do Rio de Janeiro, a vigorar em 2000. Diário Oficial [do] Estado do Rio de Janeiro, Rio de Janeiro, RJ, 15 set. 2000.

RIOPOL. 1º Simulado de emergência no transporte de produtos perigosos. DVD. Rio de Janeiro: RIOPOL, 2007.

RUEDA, María Angelez Pérez et al. Desarrollo de uma aplicación de sistema de información geográfica para el análisis interactivo de los riesgos asociados al transporte de mercancías peligrosas. In: XIV CONGRESO INTERNACIONAL DE INGENIERÍA GRÁFICA, 2002. Santander, Espanha. Disponível em: <http://departamentos.unican.es/digteg/ingegraf/cd/ponencias/70.pdf>. Acesso em: 11 dez. 2008.

SANTOS, David Rodrigues dos; COTTA, Taís Pitta. Diagnóstico do transporte rodoviário de produtos perigosos no Distrito Federal – uma proposta metodológica. IN: III ENCONTRO DA ANPPAS, 2006. Brasília. Disponível em: <http://www.anppas.org.br/encontro\_anual/encontro3/arquivos/TA11-05032006- 215947.PDF>. Acesso em 11 dez. 2008.

SCHROEDER, Élcio Mário; CASTRO, José Carlos de. Transporte rodoviário de cargas: situação atual e perspectivas. REVISTA DO BNDES, edição dez/96. Disponível em: <http://www.bndes.gov.br/conhecimento/revista/carga.pdf>. Acesso em: 11 dez. 2008.

SENSORA. Manual de utilização do software SISPLAMTE. Versão 3.0. Rio de Janeiro, 2009. No prelo.

SETZER, Valdemar W. Dado, informação, conhecimento e competência. Disponível em: <http://www.ime.usp.br/~vwsetzer/dado-info.html>. Acesso em 11 dez. 2008.

SILVA, Davi Affonso da; RECHIUTI, Luciano Valentim. Processamento de imagens digitais (Apostila). Instituto de Estudos Avançados, São José dos Campos, 1997.

SINODEFENCE. Compass Satellite Navigation Experimental System (Beidou 1). Artigo publicado em 3 fev. 2007. Disponível em:

<http://www.sinodefence.com/strategic/spacecraft/beidou1.asp> Acesso em 11 dez. 2008.

\_\_\_\_\_\_. Compass Navigation Satellite System – CNSS (Beidou 2). Artigo publicado em 3 fev. 2007. Disponível em:

<http://www.sinodefence.com/strategic/spacecraft/beidou2.asp> Acesso em 11 dez. 2008.

SPACEMART. China develops Beidou satellite monitoring system. Artigo publicado em 16 ago. 2007. Disponível em:

<http://www.spacemart.com/reports/China\_Develops\_Beidou\_Satellite\_Monitoring\_S ystem\_999.html>. Acesso em 11 dez. 2008.

STRAUCH, Carlos Eduardo. Acidente com produtos perigosos no transporte rodoviário no Estado do Rio de Janeiro: propostas de melhoria nas ações que visam a respostas emergenciais**.** Dissertação (Mestrado em Engenharia Ambiental) – Faculdade de Engenharia, Universidade do Estado do Rio de Janeiro. Rio de Janeiro, 2004.

TORRES, Gabriel. Redes de computadores – curso completo. Rio de janeiro: Axcel Books do Brasil, 2001.

UNITED NATIONS ENVIRONMENT PROGRAMME. TransAPELL – guidance for dangerous goods transport emergency planning in a local community. Technical Report nº 35. Paris: United Nations Publications, 2000. Disponível em: <http://www.unitar.org/cwm/publications/cbl/ghs/Documents\_2ed/B\_International\_Ins truments/118\_UNEP\_Guidance-TransAPELL.pdf>. Acesso em: 3 jun. 2008.

UNIVERSIDADE DO ESTADO DO RIO DE JANEIRO. Roteiro para apresentação das teses e dissertações da Universidade do Estado do Rio de Janeiro. Rio de Janeiro: UERJ, Rede Sirius, 2007.

VIEIRA, Bernadeth Macedo. Diagnóstico dos principais problemas existentes no transporte de produtos perigosos. Dissertação (Mestrado em Engenharia Civil) –

Faculdade de Engenharia, Universidade Federal de Uberlândia. Uberlândia, 2006. Disponível em: <http://www.bdtd.ufu.br/tde\_busca/arquivo.php?codArquivo=311>. Acesso em 11 dez. 2008.

WINCO. Dynamic domain name system. Disponível em: <http://www.winco.com.br/ddns/index.phtml>. Acesso em 11 dez. 2008.

WORBOYS, Michael F.. GIS: a computing perspective. London: Taylor and Francis, 1995.